**For New Entrants Certification and Existing Service Providers/Vendors Regression Testing up to and including NPAC Release 3.4.68**

**Chapter 12**

November-June 30, 20136 Release 3.4.68

## **Table of Contents**

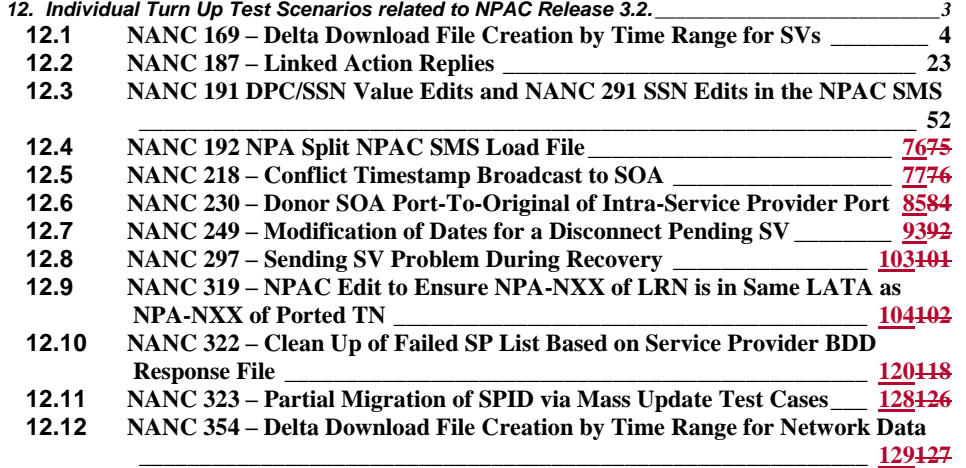

## **12. Individual Turn Up Test Scenarios related to NPAC Release 3.2.**

Section 12 contains all test cases written for individual Service Provider Turn Up testing of Release 3.2.x of the NPAC software.

## **12.1 NANC 169 – Delta Download File Creation by Time Range for SVs**

**NOTE:** When executing the NANC 169 Test Case, verify the NPAC Customer Allowable Functions, LSMS Queries/Audits – is set to TRUE.

## **A. TEST IDENTITY**

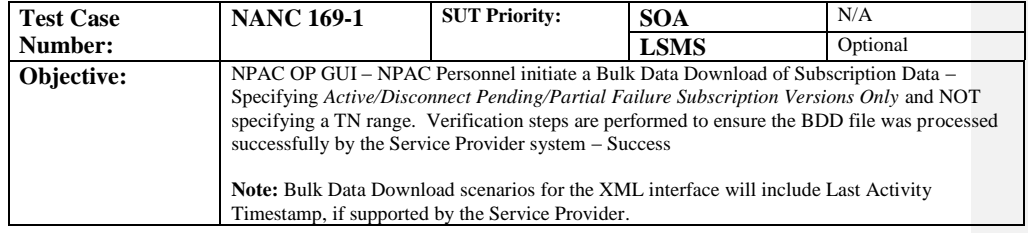

#### **B. REFERENCES**

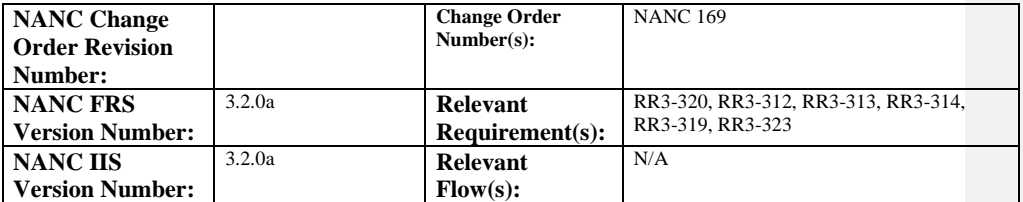

## **C. PREREQUISITE**

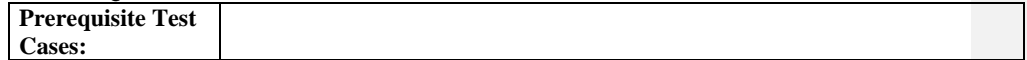

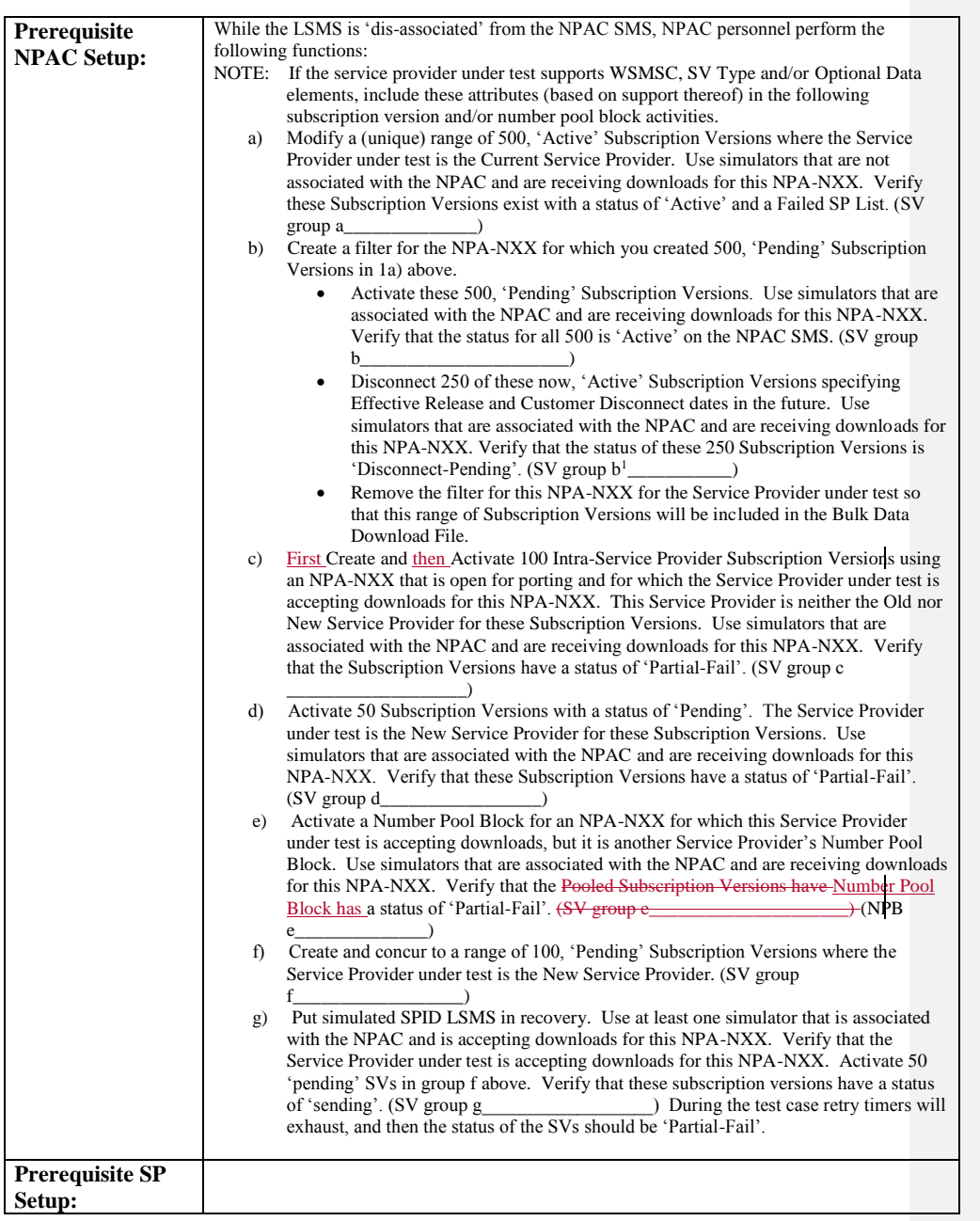

Release 3.4.68: © 1999-2016<del>1, 2013</del> Neustar, Inc. November June 30, 20136

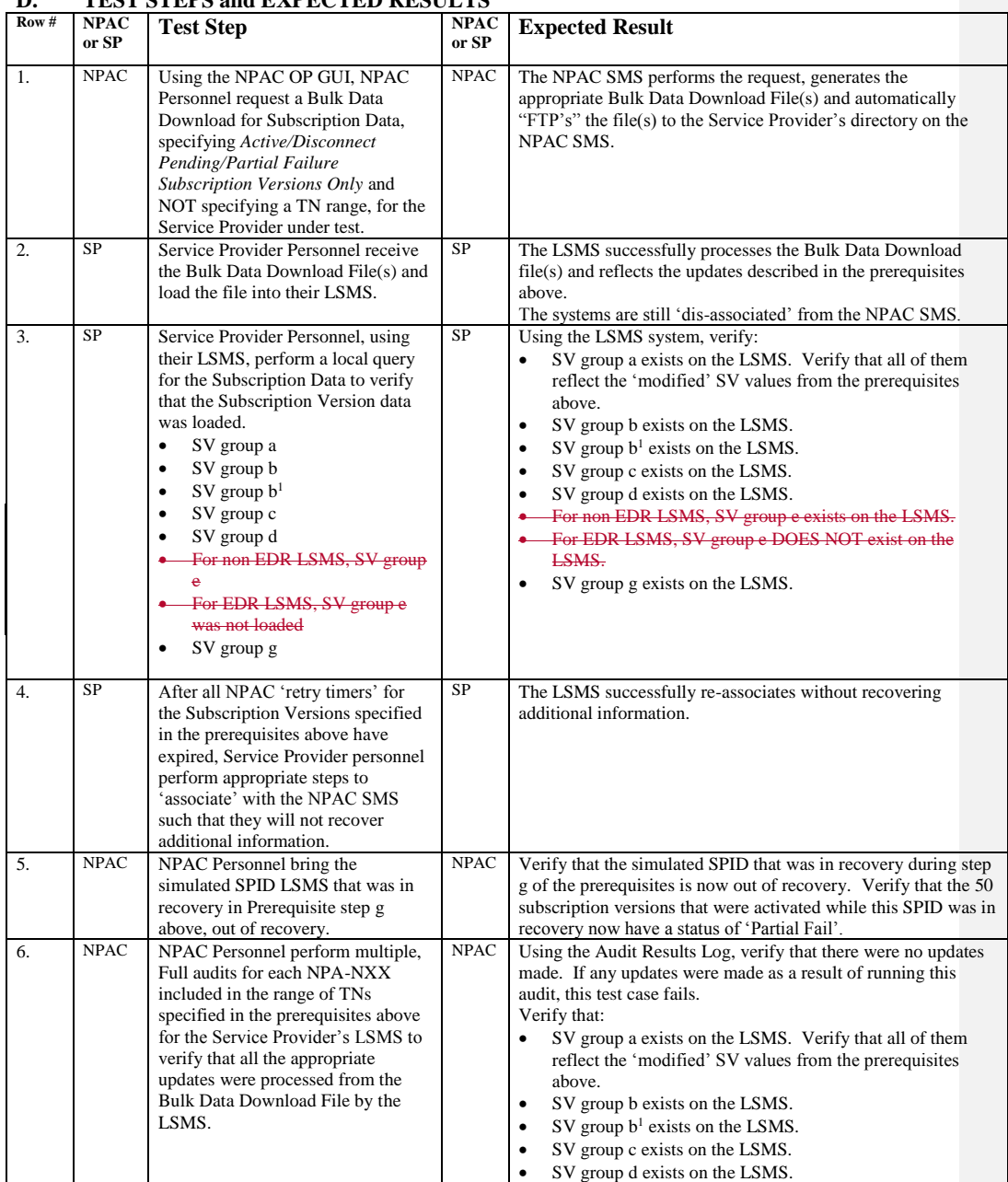

#### **D. TEST STEPS and EXPECTED RESULTS**

Release 3.4.68: © 1999-20161, 2013 Neustar, Inc. November June 30, 20136

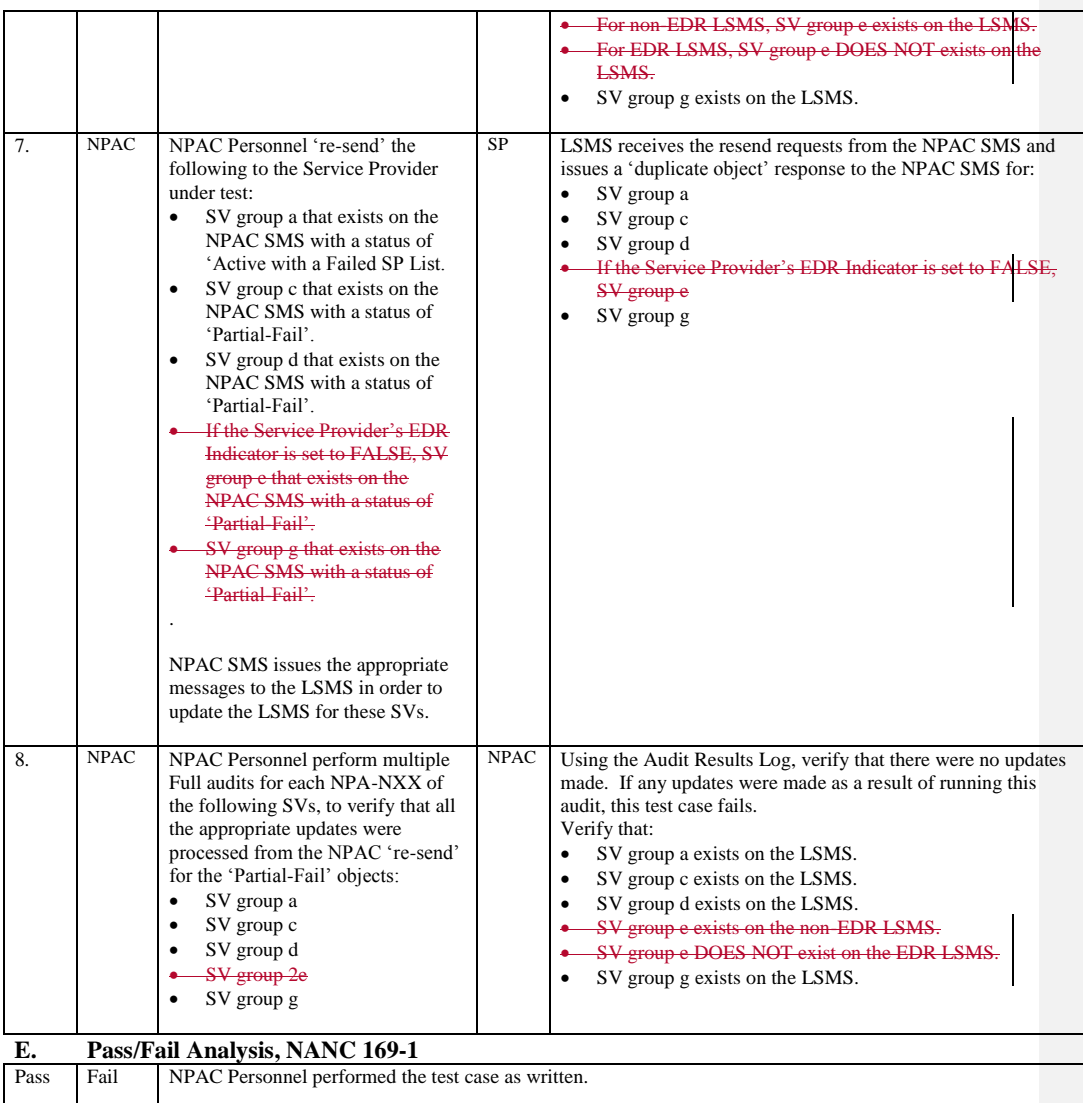

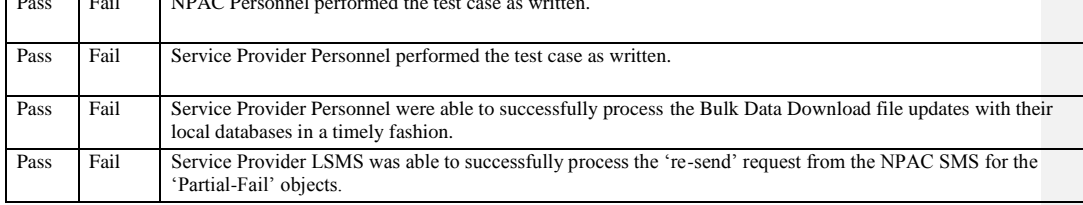

Release 3.4.68: © 1999-2016<del>1, 2013</del> Neustar, Inc. November June 30, 20136

Page - 7

**Note**: Since the Bulk Data Download file selection criteria does not include a TN Range in this test case, the file may contain additional Subscription Versions. Testers can verify appropriate behavior for any additional data that may be in the file as is stated in the Test Steps above.

 $\overline{\phantom{a}}$ 

## **A. TEST IDENTITY**

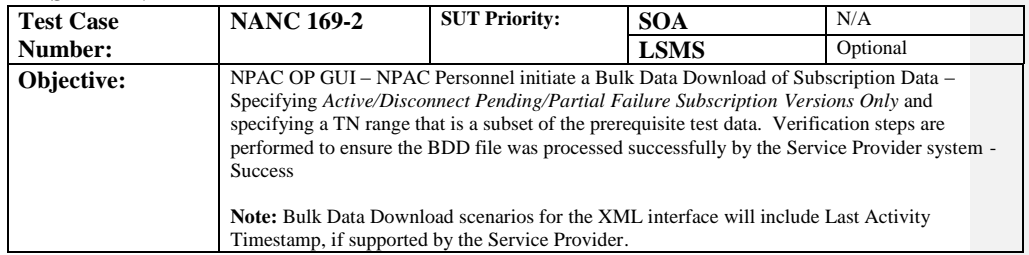

## **B. REFERENCES**

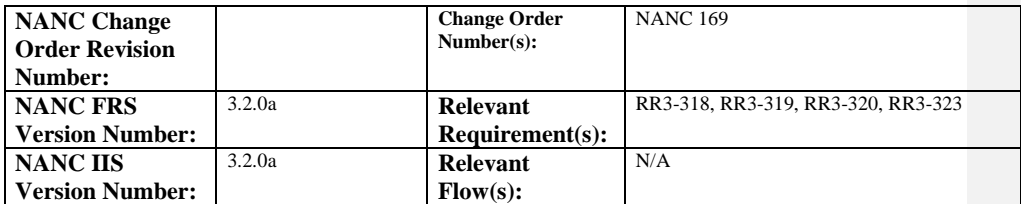

## **C. PREREQUISITE**

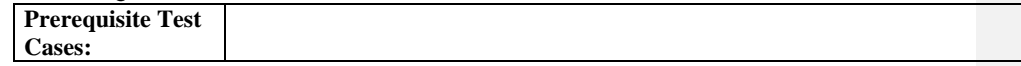

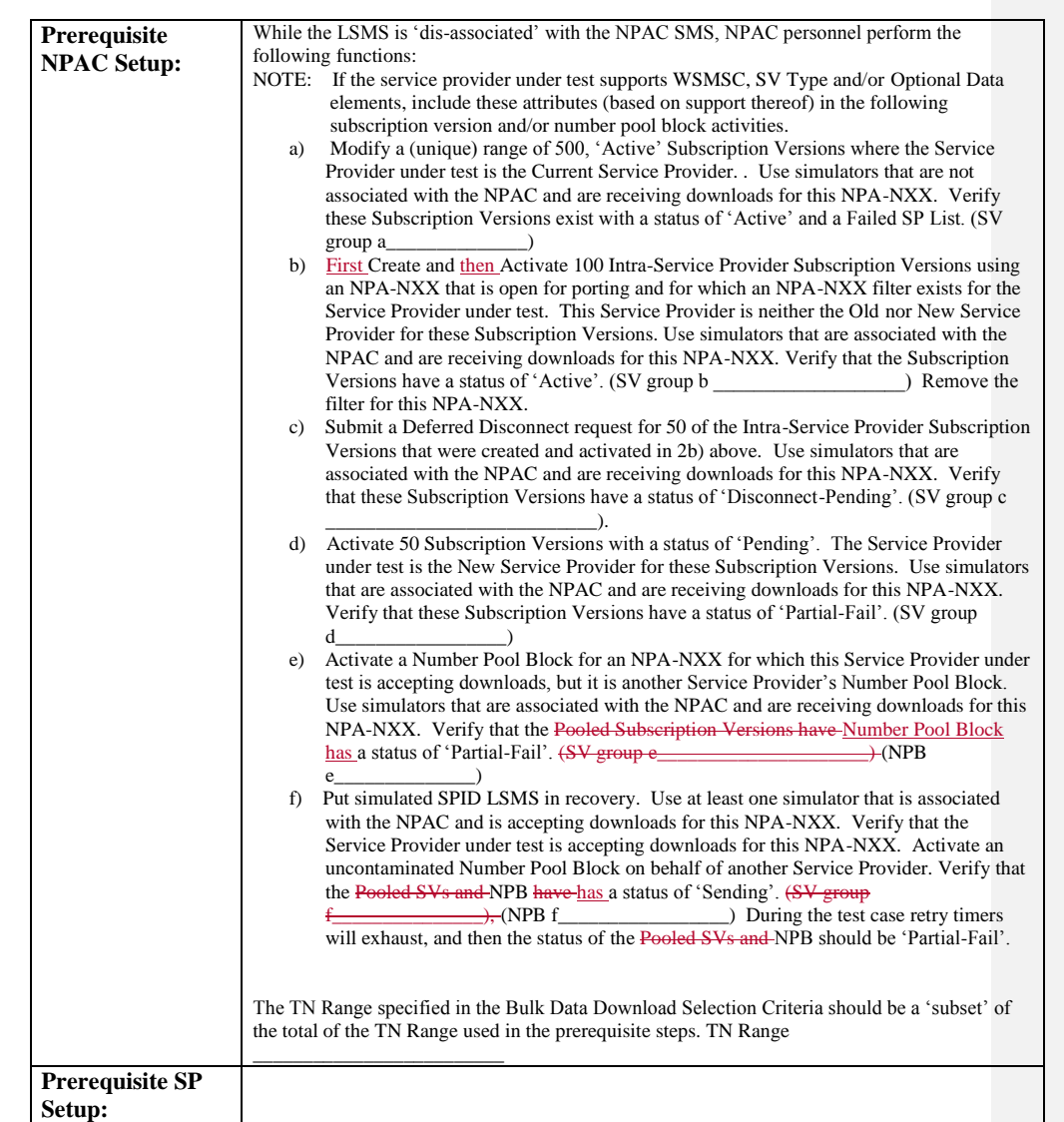

## **D. TEST STEPS and EXPECTED RESULTS**

 $\begin{array}{c} \hline \end{array}$ 

 $\mathbf{I}$ 

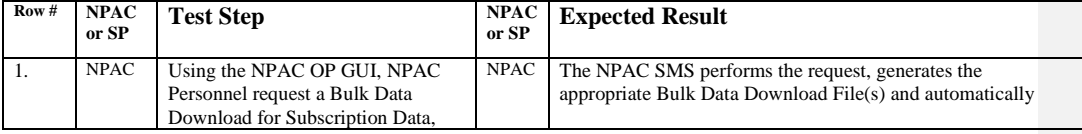

Release 3.4.68: © 1999-201<u>64, 2013</u> Neustar, Inc. November <u>June</u> 30, 20136

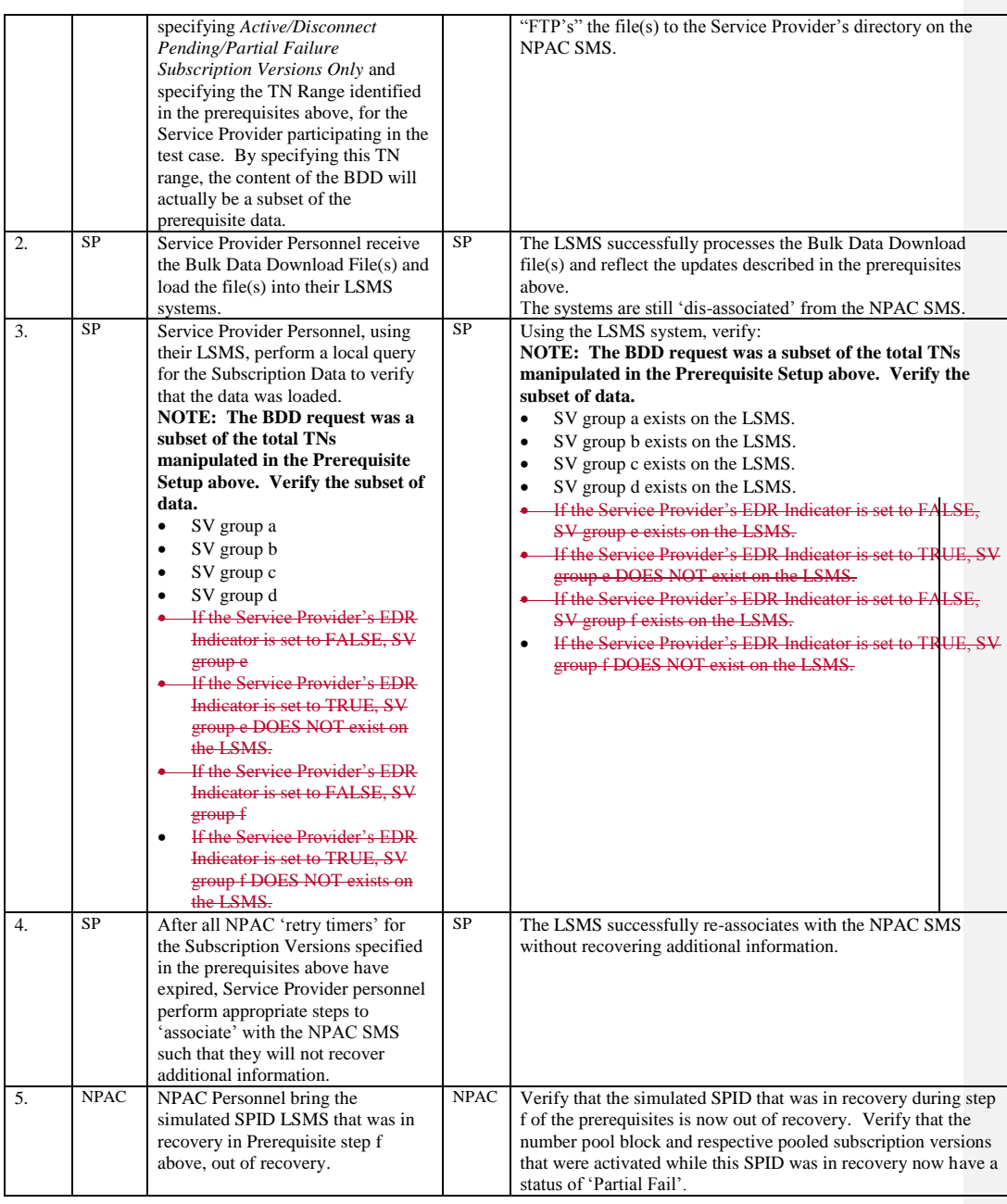

Release 3.4.68: © 1999-20161, 2013 Neustar, Inc. November June 30, 20136

Page - 11

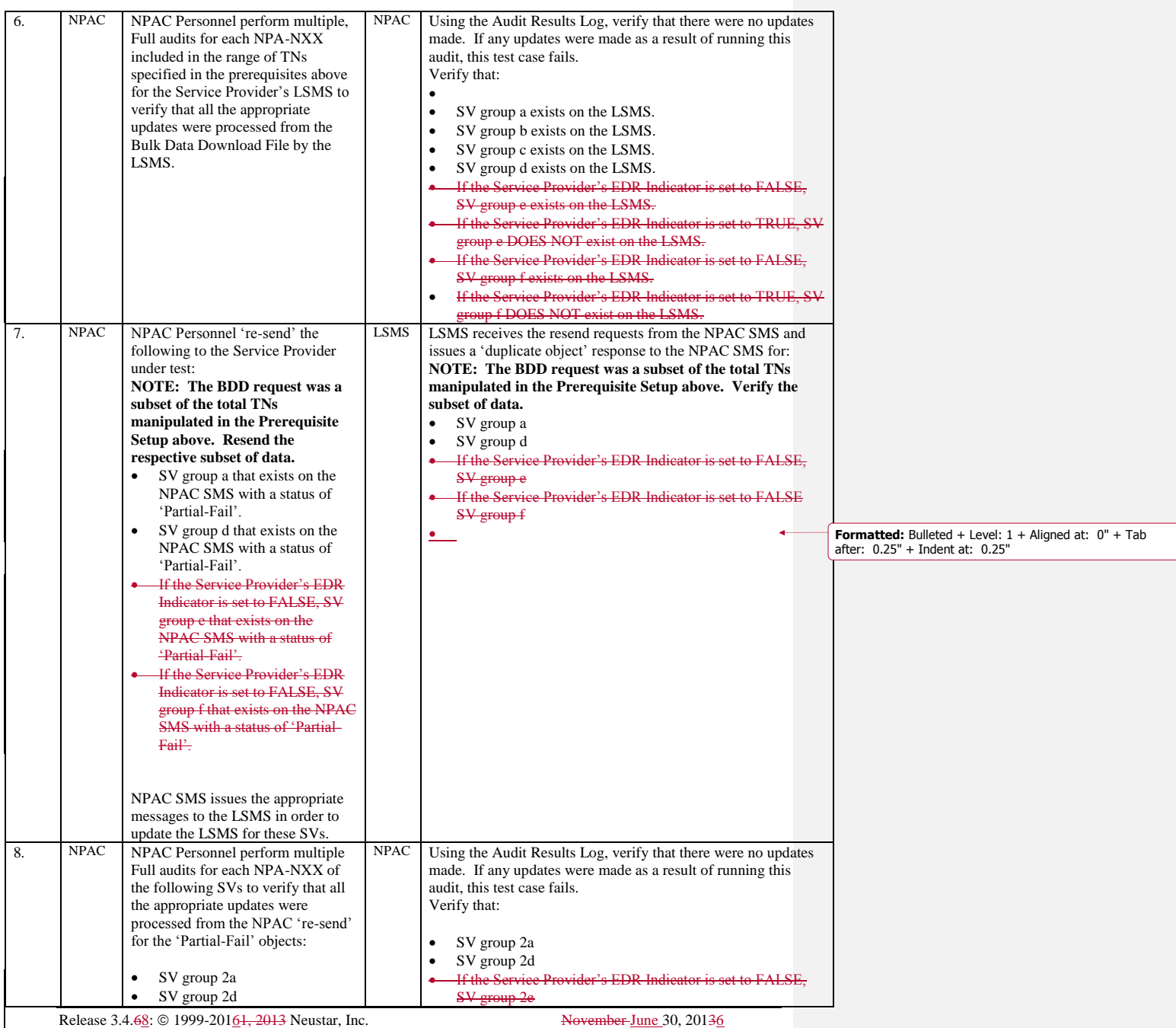

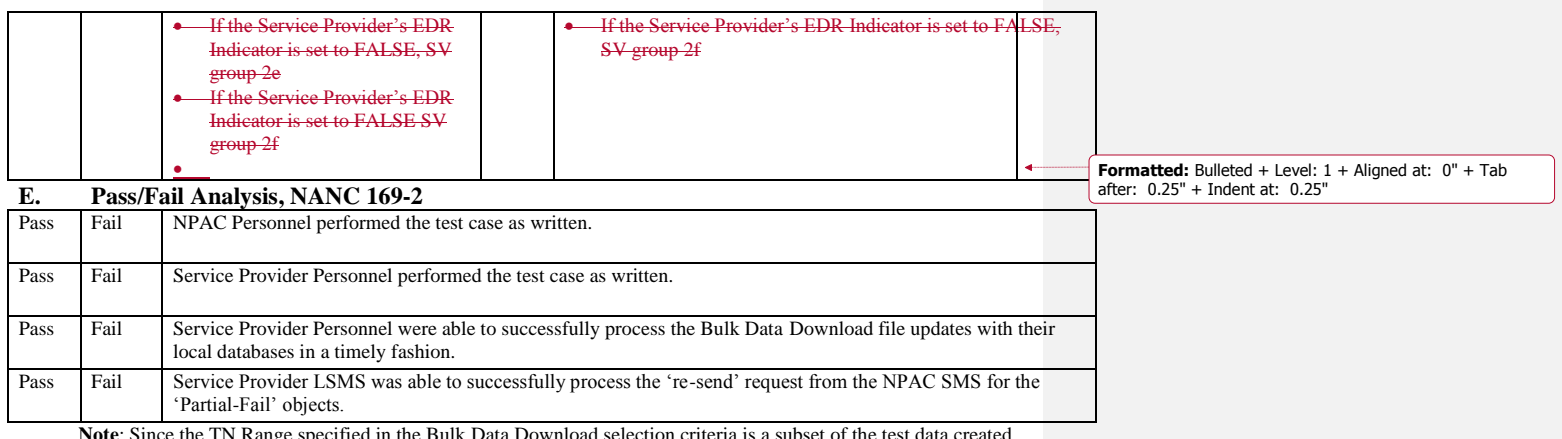

**Note**: Since the TN Range specified in the Bulk Data Download selection criteria is a subset of the test data created in the prerequisites, the Bulk Data Download file will not contain the full set of TNs. Testers should verify this 'subset' of TN in the verification steps.

## **A. TEST IDENTITY**

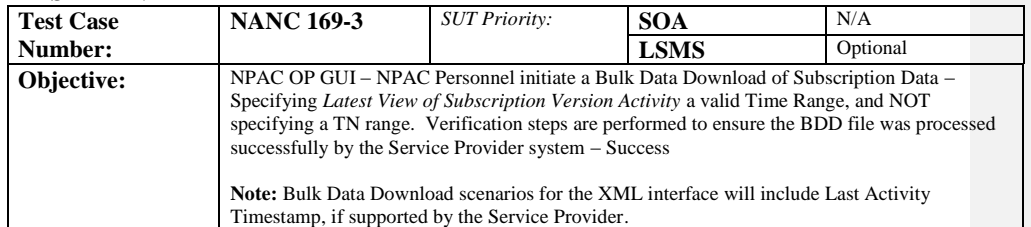

## **B. REFERENCES**

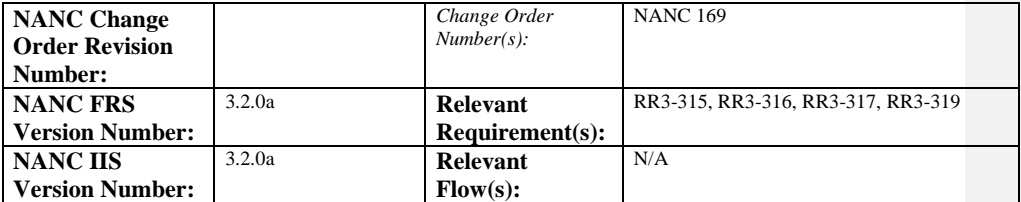

#### **C. PREREQUISITE**

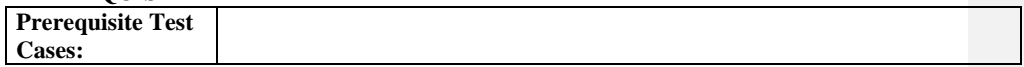

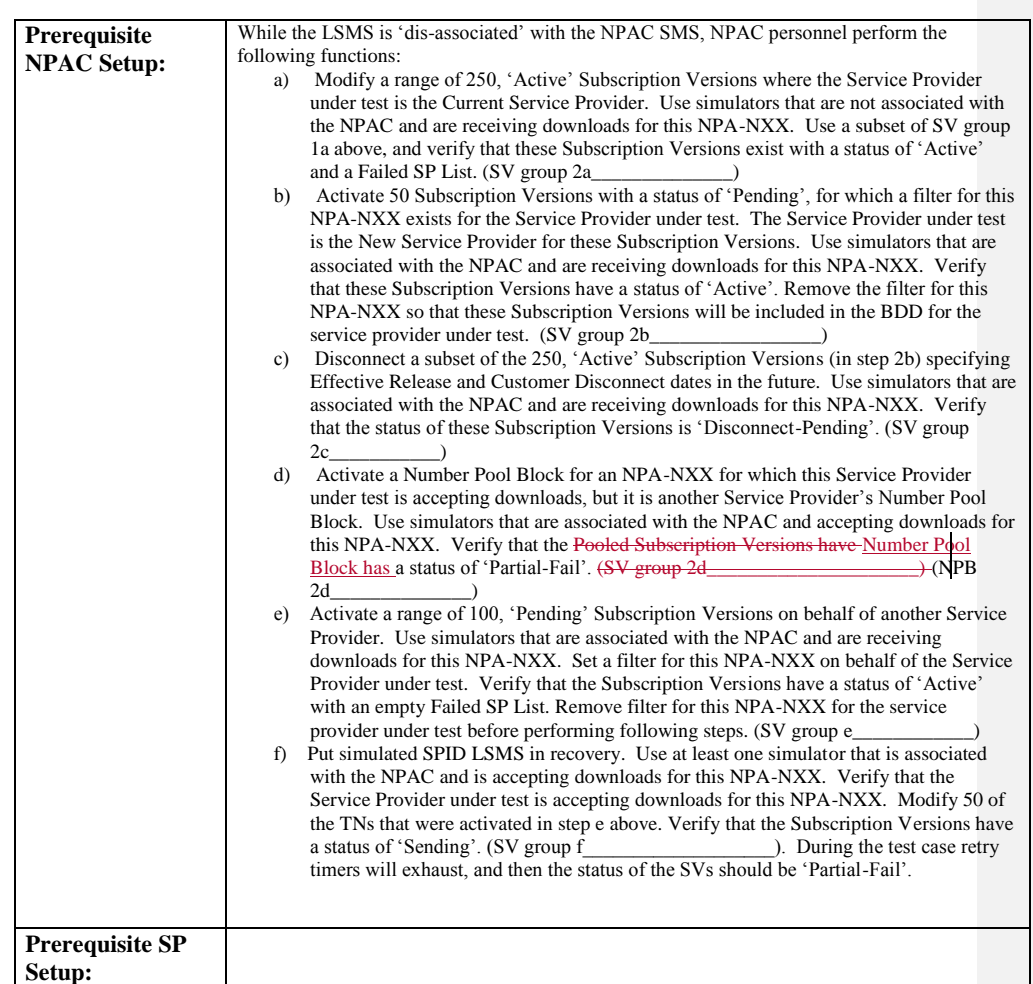

## **D. TEST STEPS and EXPECTED RESULTS**

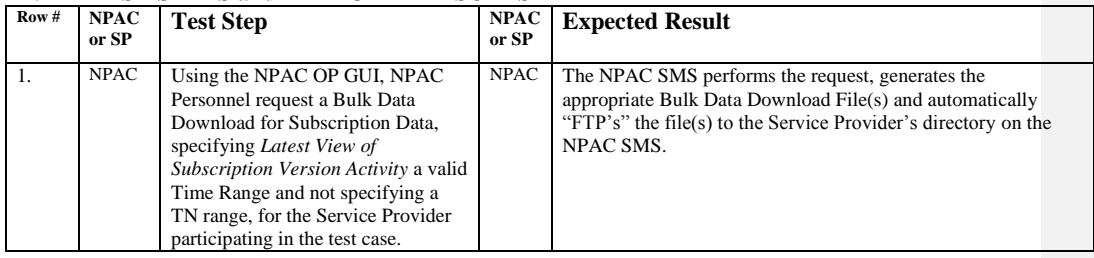

Release 3.4.68: © 1999-20161, 2013 Neustar, Inc. November June 30, 20136 Page - 15

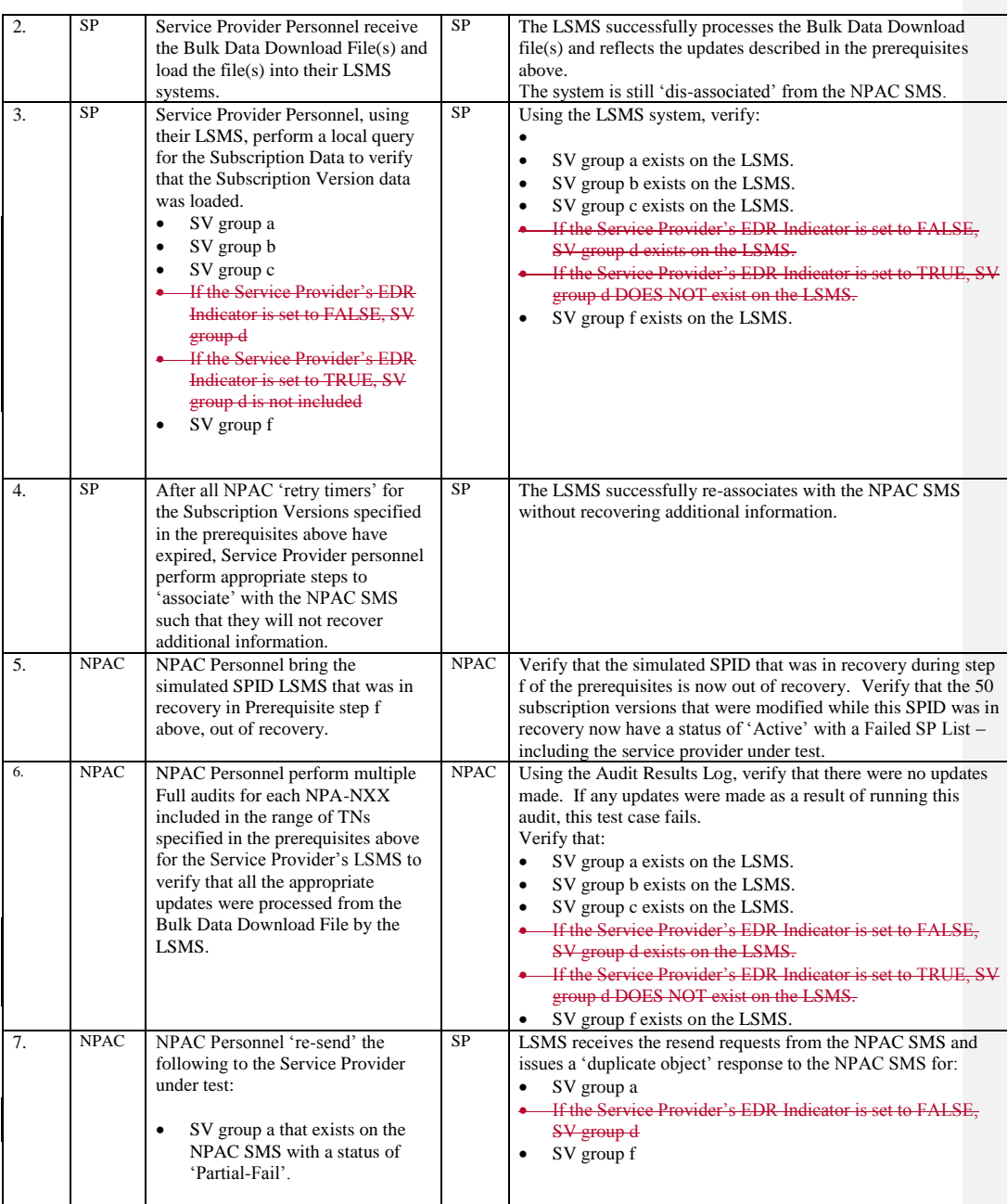

Release 3.4.68: © 1999-201<u>64, 2013</u> Neustar, Inc. November <u>June</u> 30, 20136

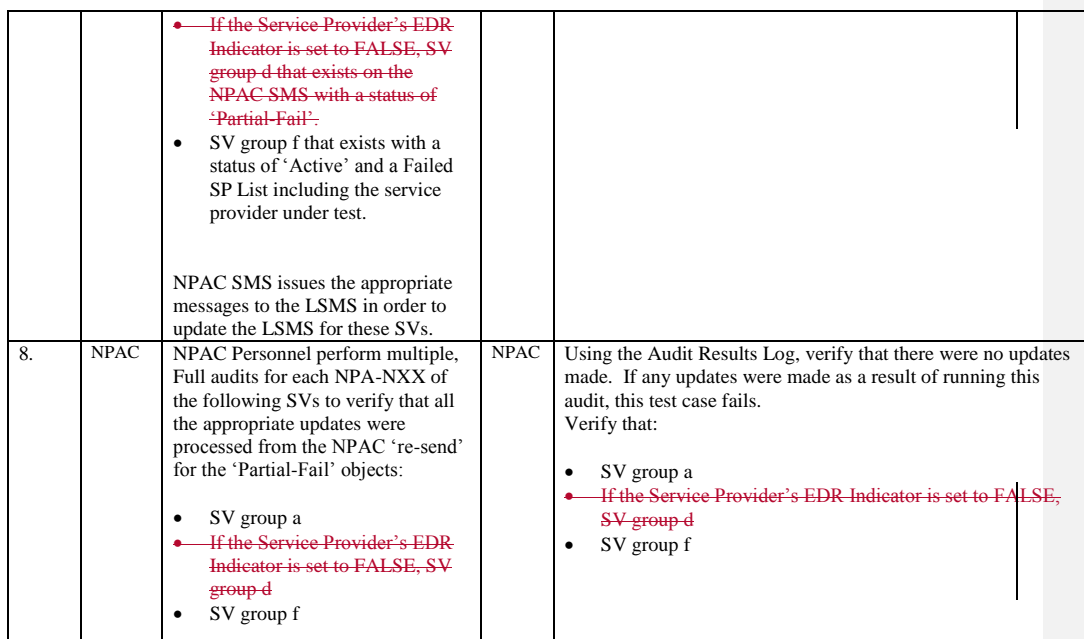

## **E. Pass/Fail Analysis, NANC 169-3**

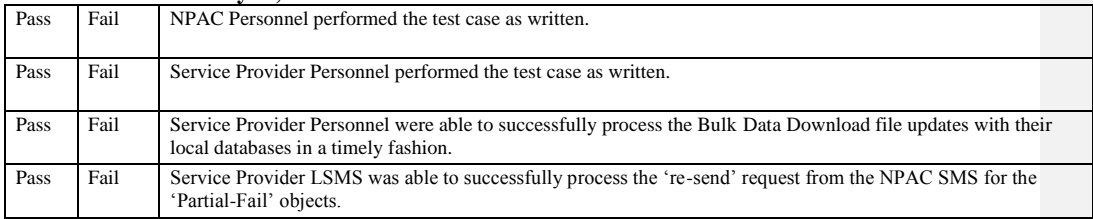

**Note**: Since the Bulk Data Download file selection criteria does not include a TN Range in this test case, the file may contain additional Subscription Versions. Testers can verify appropriate behavior for any additional data that may be in the file as is stated in the Test Steps above.

Release 3.4.68: © 1999-20161, 2013 Neustar, Inc. November June 30, 20136

## **A. TEST IDENTITY**

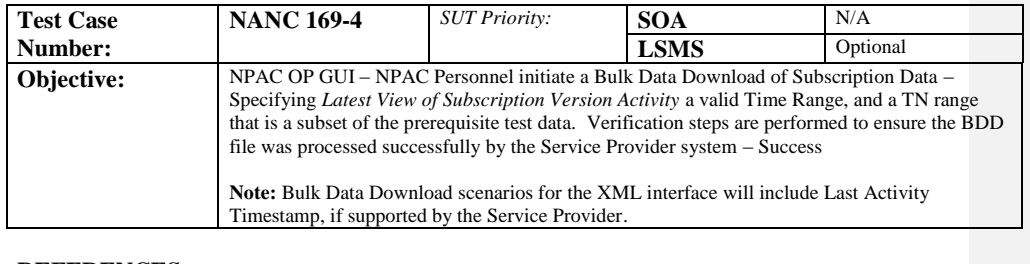

## **B. REFERENCES**

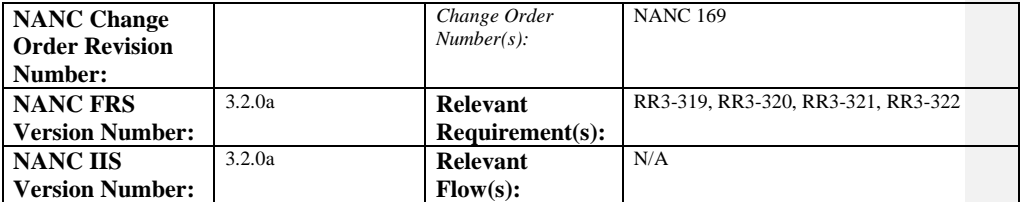

#### **C. PREREQUISITE**

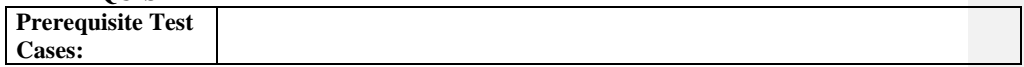

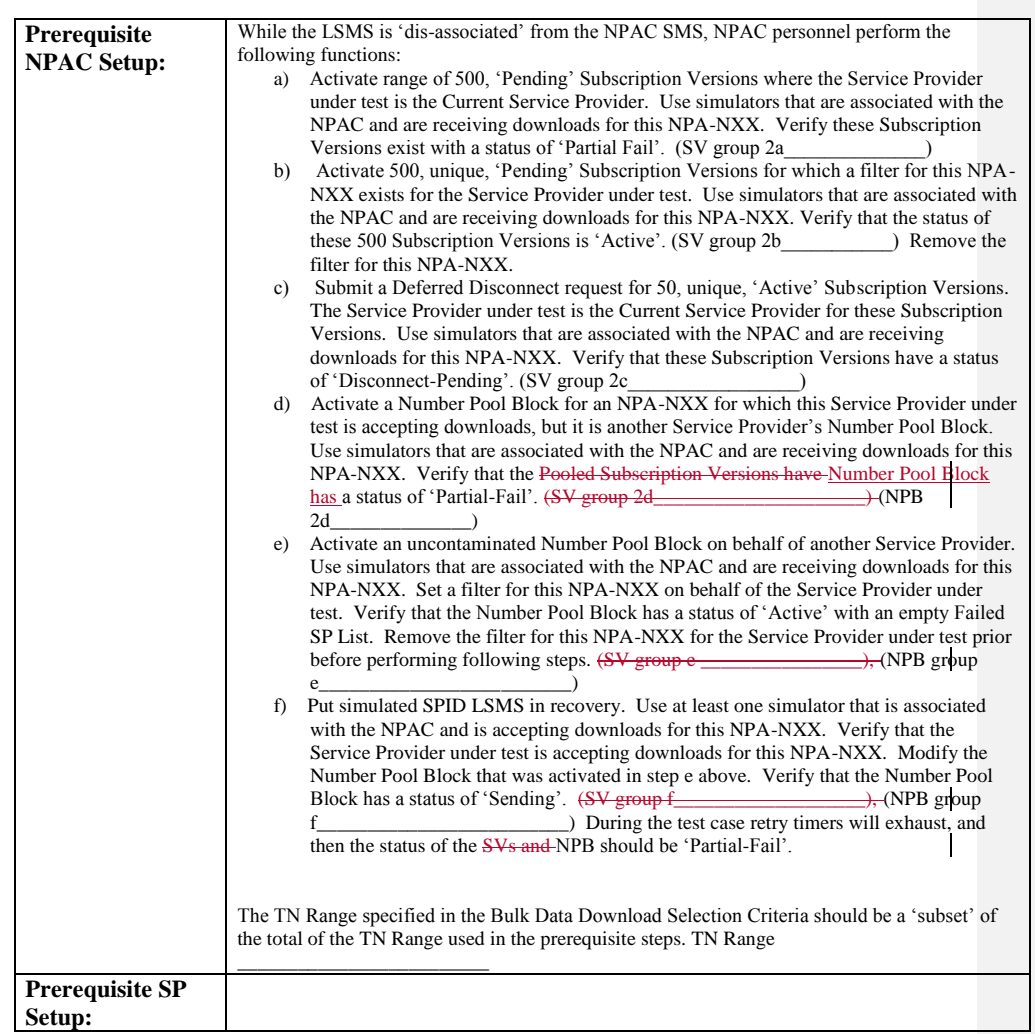

## **D. TEST STEPS and EXPECTED RESULTS**

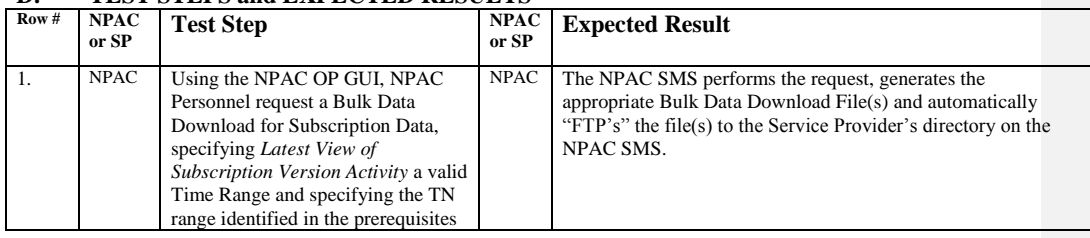

Page - 19

Release 3.4.68: © 1999-20161, 2013 Neustar, Inc. November June 30, 20136

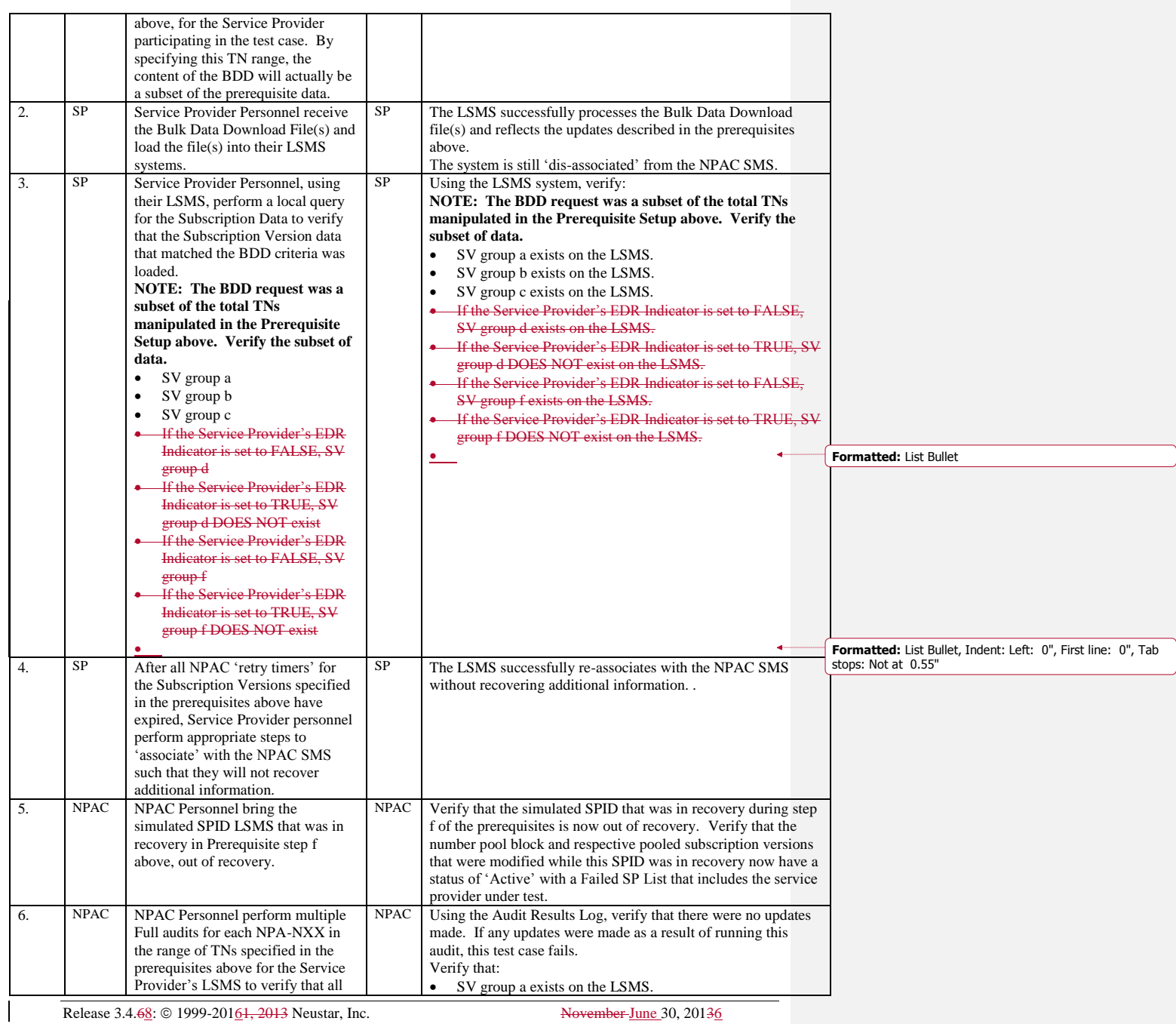

Release 3.4.68: © 1999-20161, 2013 Neustar, Inc. November June 30, 20136

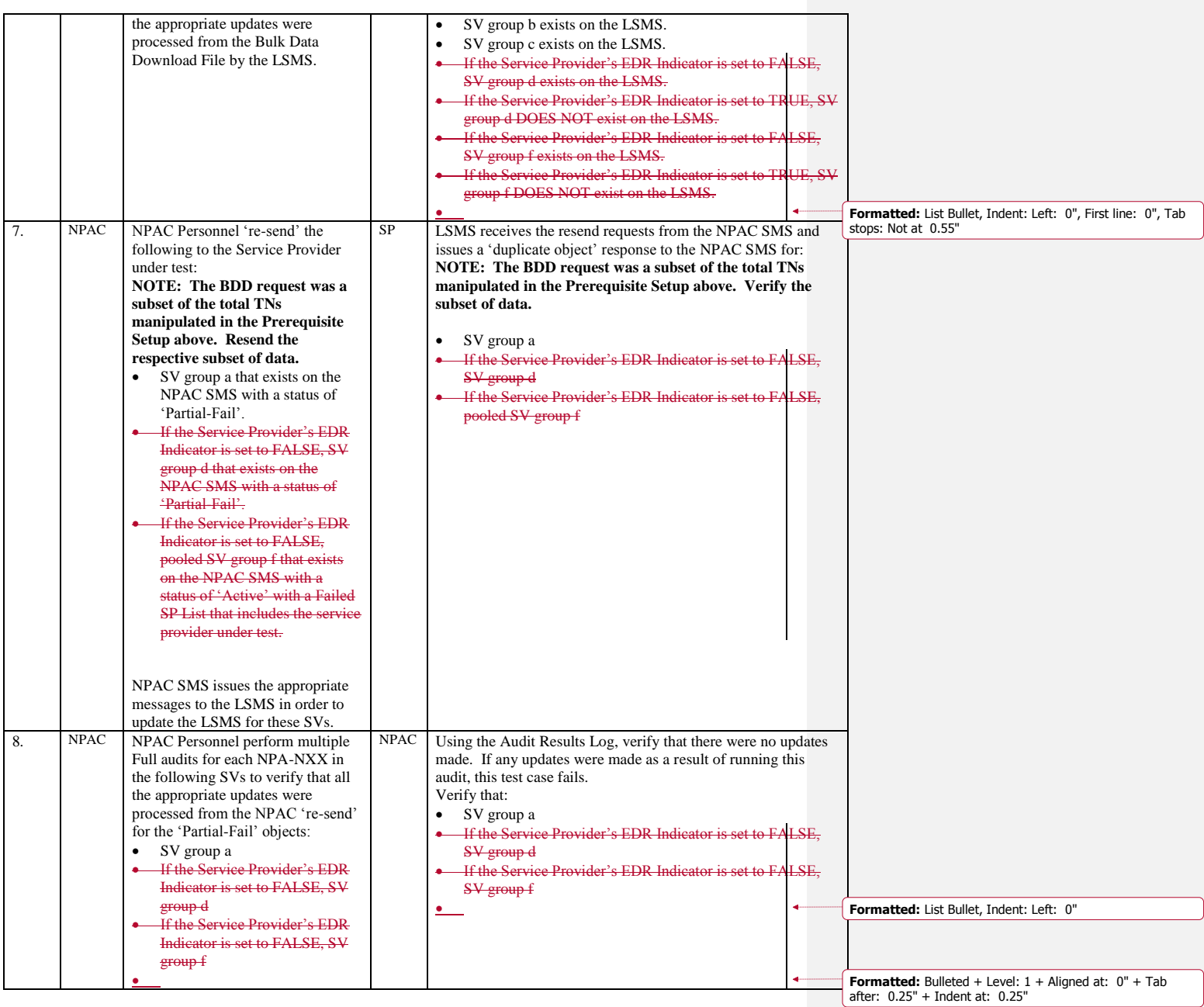

Release 3.4.68: © 1999-2016<del>1, 2013</del> Neustar, Inc. November June 30, 20136

Page - 21

#### **E. Pass/Fail Analysis, NANC 169-4**

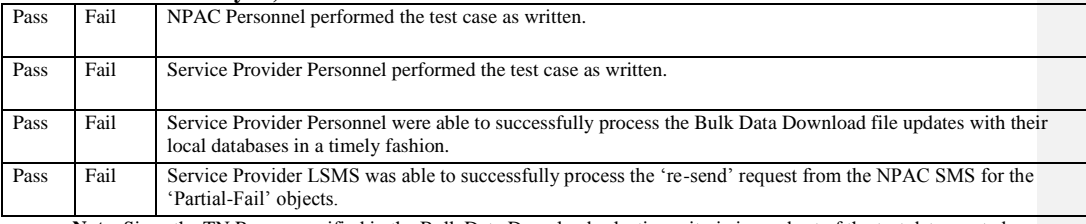

**Note**: Since the TN Range specified in the Bulk Data Download selection criteria is a subset of the test data created in the prerequisites, the Bulk Data Download file will not contain the full set of TNs. Testers should verify this 'subset' of TN in the verification steps.

#### **12.2 NANC 187 – Linked Action Replies**

**NOTE:** Service Provider's Local SMS Linked Replies Indicator, Service Provider's SOA Linked Replies Indicator, NPAC Customer LSMS NPA-NXX-X Indicator, and NPAC Customer SOA NPA-NXX-X Indicator should be set to production values for testing NANC 187 functionality.

The Service Provider and Network Data, Block Data, Subscription Version Data and Notification Data Linked Replies Blocking Factors and Maximum Linked Recovered Objects should be set to predetermined values identified by the test team. These parameters may not be set to 'production or default' values so as to be able to complete testing in an expeditious manner.

The test data identified in the prerequisites for these test cases are recommendations to achieve the test case objectives. Many permutations of prerequisite data may create the appropriate test scenario and thus meet the test objective. Test Engineers should consider each Service Provider's capabilities and tailor the test data as is appropriate to meet the test objective and execute the test case expeditiously. For example, consider whether the Service Provider supports NPA-NXX-X's, Ranged Notifications and Linked Action Replies. Based on this information, you may need to perform more or less activity to meet the test case objective.

If the Region and the Service Provider under test support PLRN, in the prerequisite set up include some PLRN SVs and NPBs consistent with the existing prerequisite data (if a prerequisite does not already call for NPA-NXX-Xs/NPBs don't add PLRN NPBs to the prerequisites). Verify that the SUT is included in the "PLRN Accepted SPID List" in their service provider profile so that they will receive PLRN information including respective downloads and notifications. Verify this information as appropriate in the test results.

This is a recovery test case written to cover both Service Provider systems that DO and DO NOT support Linked Replies, thus, this test case will supersede Test Case 8.1 from the NPAC SMS/Service Provider Certification & Regression Test Plan.

NANC 187 Test Cases are written to test *regular* recovery. Please refer to NANC 351 Test Cases to explicitly test *SWIM* recovery.

#### **A. TEST IDENTITY**

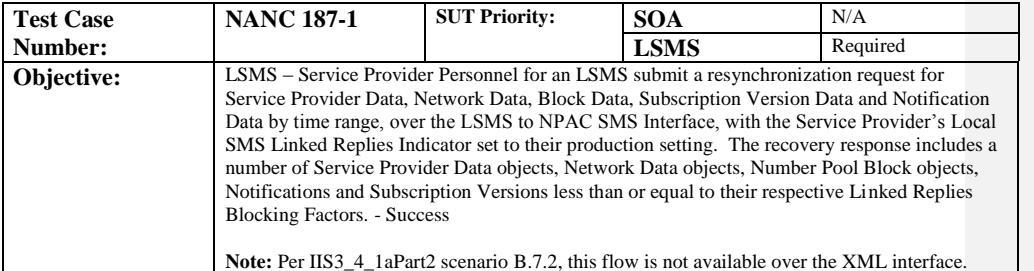

#### **B. REFERENCES**

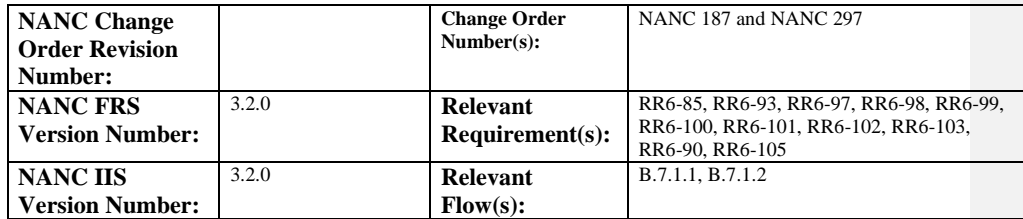

Release 3.4.68: © 1999-2016<del>1, 2013</del> Neustar, Inc. November June 30, 20136

## **C. PREREQUISITE**

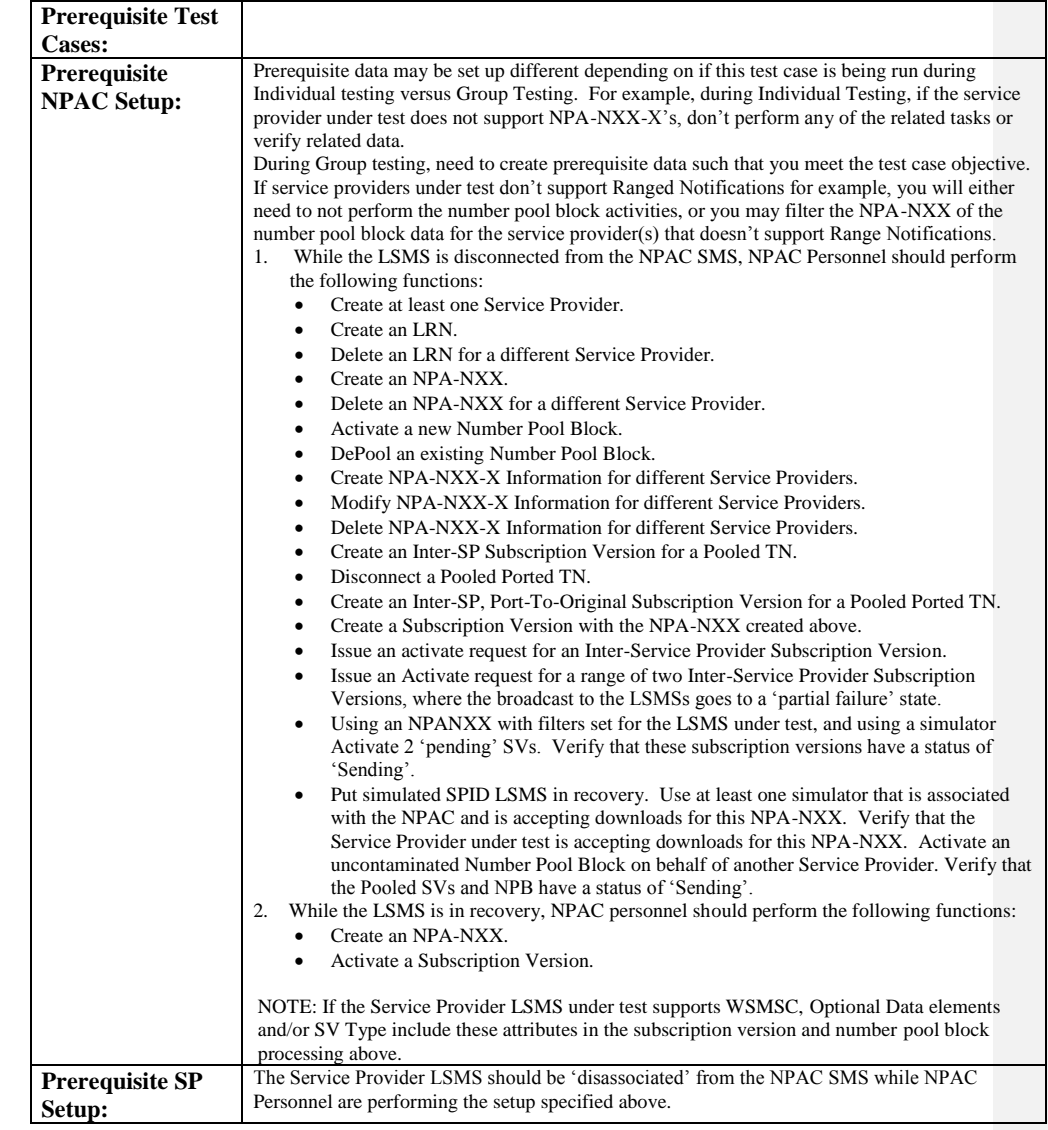

#### **D. TEST STEPS and EXPECTED RESULTS**

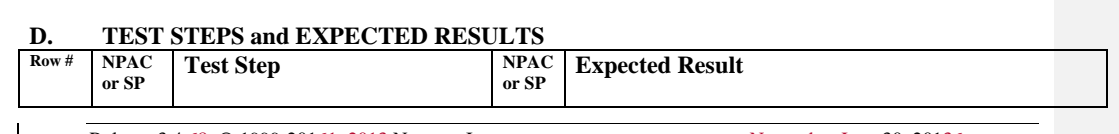

Release 3.4.68: © 1999-20161, 2013 Neustar, Inc. November June 30, 20136

 $\mathbf{I}$ 

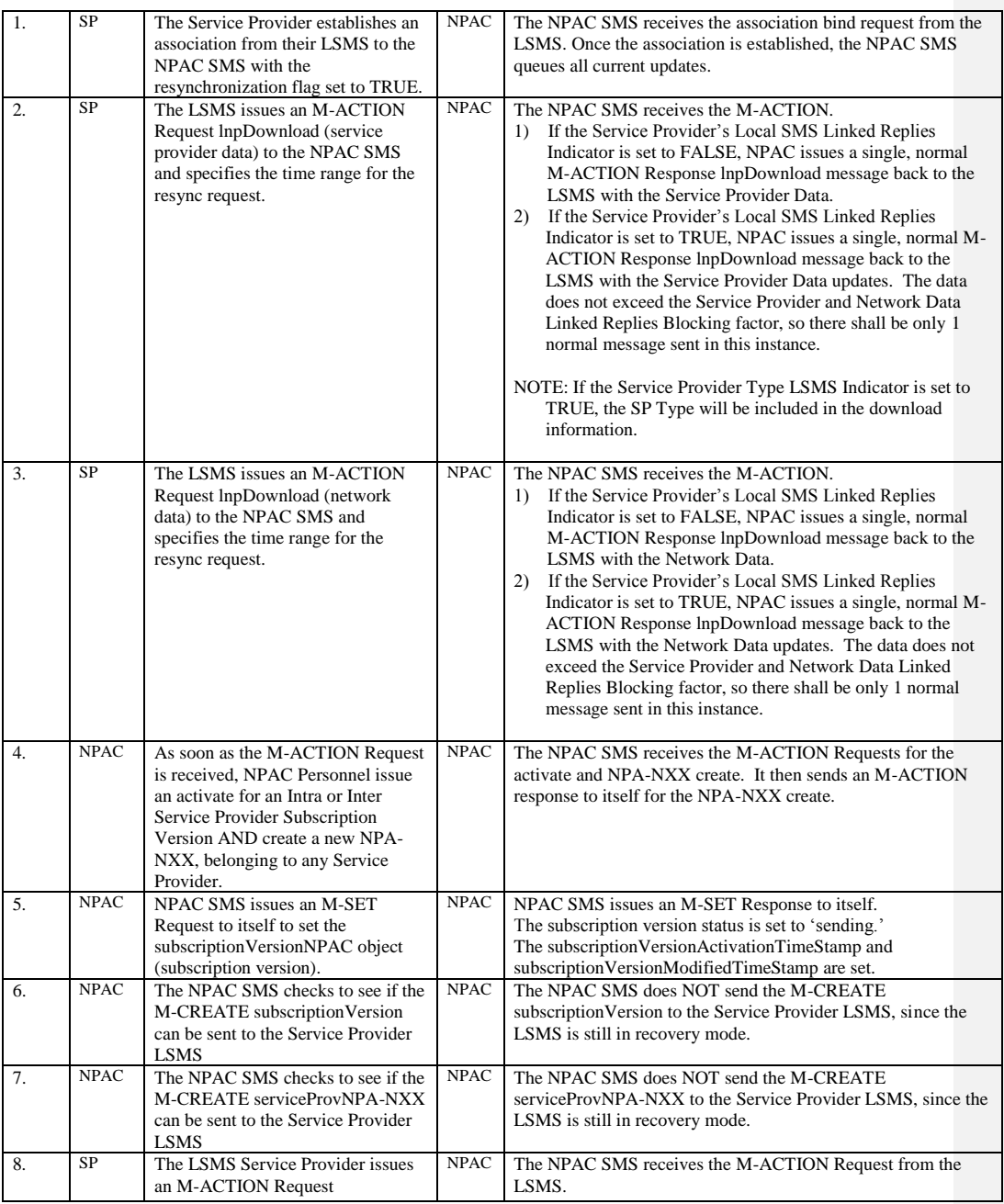

Page - 25

Release 3.4.68: © 1999-20161, 2013 Neustar, Inc. November June 30, 20136

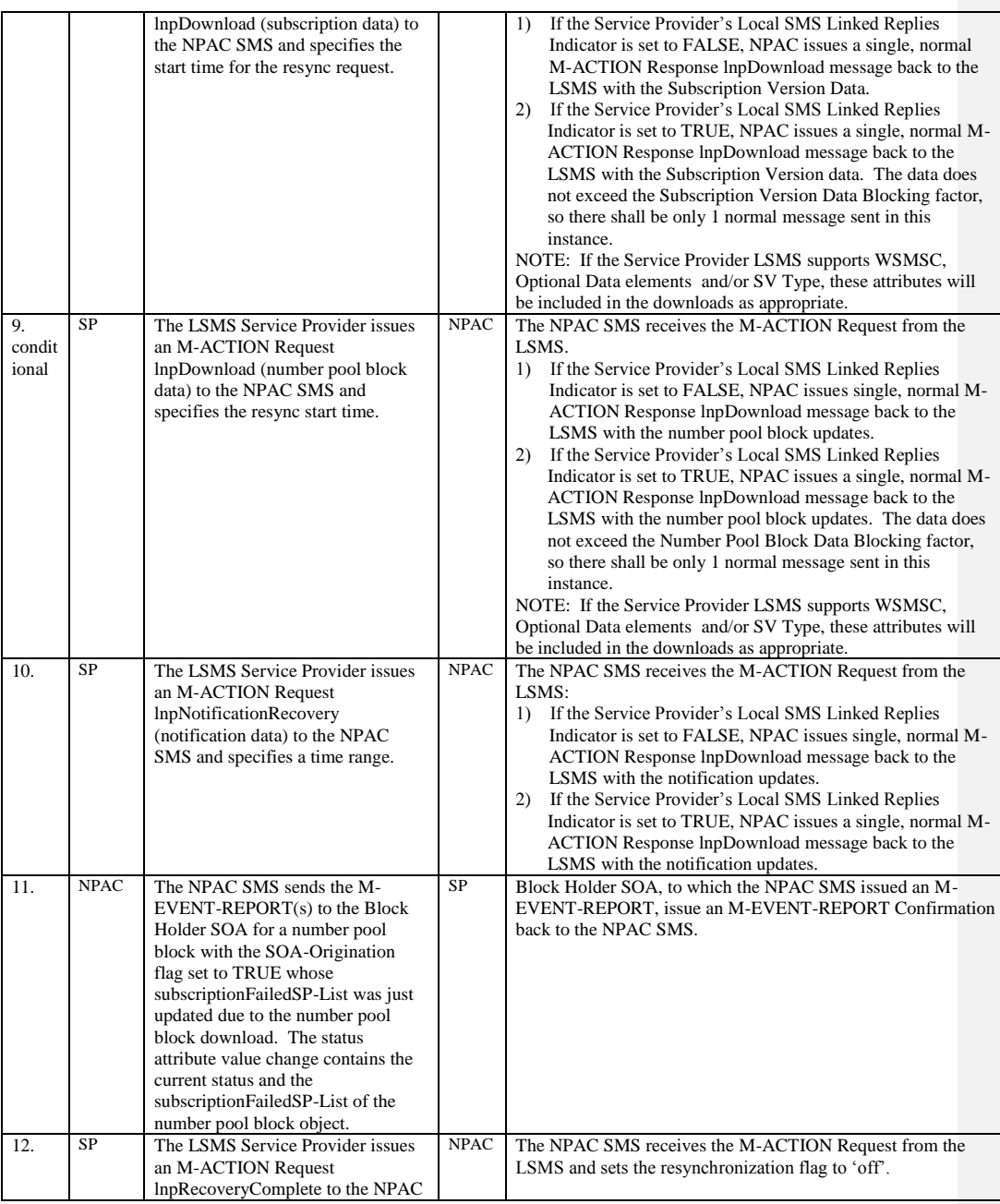

Release 3.4.68: © 1999-2016<del>1, 2013</del> Neustar, Inc. November June 30, 20136

 $\mathbf{I}$ 

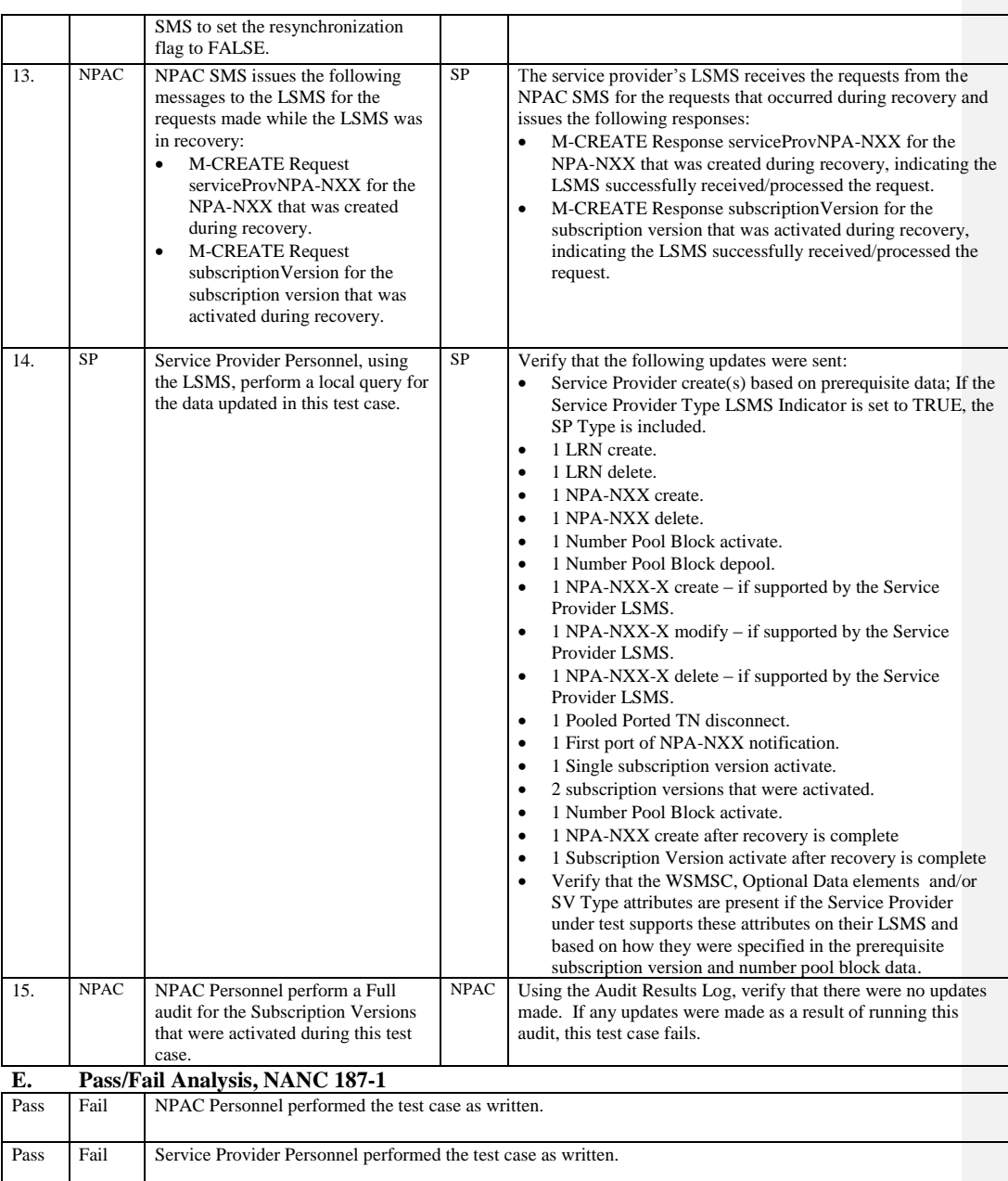

Release 3.4.68: © 1999-20161, 2013 Neustar, Inc. November June 30, 20136

Page - 27

Release 3.4.68: © 1999-2016<del>1, 2013</del> Neustar, Inc. November June 30, 20136

 $\overline{\phantom{a}}$ 

## **A. TEST IDENTITY**

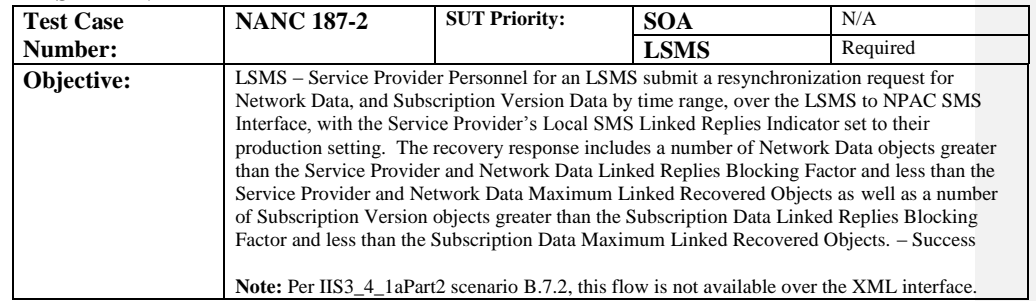

## **B. REFERENCES**

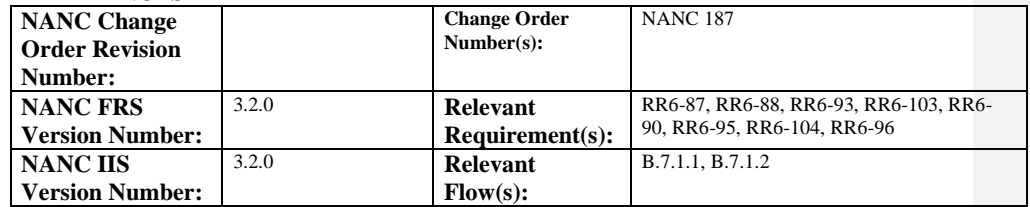

## **C. PREREQUISITE**

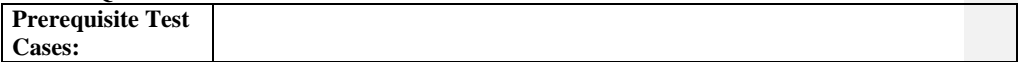

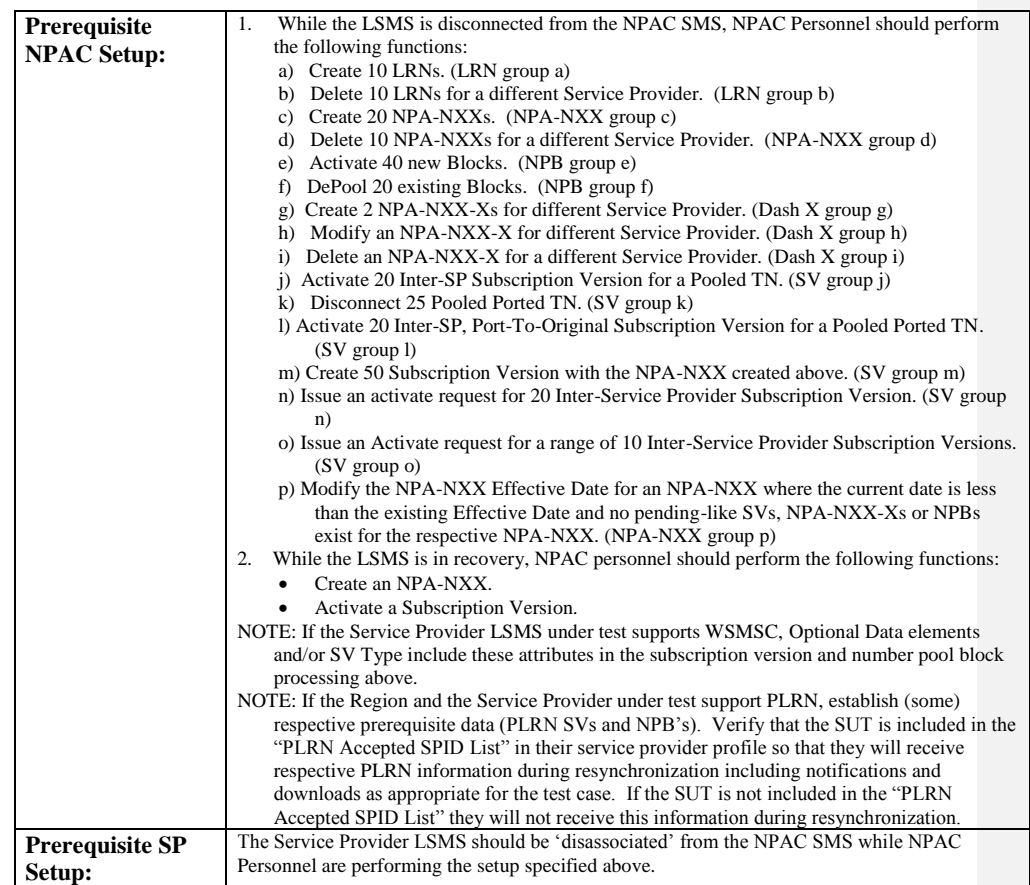

## **D. TEST STEPS and EXPECTED RESULTS**

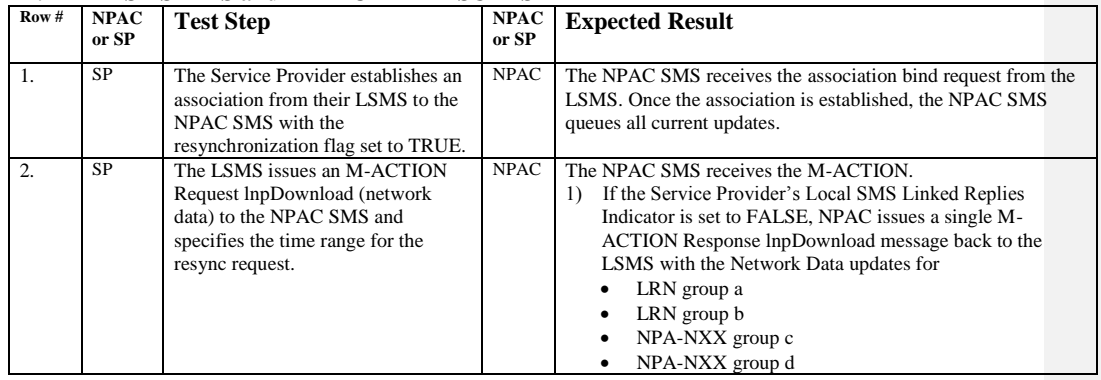

Release 3.4.68: © 1999-2016<del>1, 2013</del> Neustar, Inc. November June 30, 20136

 $\mathbf{I}$ 

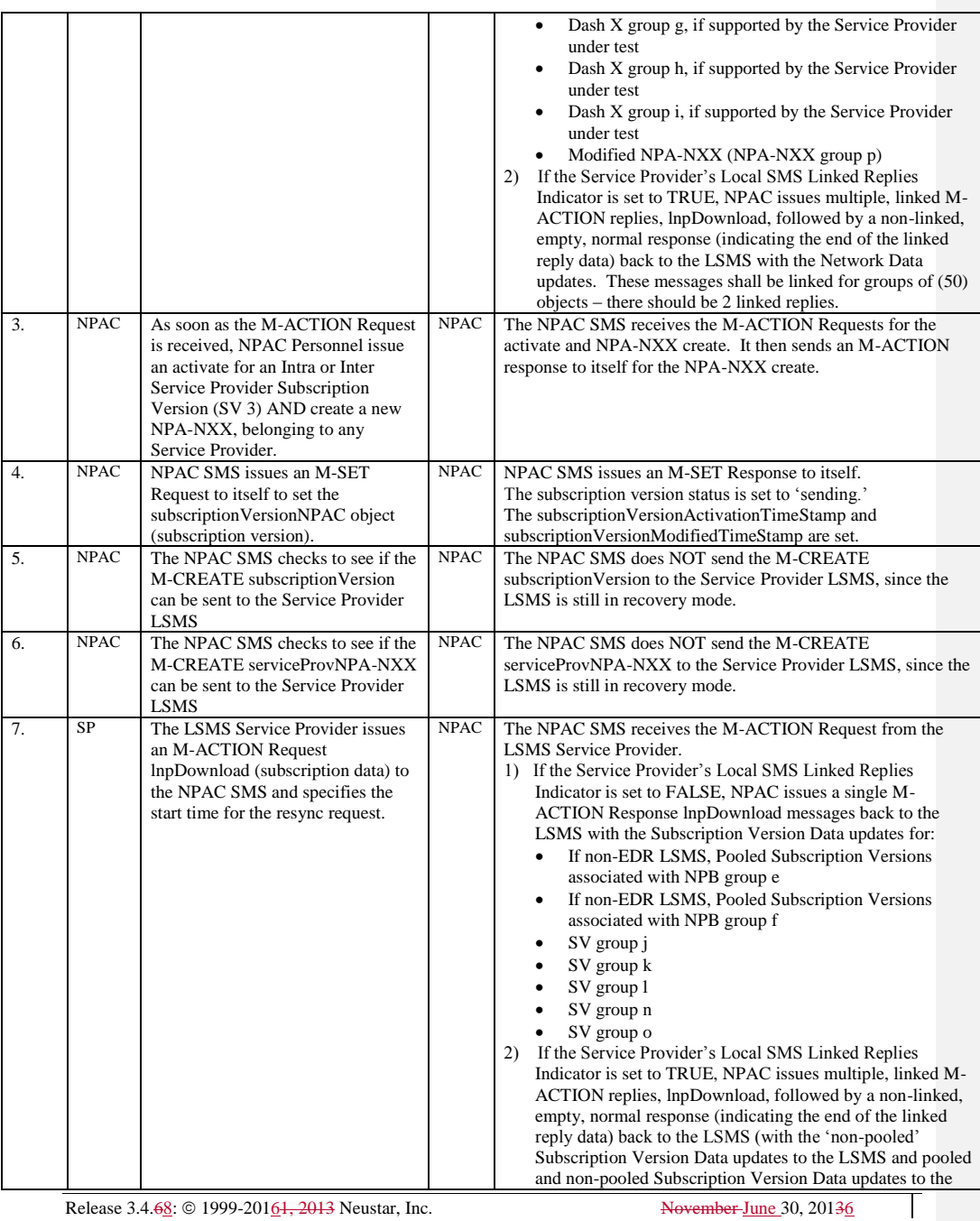

Page - 31

Release 3.4.68: © 1999-20161, 2013 Neustar, Inc. November June 30, 20136

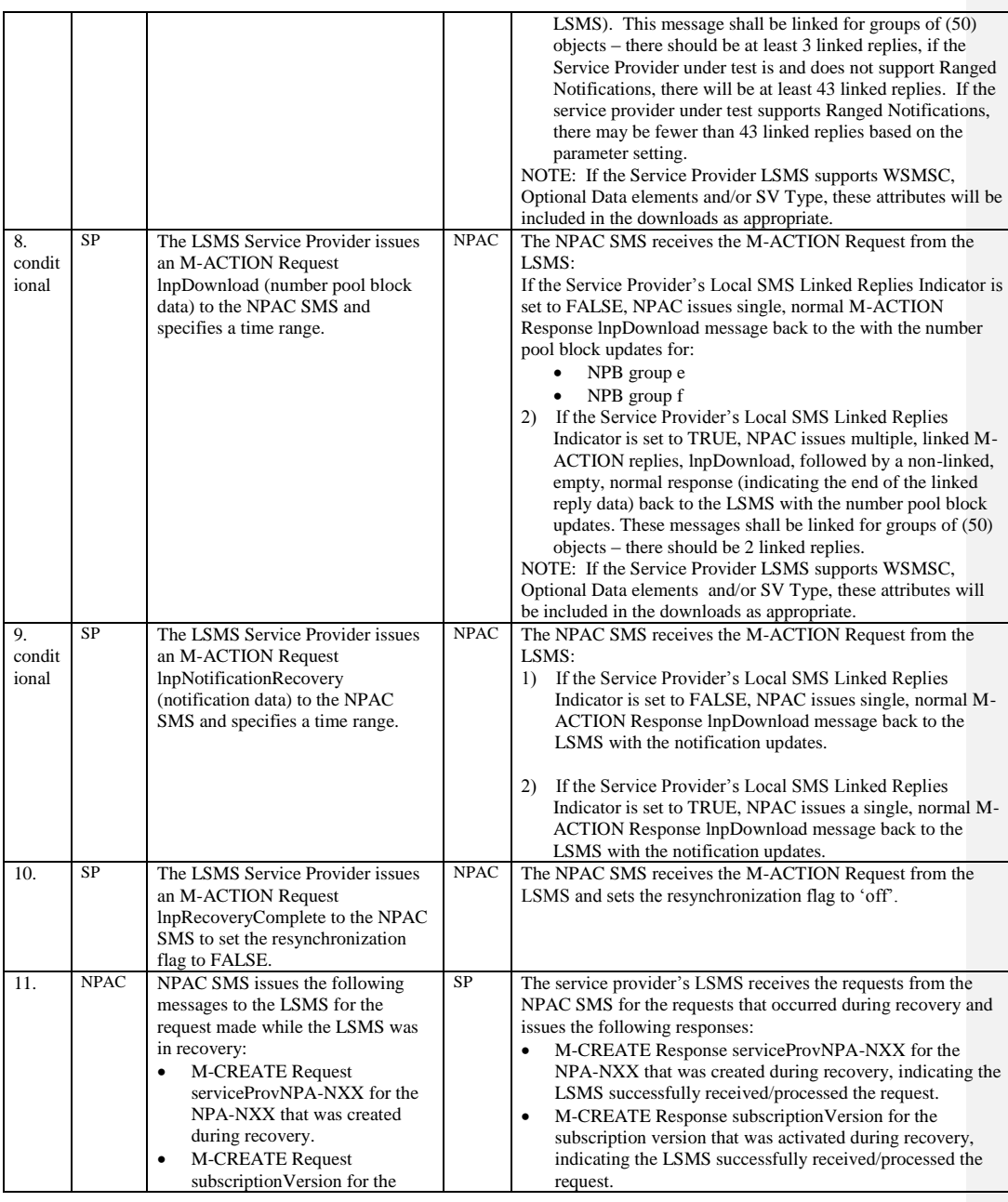

Release 3.4.68: © 1999-2016<del>1, 2013</del> Neustar, Inc. November June 30, 20136

 $\mathbf{I}$ 

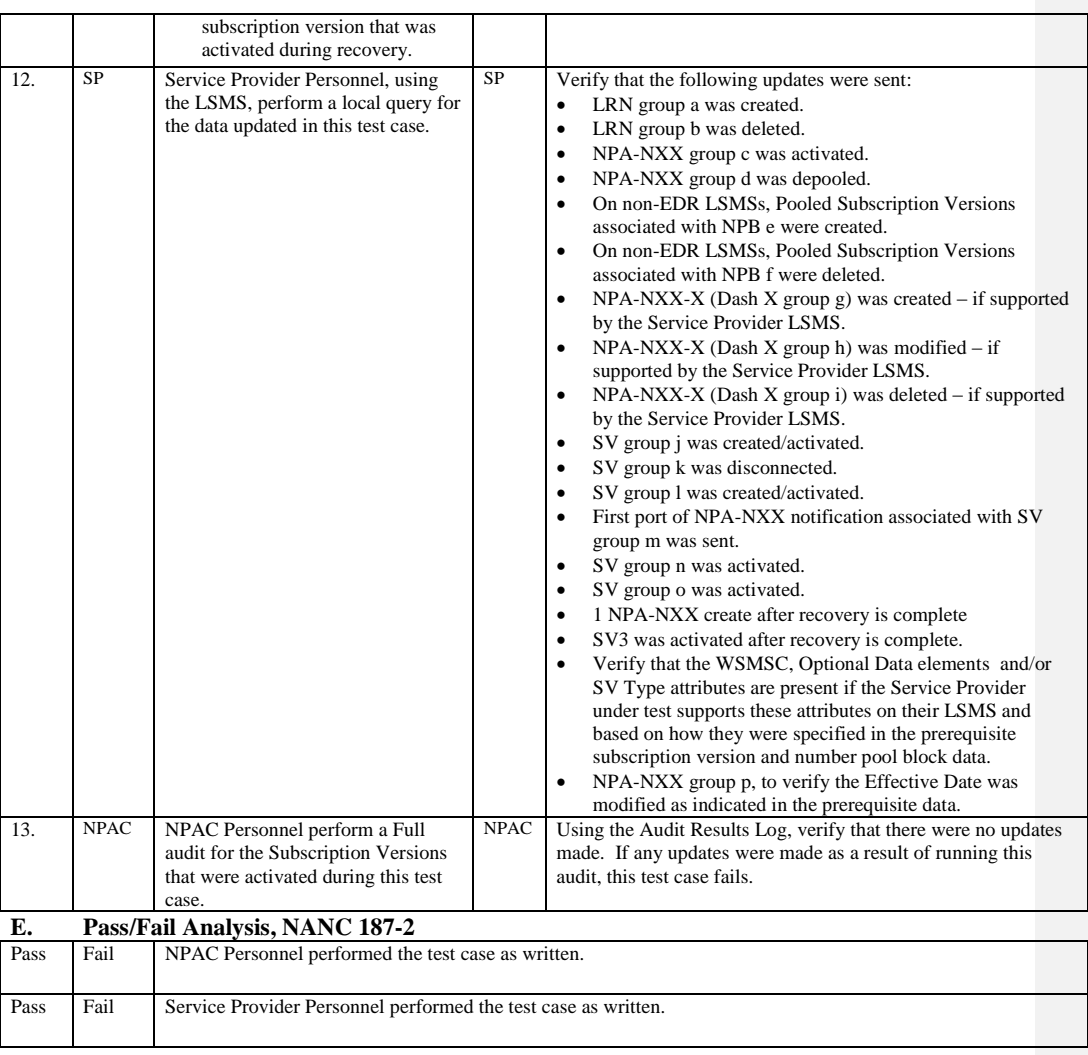

## **A. TEST IDENTITY**

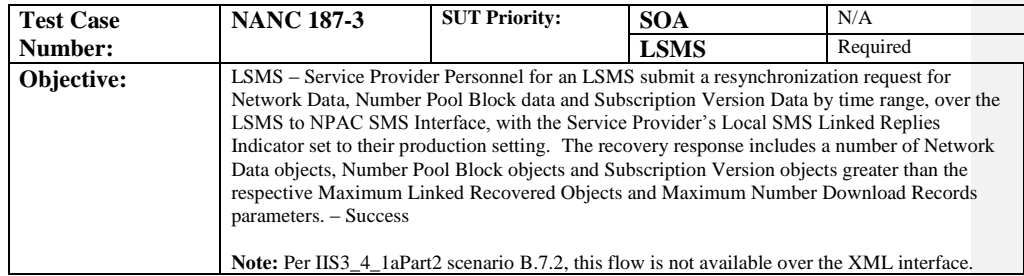

#### **B. REFERENCES**

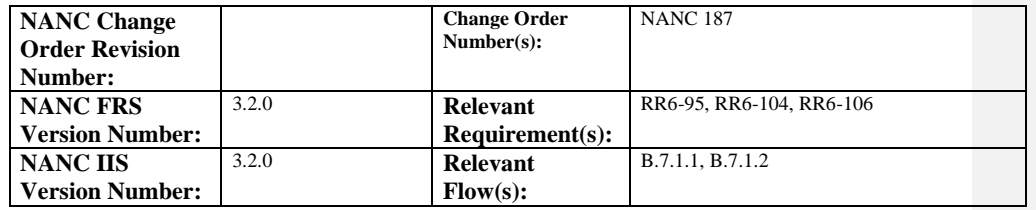

## **C. PREREQUISITE**

 $\mathbf{I}$ 

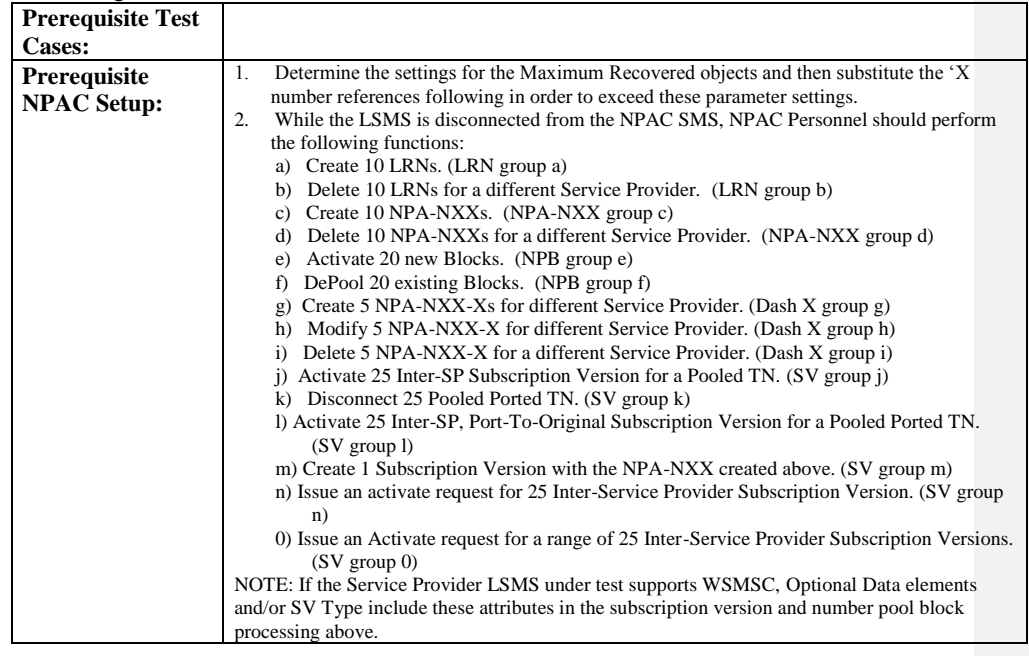

Page - 34

Release 3.4.68: © 1999-2016<del>1, 2013</del> Neustar, Inc. November June 30, 20136

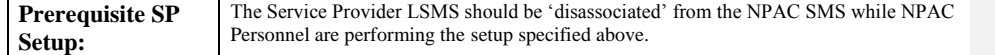

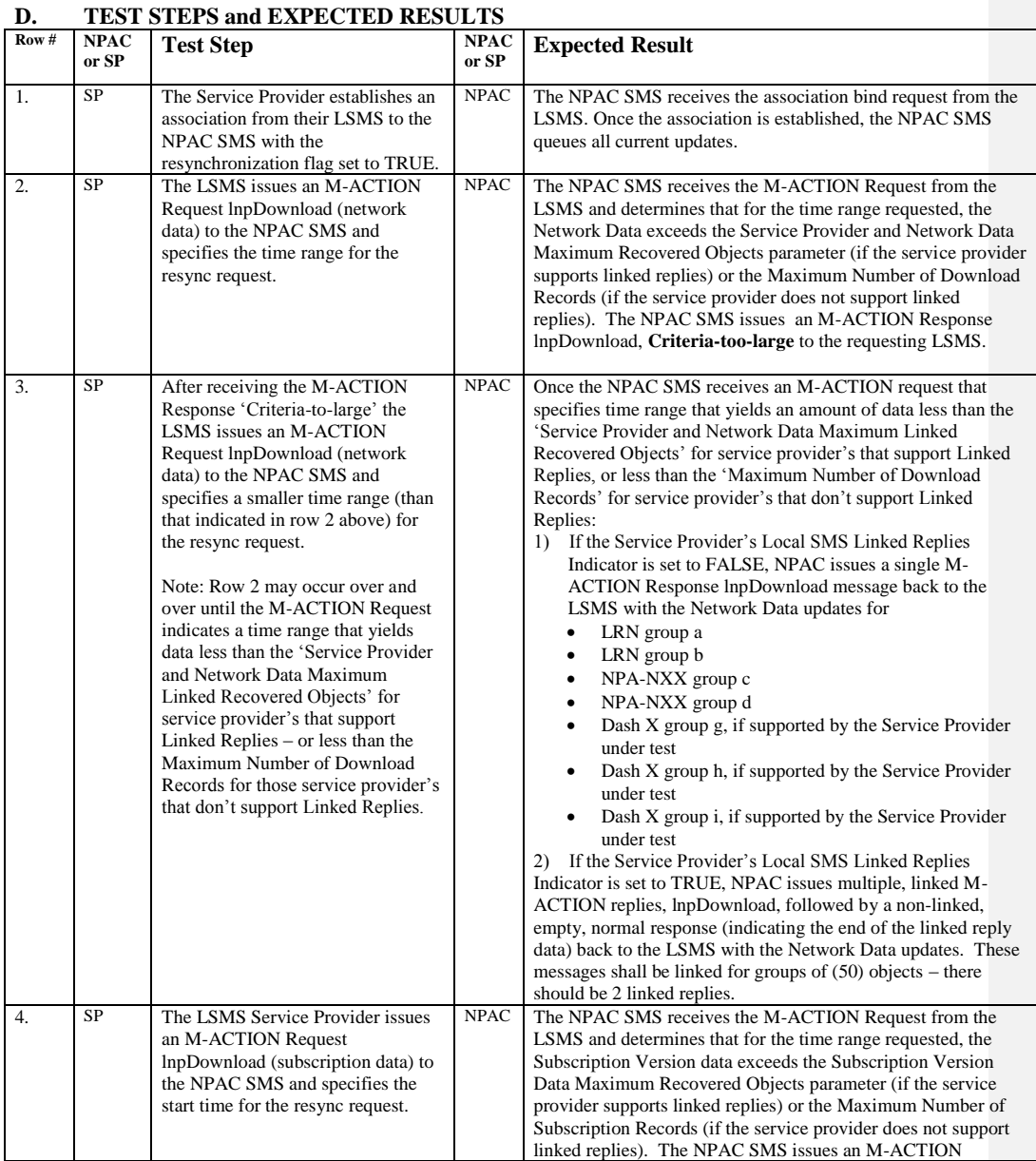

Release 3.4.68: © 1999-20161, 2013 Neustar, Inc. November June 30, 20136

Page - 35

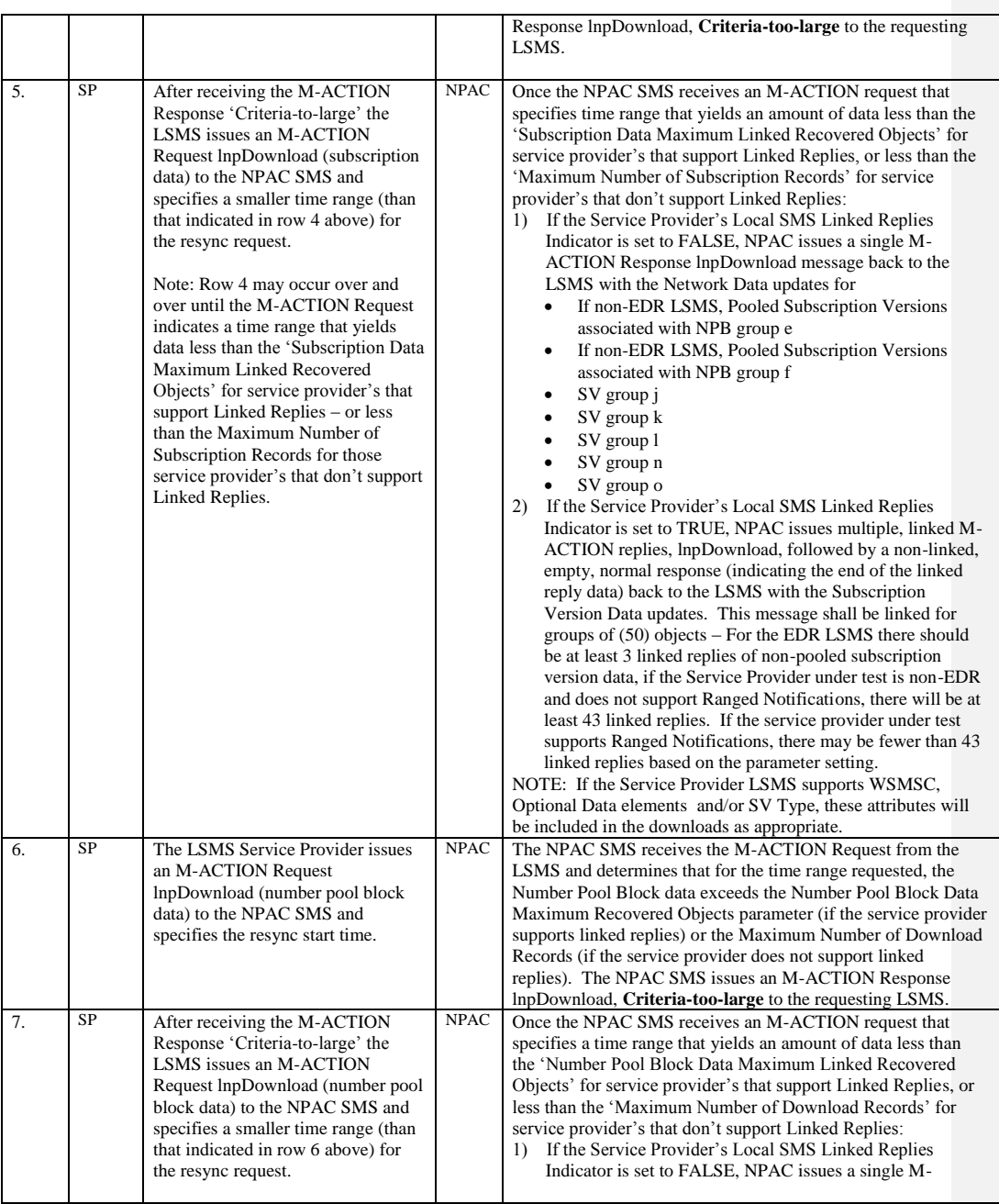

Page - 36

Release 3.4.68: © 1999-2016<del>1, 2013</del> Neustar, Inc. November June 30, 20136

 $\mathsf{l}$
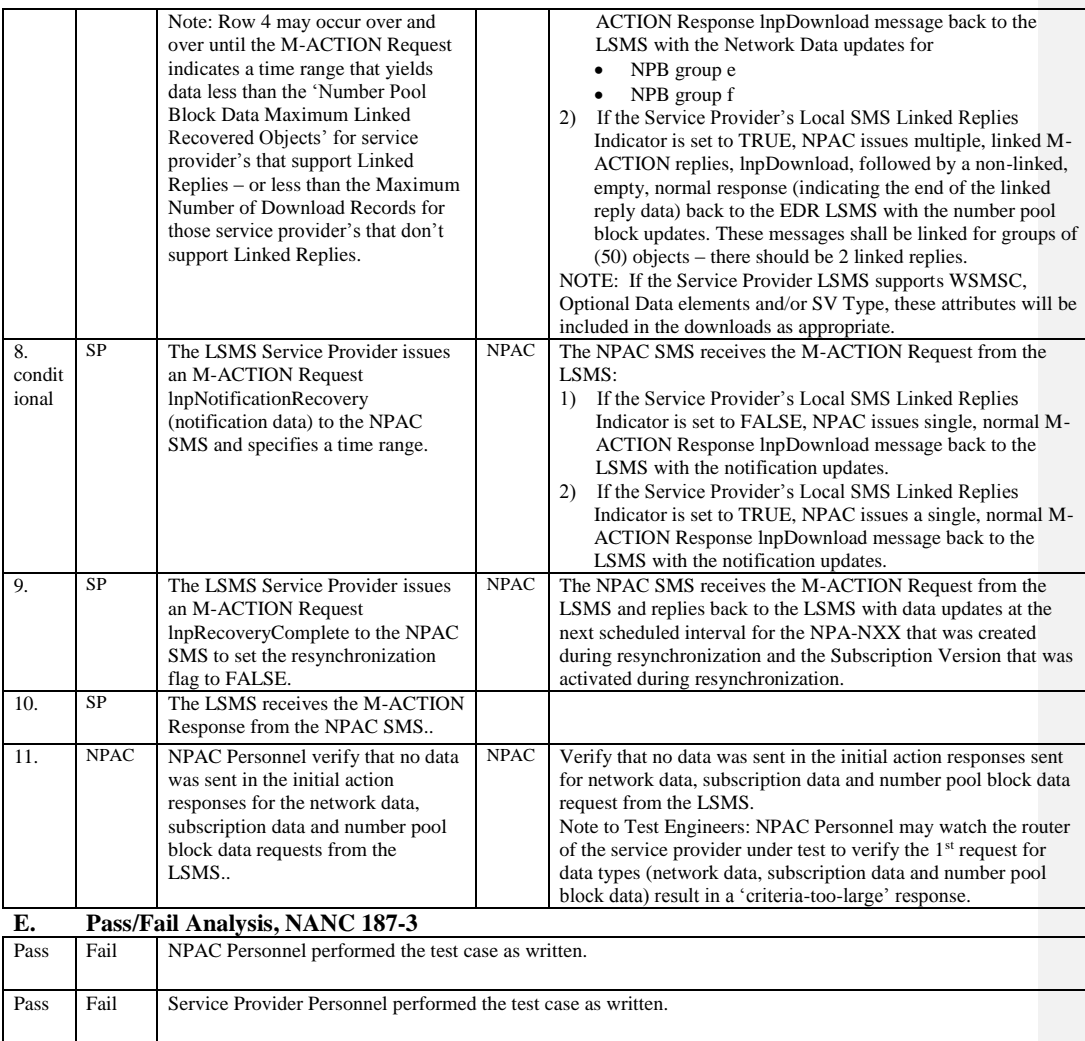

This is a recovery test case written to cover both Service Provider systems that DO and DO NOT support Linked Replies, thus, this test case will supersede TC 8.3 from the NPAC SMS/Service Provider Certification & Regression Test Plan

#### **A. TEST IDENTITY**

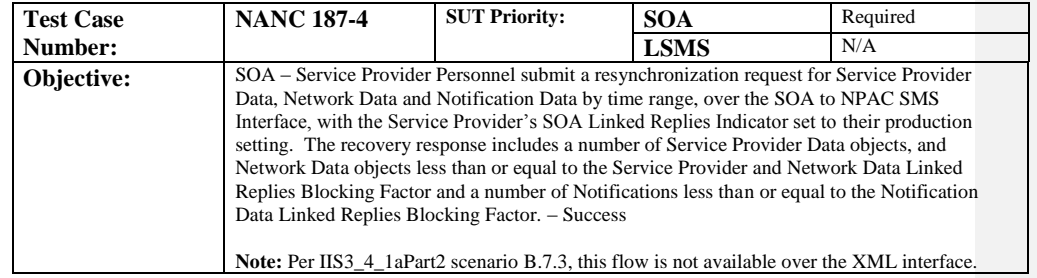

## **B. REFERENCES**

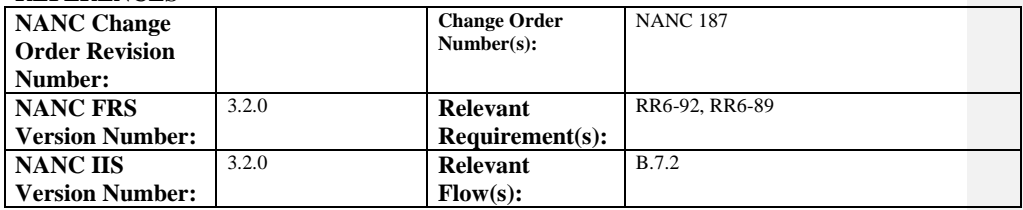

### **C. PREREQUISITE**

 $\overline{\phantom{a}}$ 

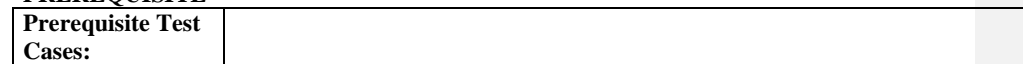

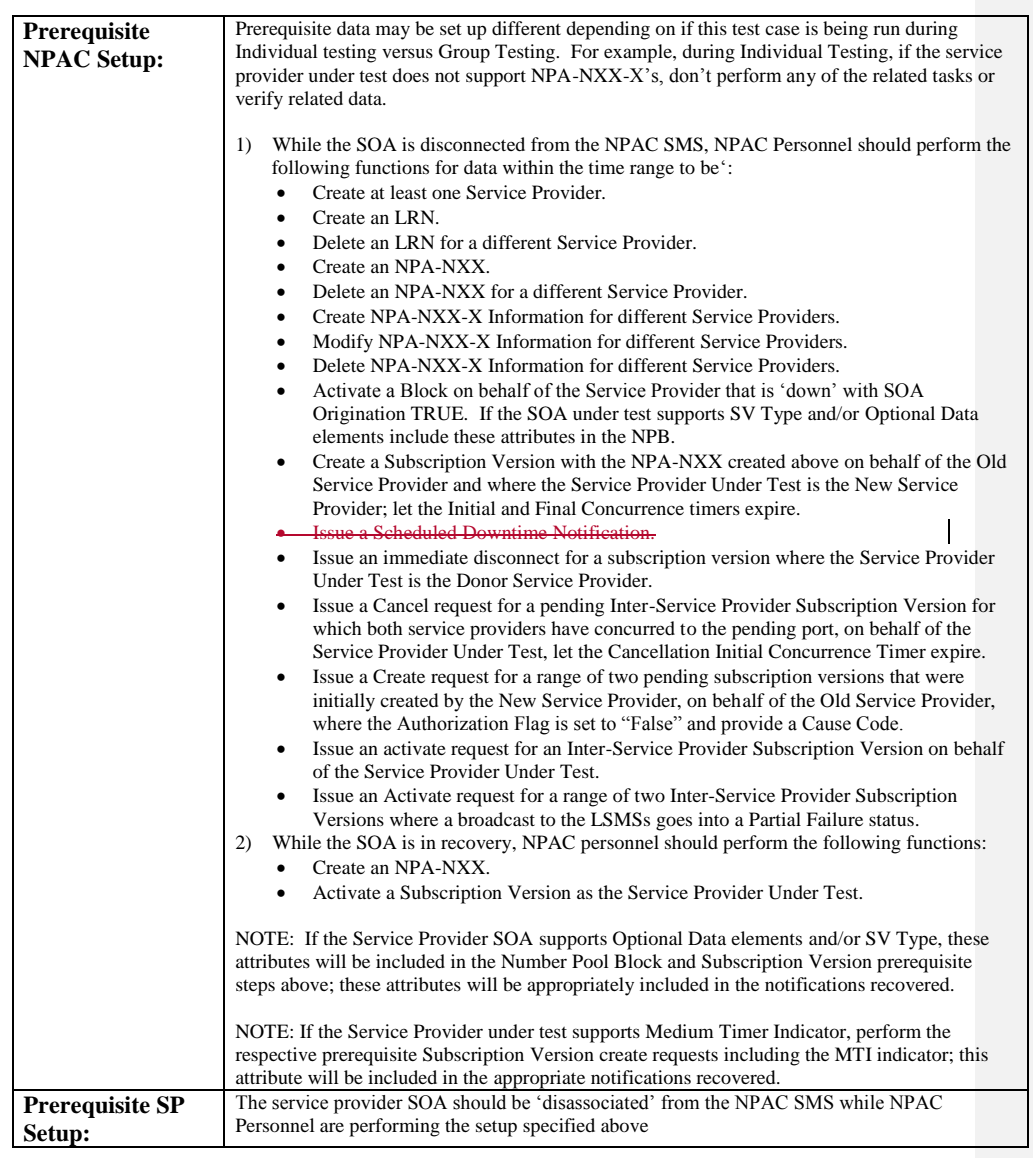

## **D. TEST STEPS and EXPECTED RESULTS**

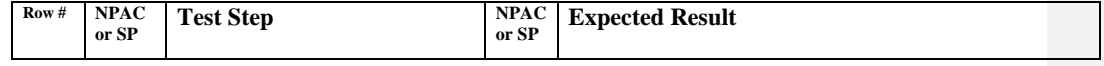

Release 3.4.68: © 1999-2016<del>1, 2013</del> Neustar, Inc. November June 30, 20136

Page - 39

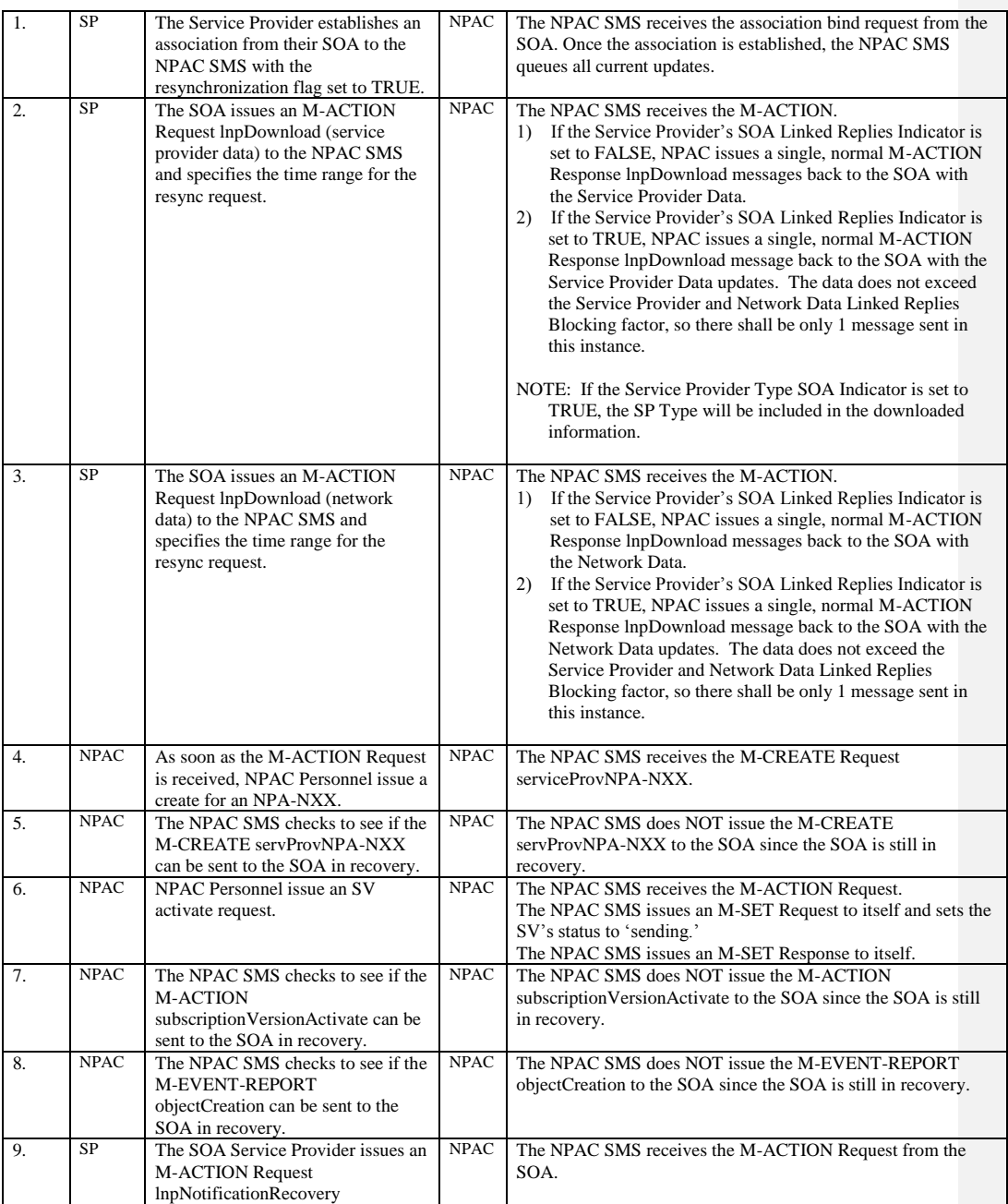

Release 3.4.68: © 1999-2016<del>1, 2013</del> Neustar, Inc. November June 30, 20136

 $\mathbf{I}$ 

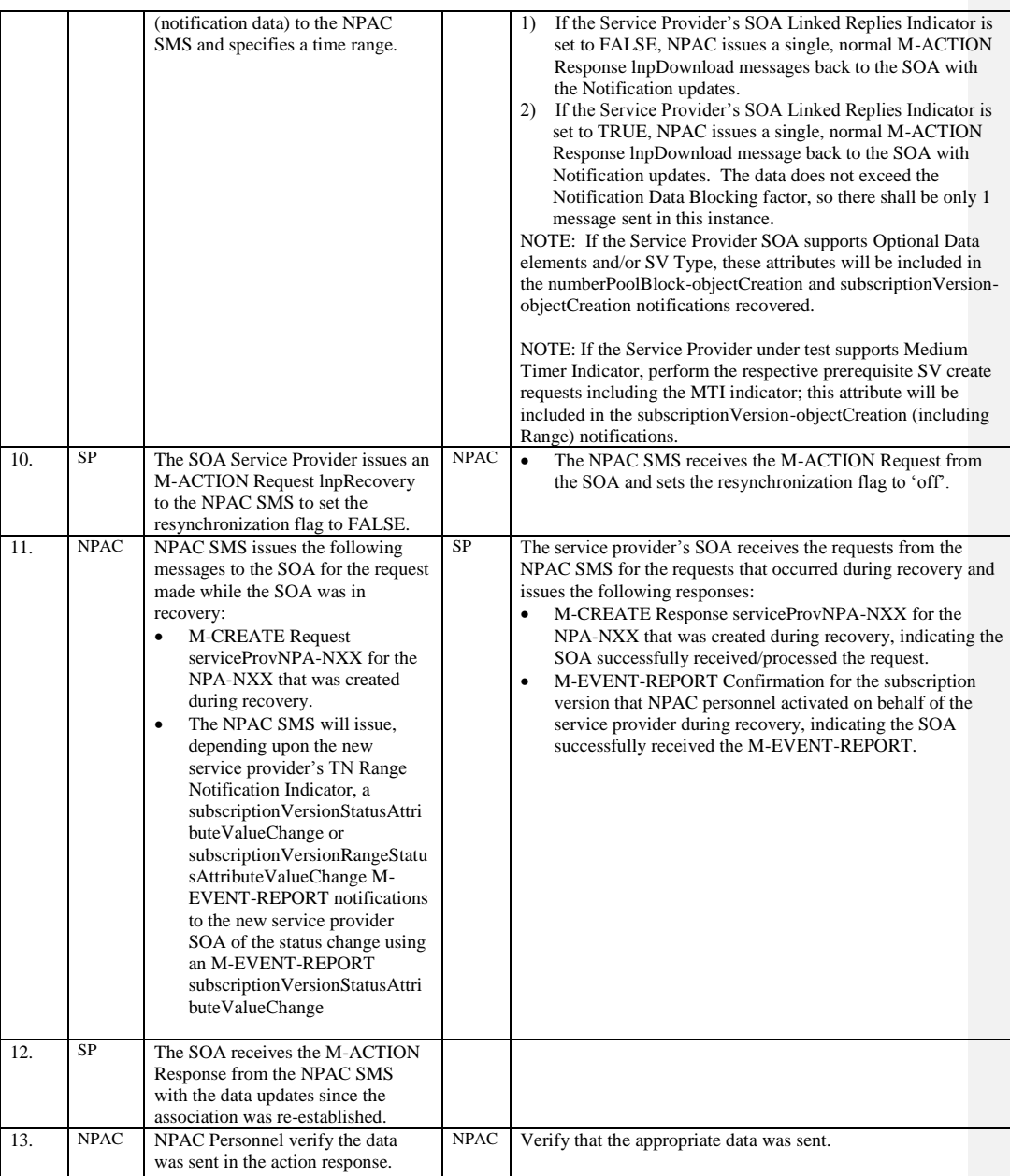

Release 3.4.68: © 1999-201<u>64, 2013</u> Neustar, Inc. November June 30, 20136

Page - 41

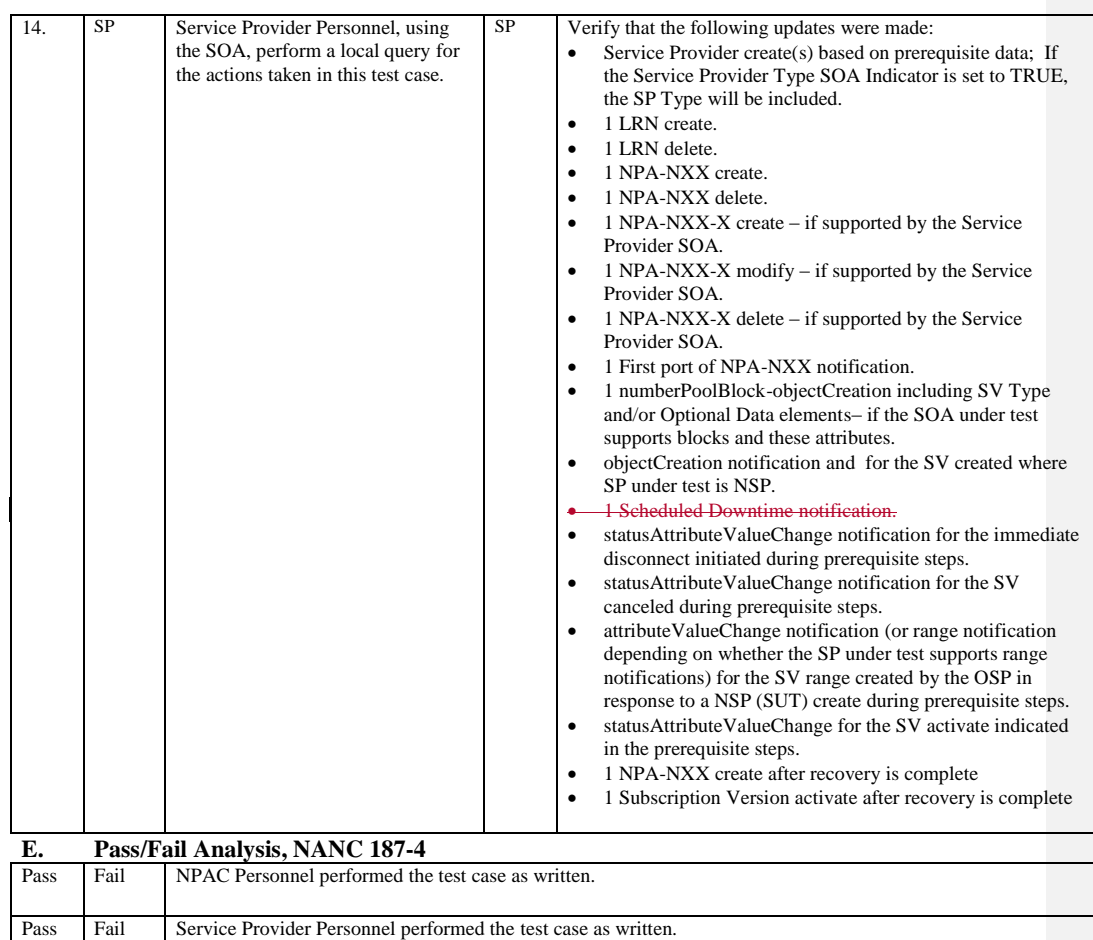

# **A. TEST IDENTITY**

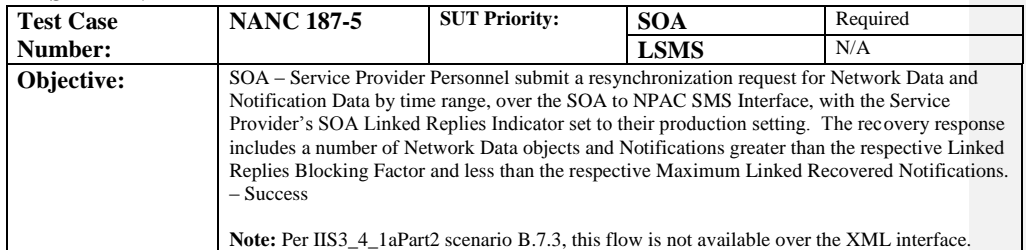

### **B. REFERENCES**

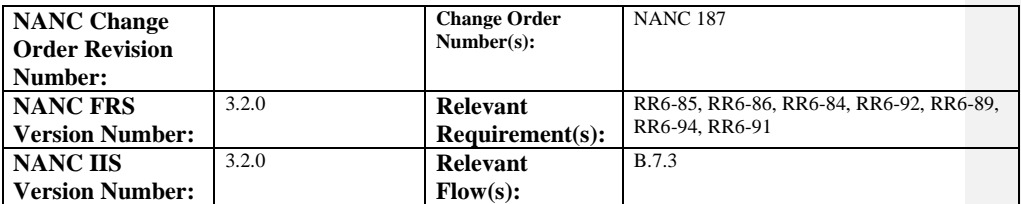

## **C. PREREQUISITE**

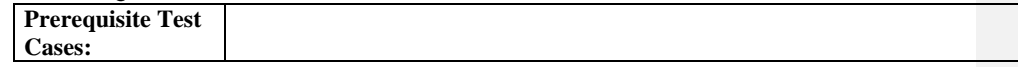

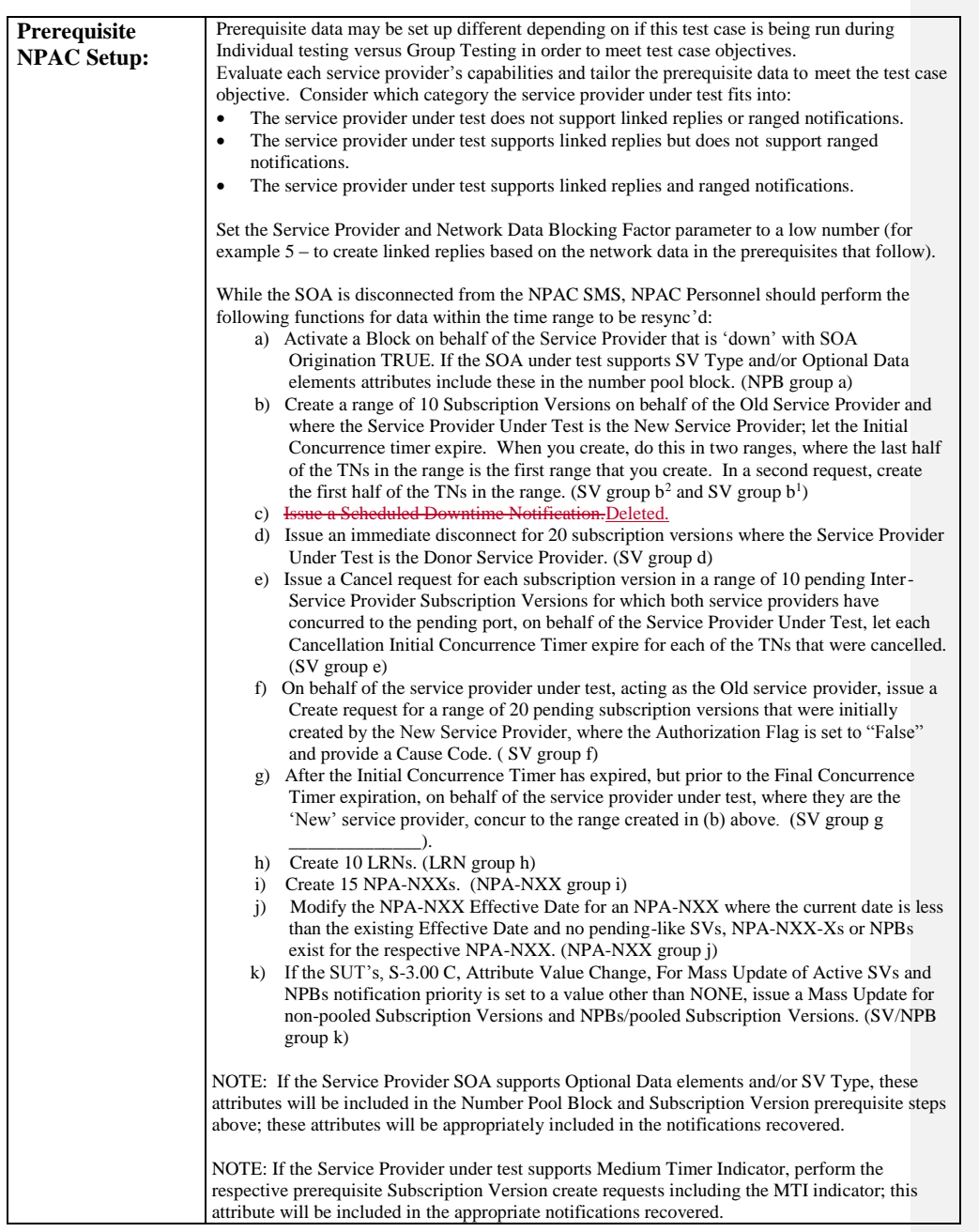

Release 3.4.68: © 1999-201<u>64, 2013</u> Neustar, Inc. November <u>June</u> 30, 20136

 $\mathbf{l}$ 

 $\overline{\phantom{a}}$ 

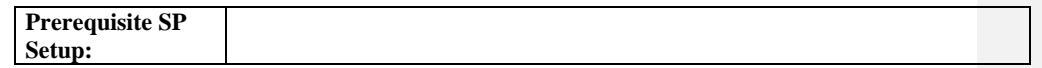

#### **D. TEST STEPS and EXPECTED RESULTS**

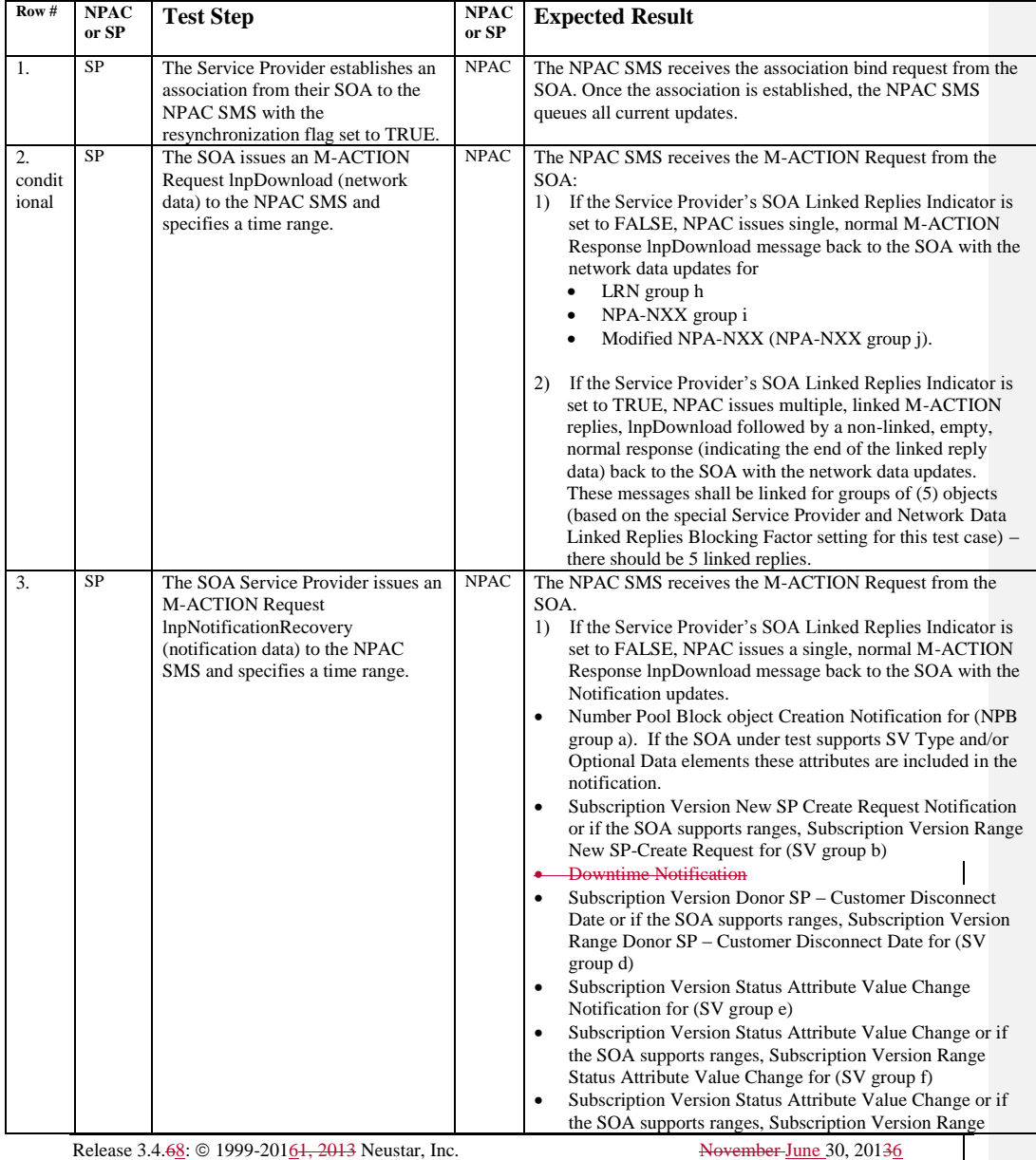

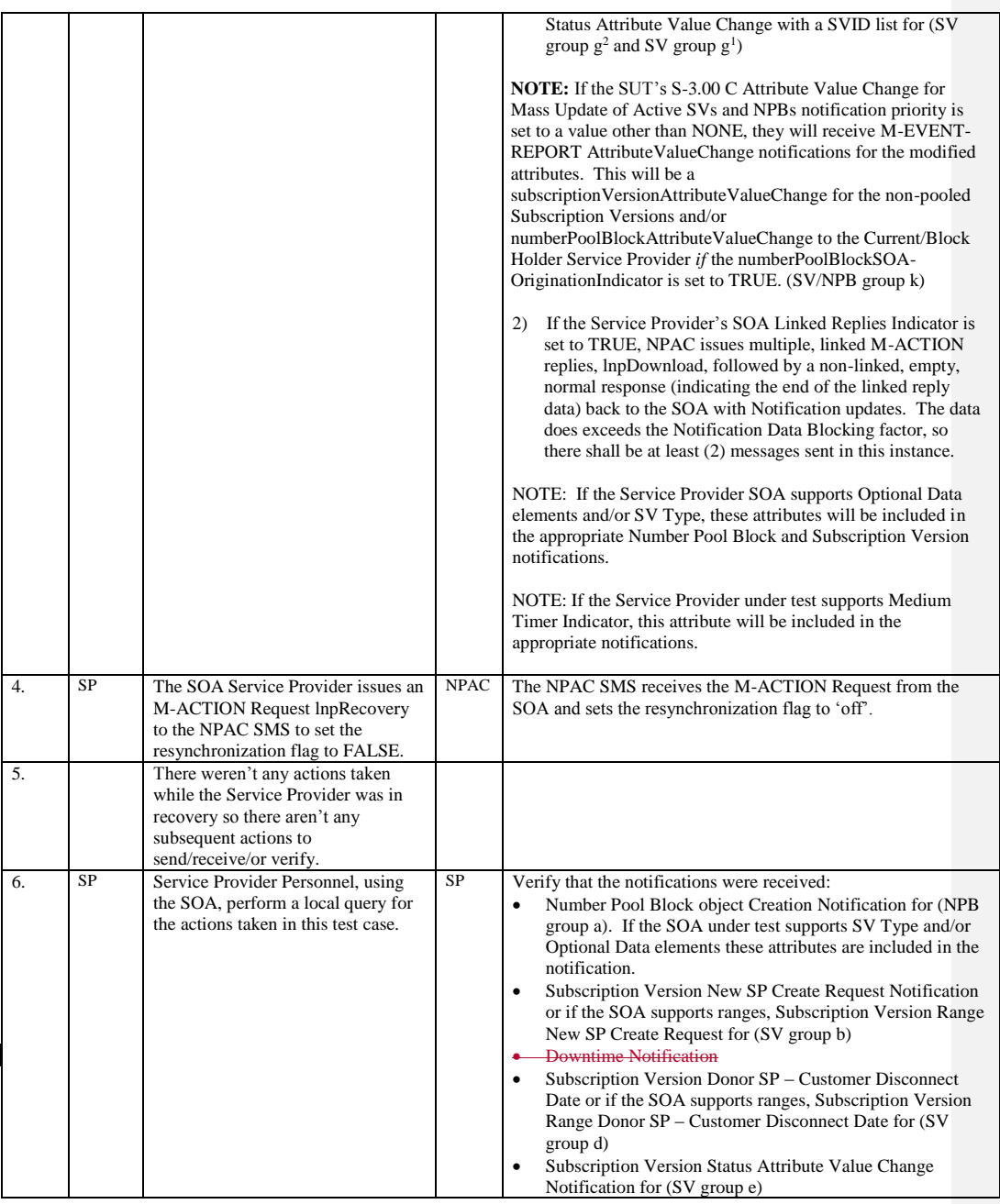

Release 3.4.68: © 1999-2016<del>1, 2013</del> Neustar, Inc. November June 30, 20136

 $\mathbf{I}$ 

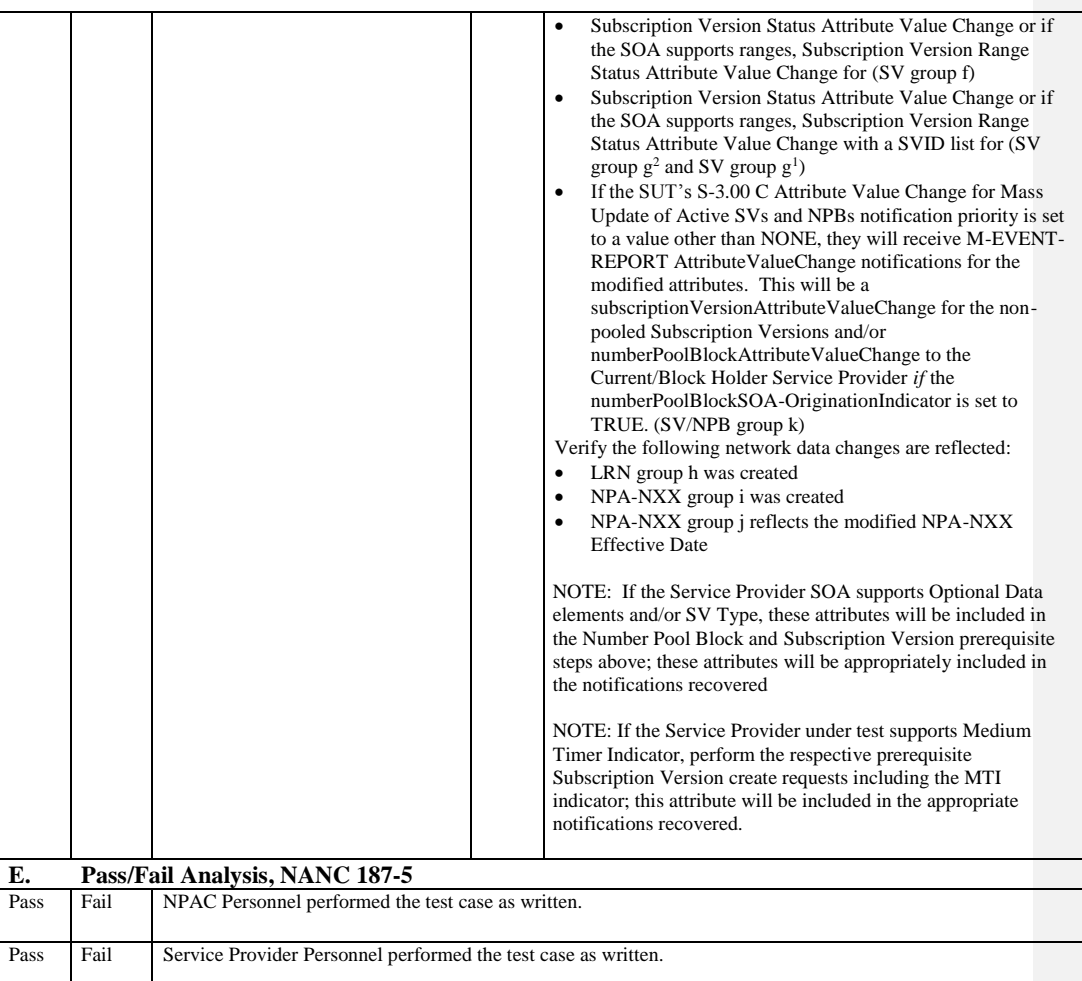

## **A. TEST IDENTITY**

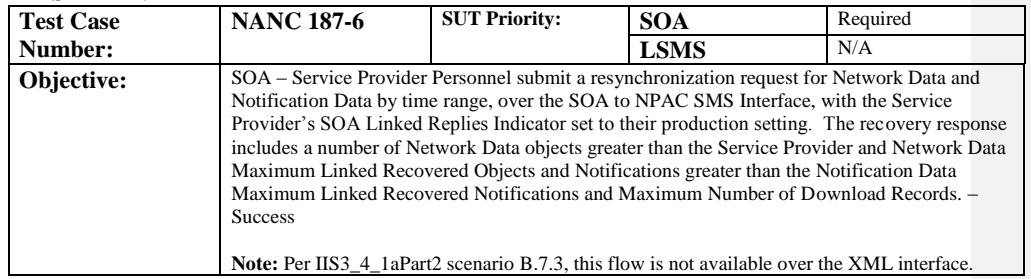

## **B. REFERENCES**

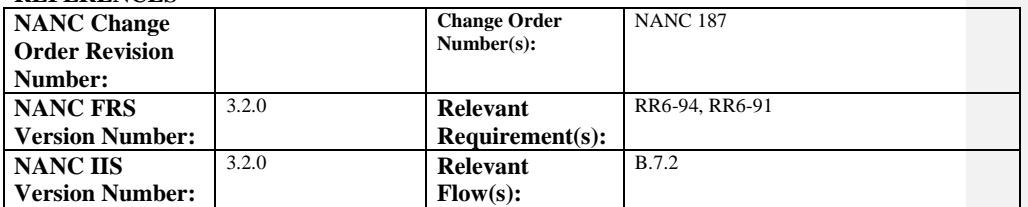

## **C. PREREQUISITE**

 $\overline{\phantom{a}}$ 

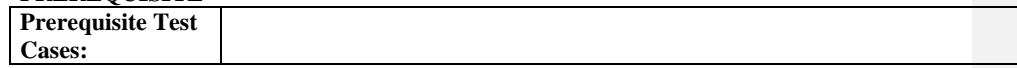

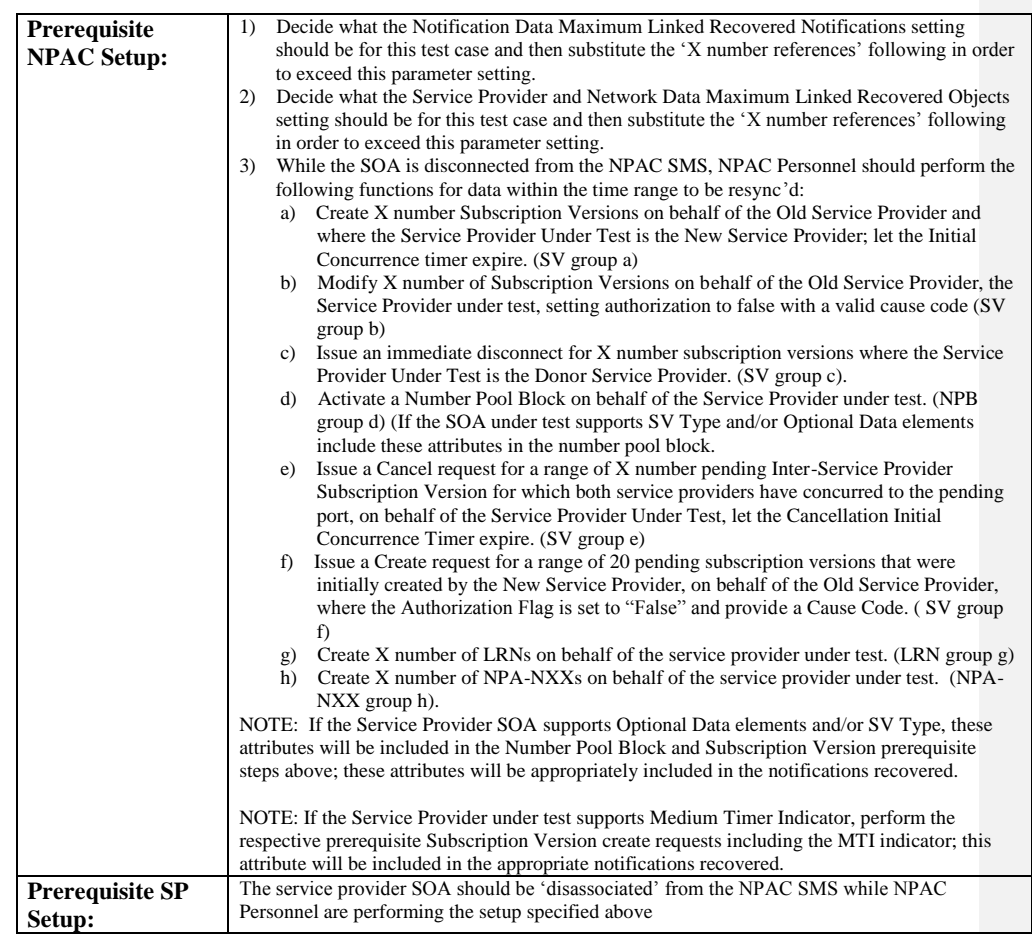

#### **D. TEST STEPS and EXPECTED RESULTS**

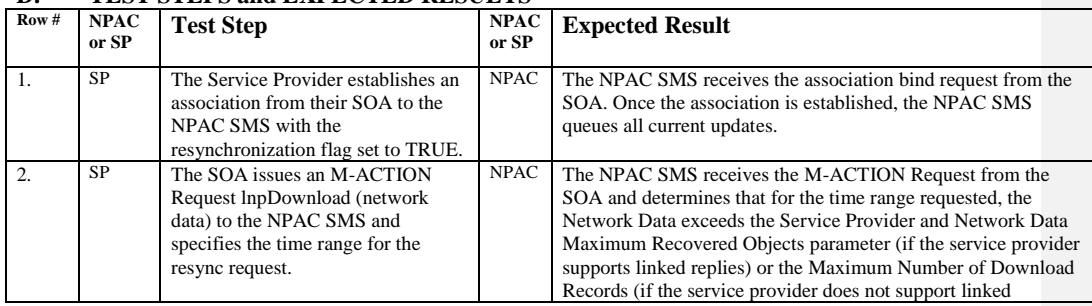

Release 3.4.68: © 1999-20161, 2013 Neustar, Inc. November June 30, 20136 Page - 49

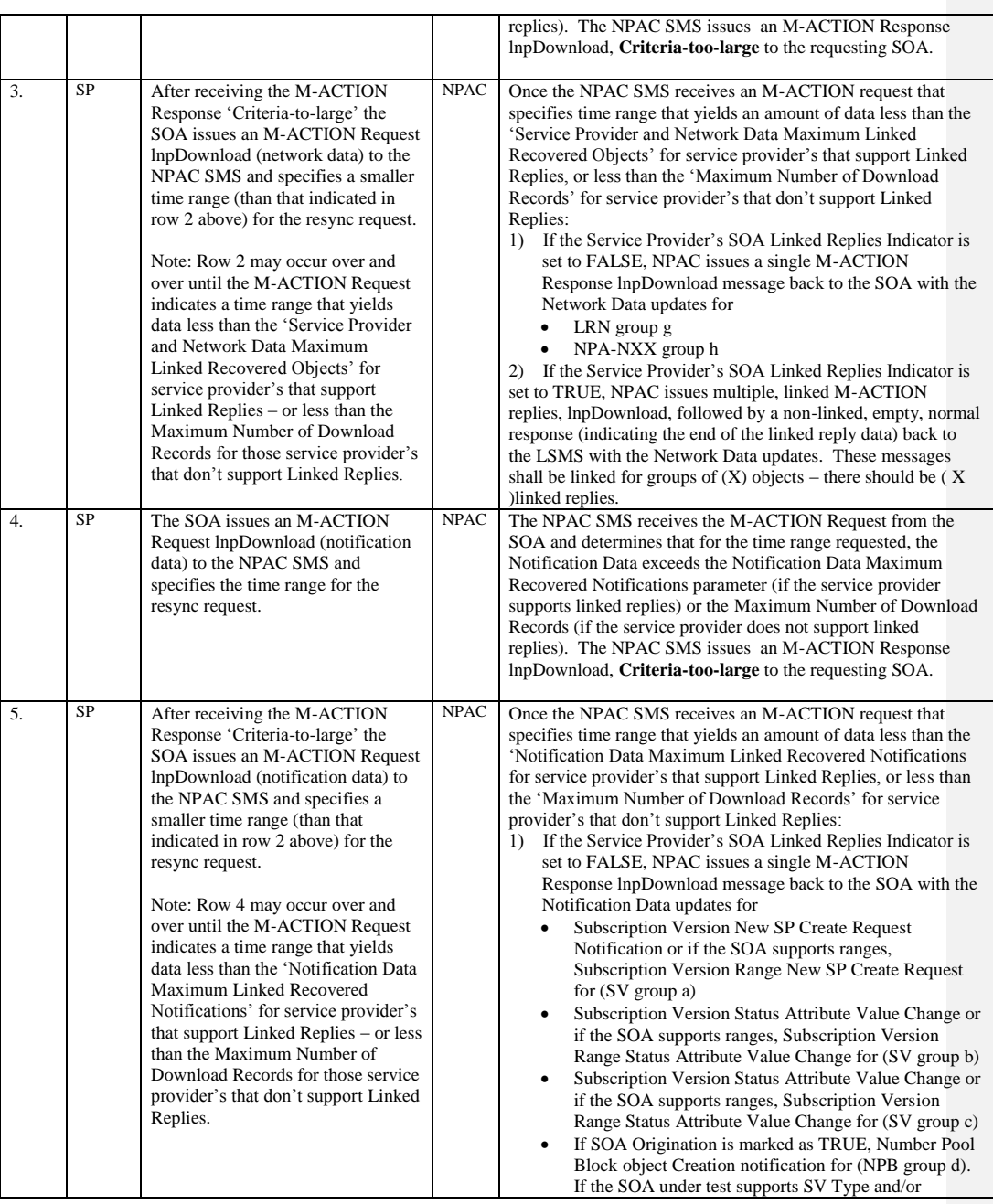

Release 3.4.68: © 1999-2016<del>1, 2013</del> Neustar, Inc. November June 30, 20136

 $\mathbf{I}$ 

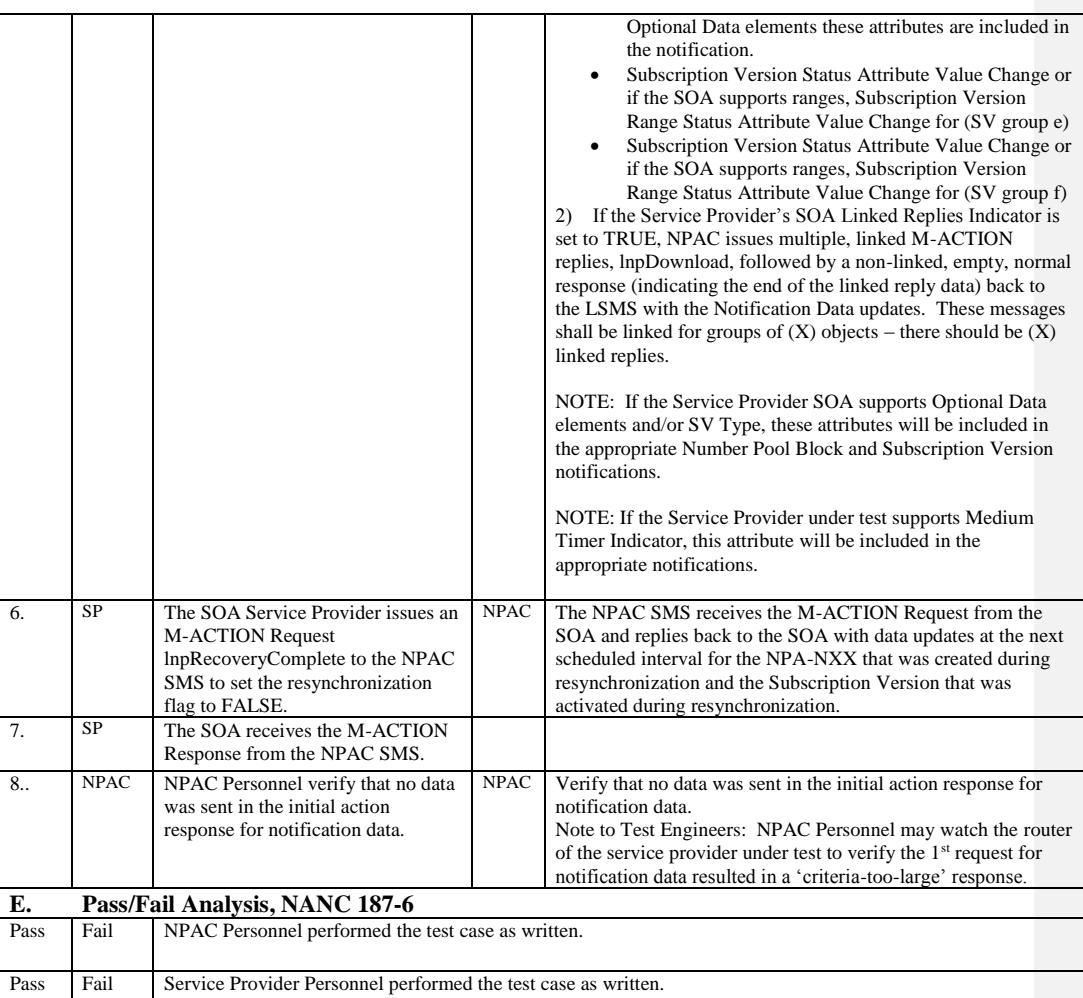

#### **12.3 NANC 191 DPC/SSN Value Edits and NANC 291 SSN Edits in the NPAC SMS**

**NOTE:** Identify combinations of valid/invalid DPC/SSN values for each Service Provider under test for a minimum of CNAM, CLASS, ISVM and LIDB even if the Service Provider under test does not support all of these enhanced features in production. If the Service Provider supports WSMSC data – this must also be included in the NANC 191/291 test case test data suite.

Service Provider's whose systems cannot create the 'failure' scenarios that follow pass those test cases be default. If their system does not 'stop' the invalid message before it goes across the interface, then their system must be able to successfully execute the test case and handle the failure response from the NPAC SMS.

#### **A. TEST IDENTITY**

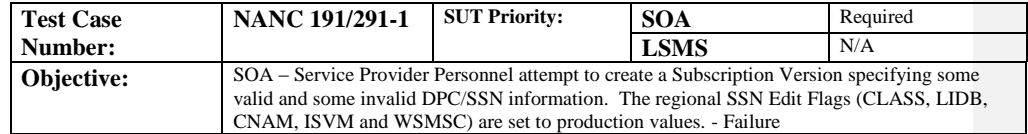

#### **B. REFERENCES**

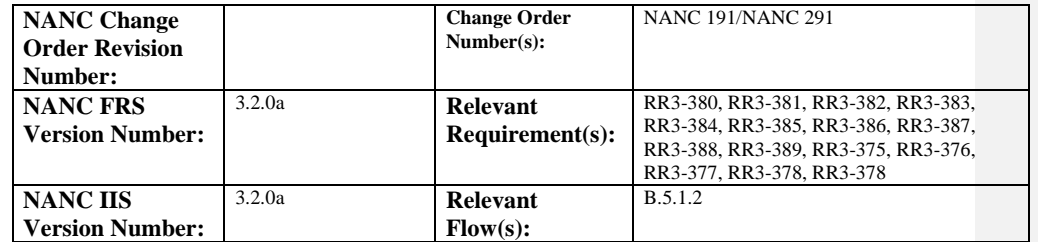

#### **C. PREREQUISITE**

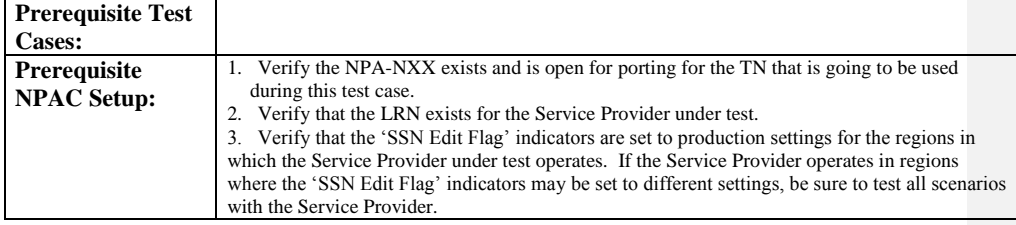

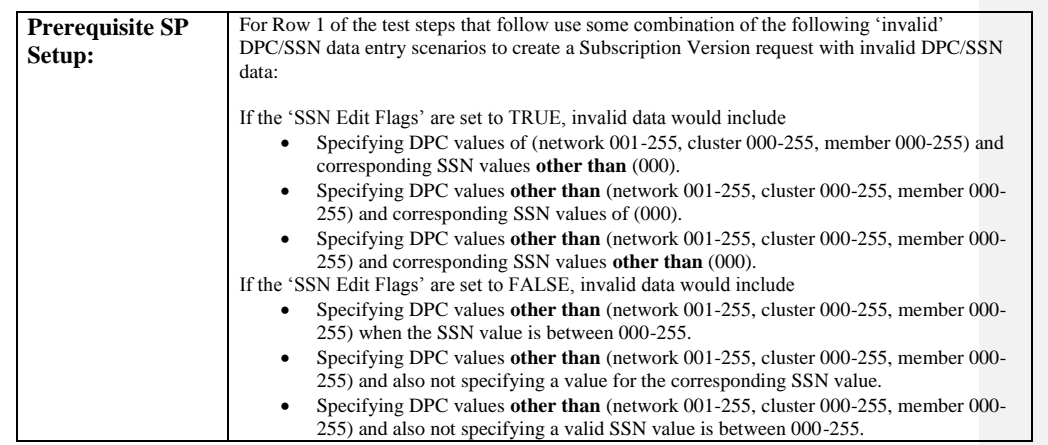

## **D. TEST STEPS and EXPECTED RESULTS**

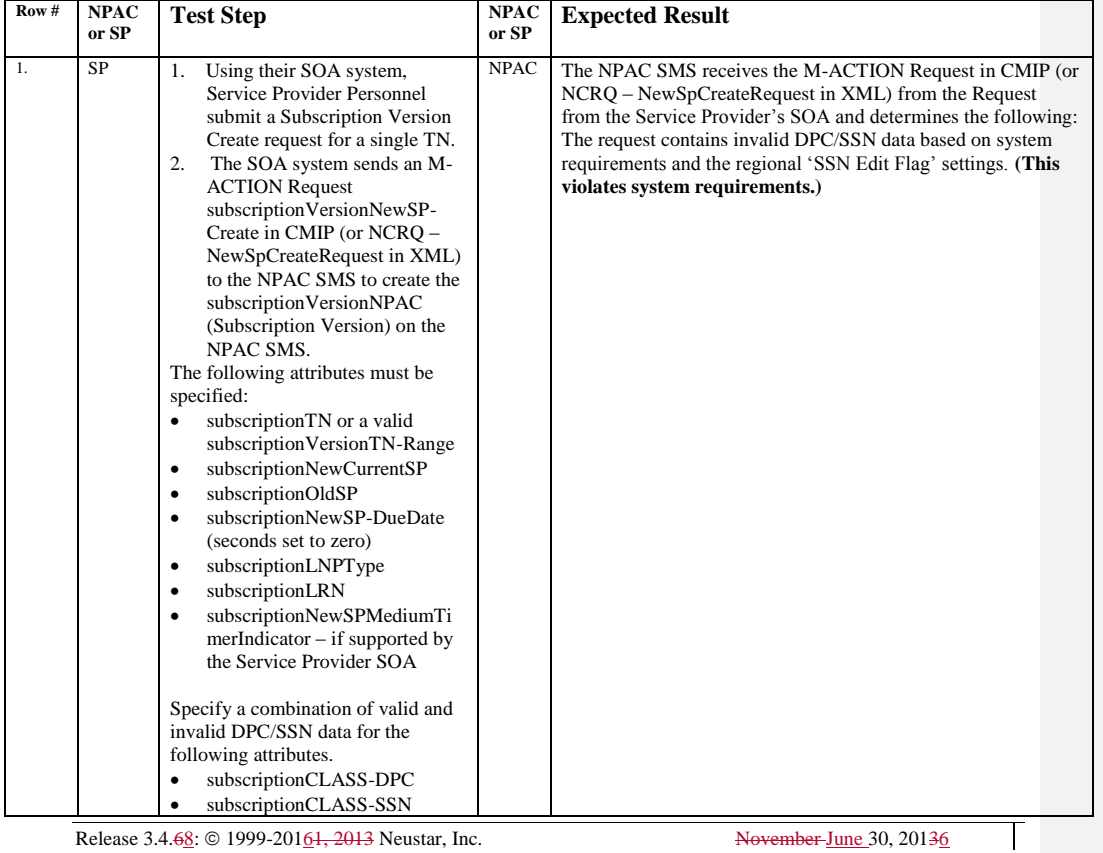

Release 3.4.68: © 1999-20161, 2013 Neustar, Inc. November June 30, 20136

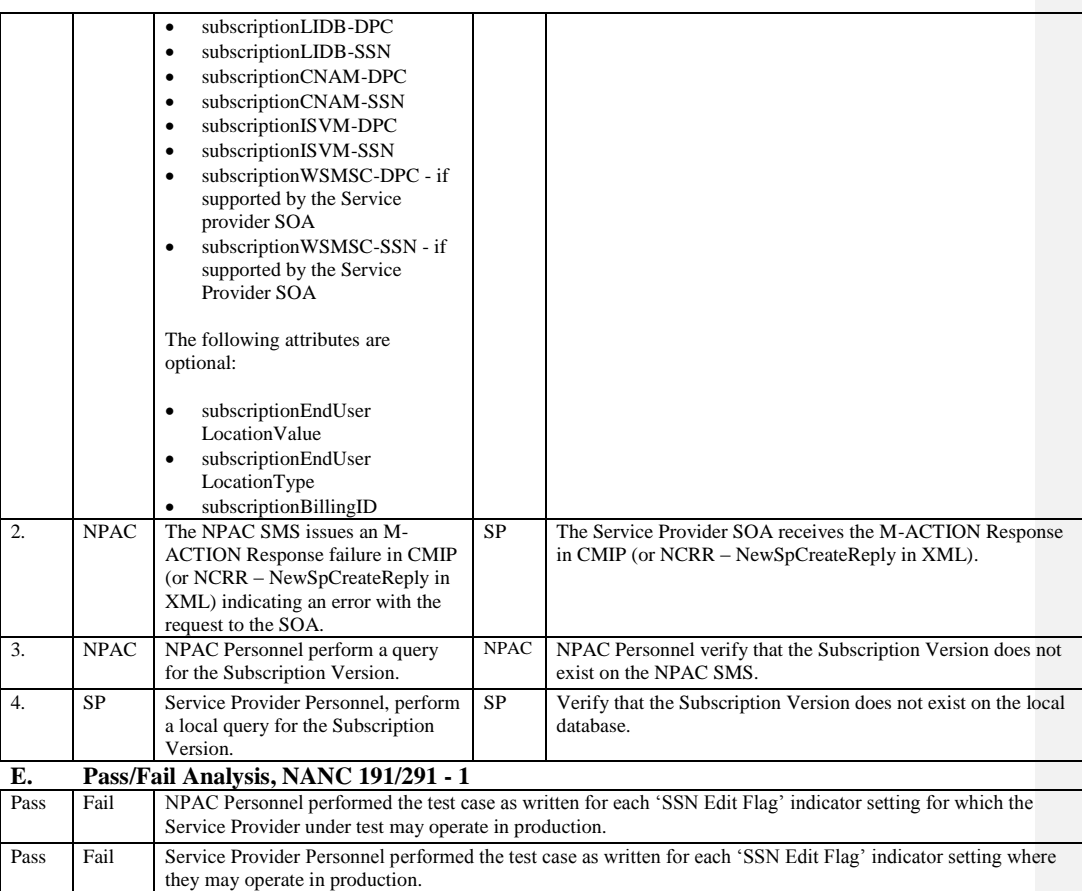

## **A. TEST IDENTITY**

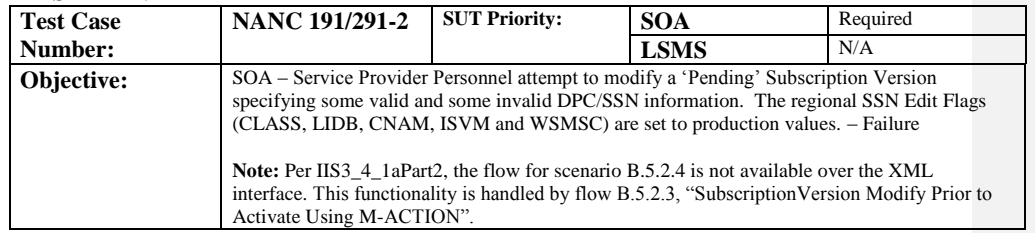

## **B. REFERENCES**

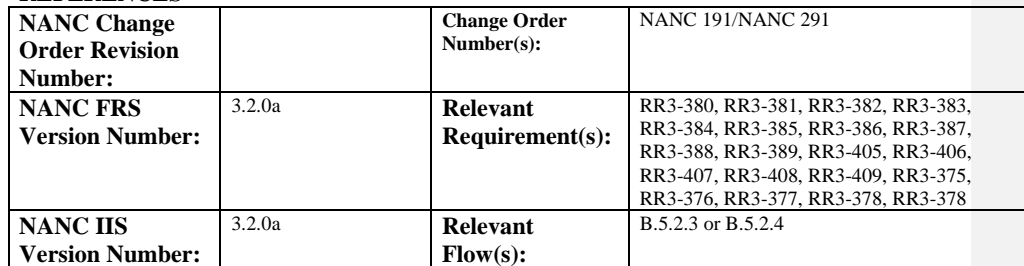

## **C. PREREQUISITE**

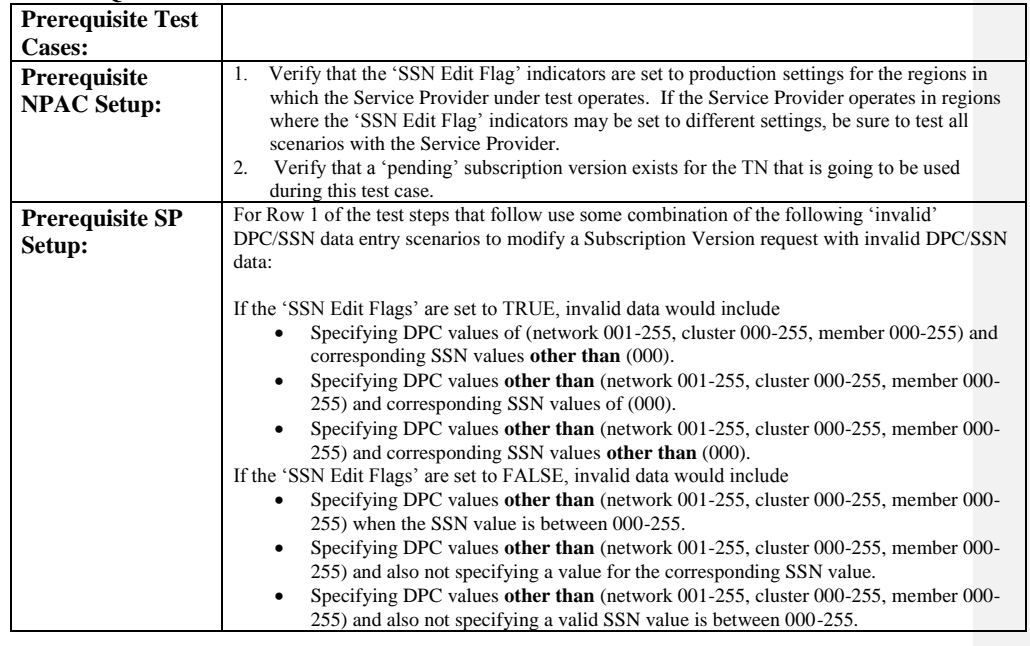

Page - 55

Release 3.4.68: © 1999-20161, 2013 Neustar, Inc. November June 30, 20136

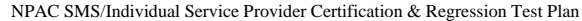

### **D. TEST STEPS and EXPECTED RESULTS**

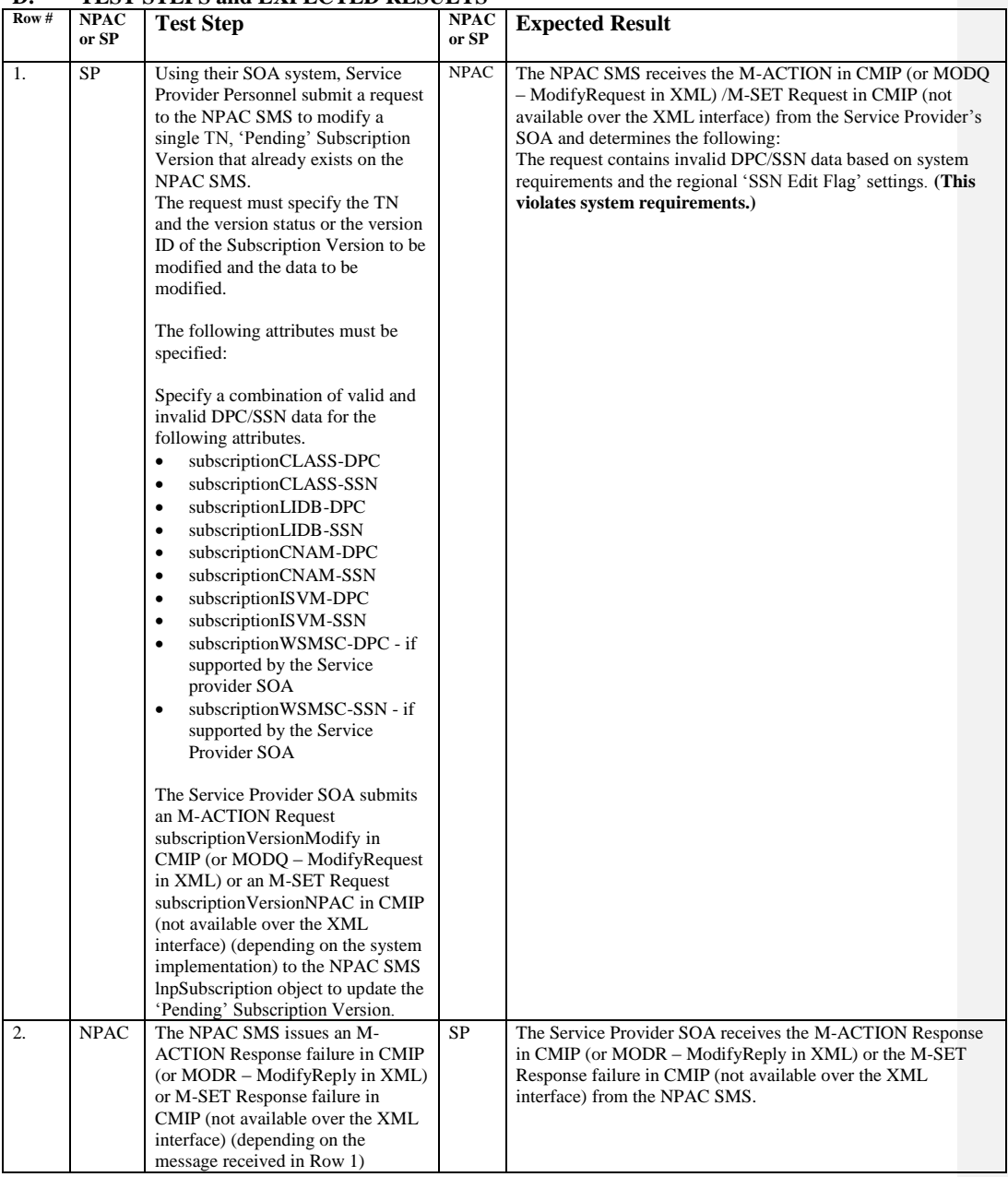

Release 3.4.68: © 1999-201<u>64, 2013</u> Neustar, Inc. November <u>June</u> 30, 20136

 $\mathbf{I}$ 

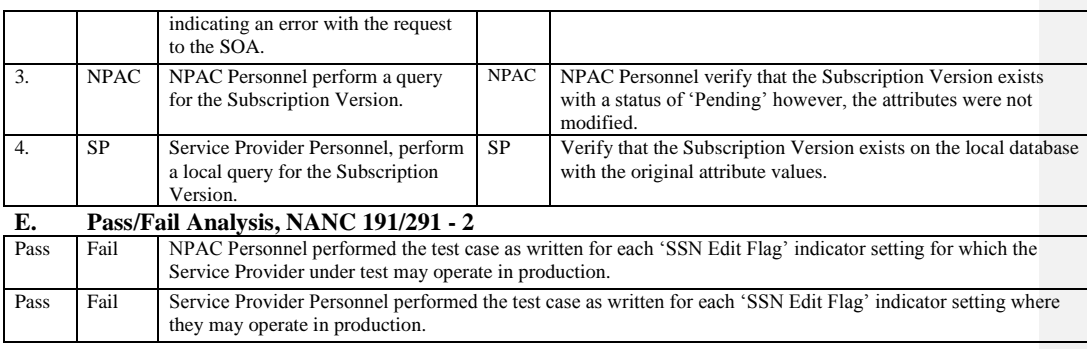

## **A. TEST IDENTITY**

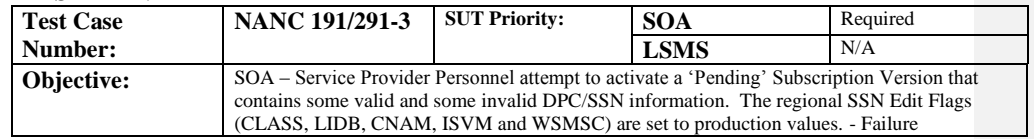

### **B. REFERENCES**

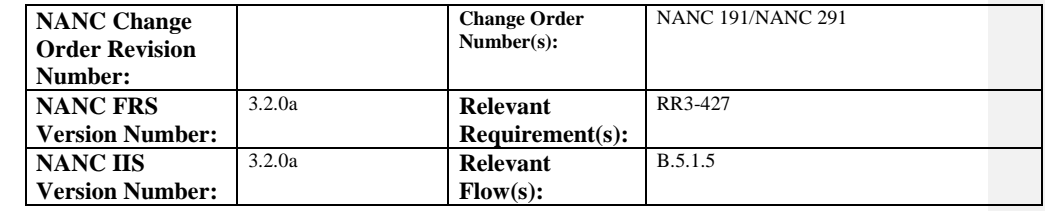

## **C. PREREQUISITE**

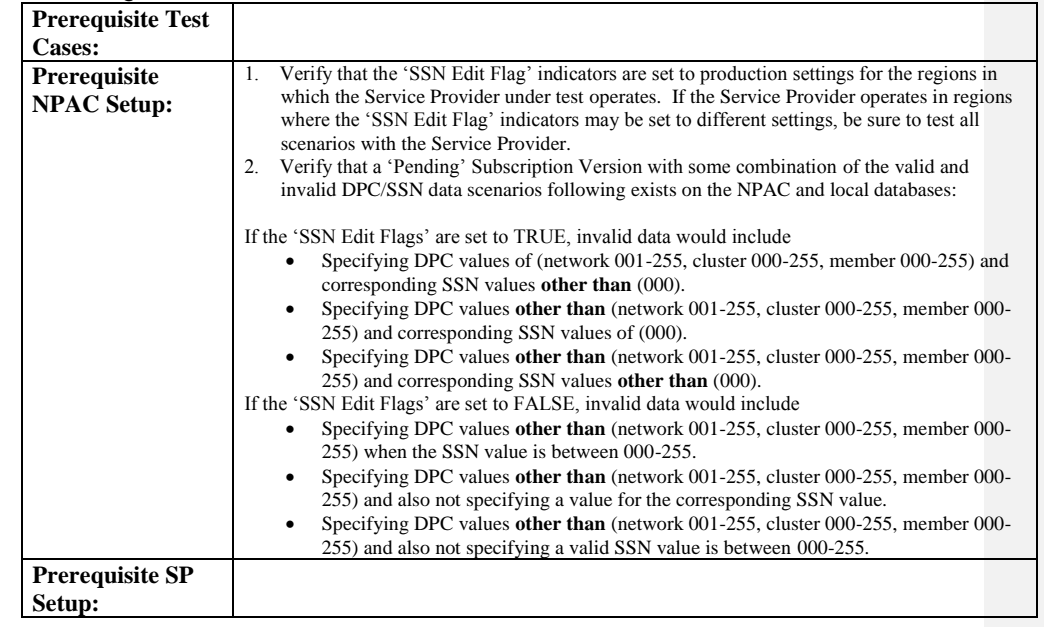

## **D. TEST STEPS and EXPECTED RESULTS**

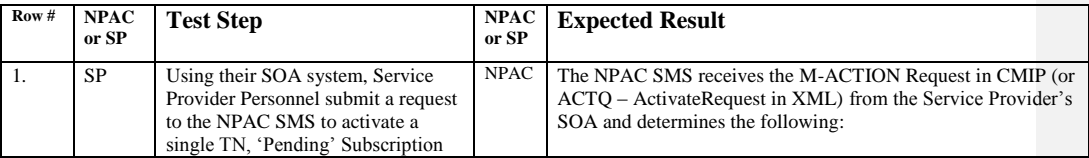

Page - 58

Release 3.4.68: © 1999-2016<del>1, 2013</del> Neustar, Inc. November June 30, 20136

 $\overline{\phantom{a}}$ 

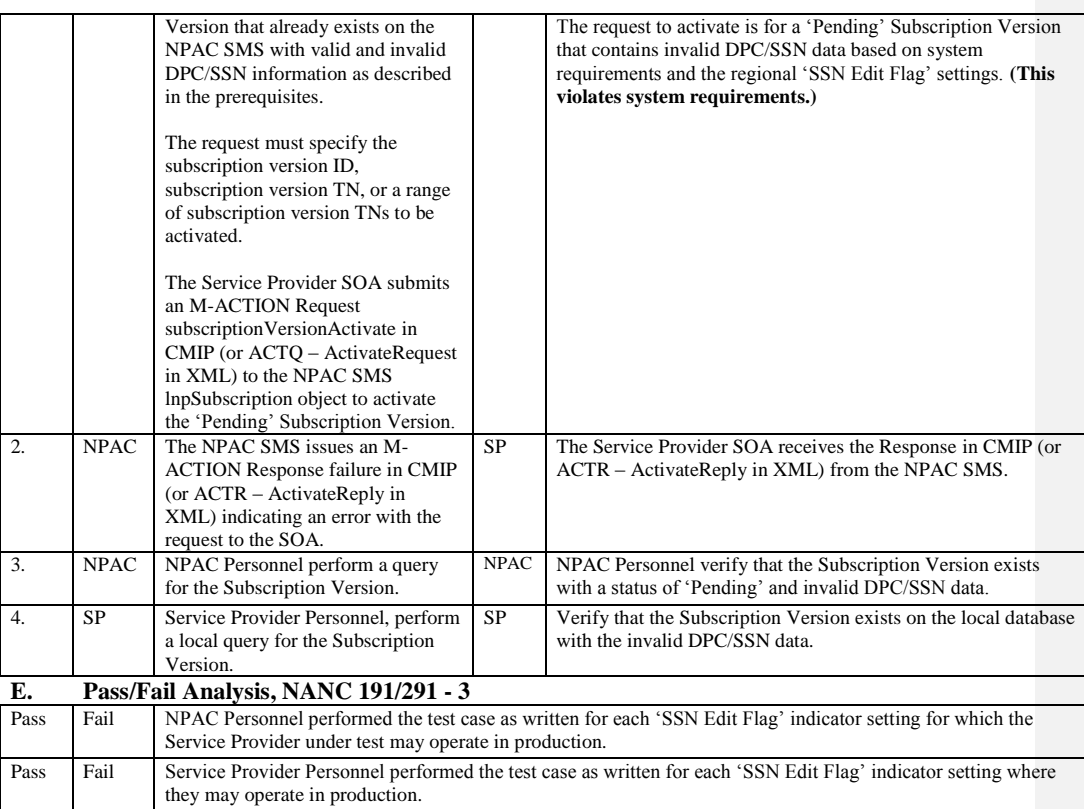

## **A. TEST IDENTITY**

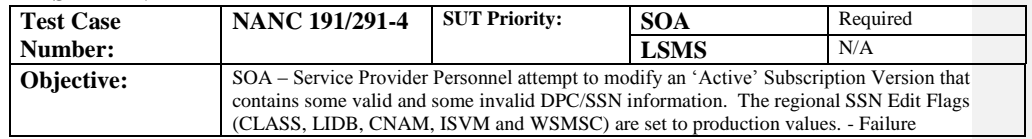

## **B. REFERENCES**

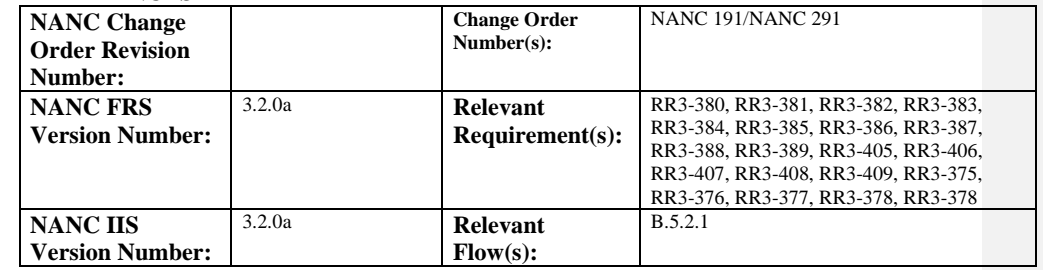

### **C. PREREQUISITE**

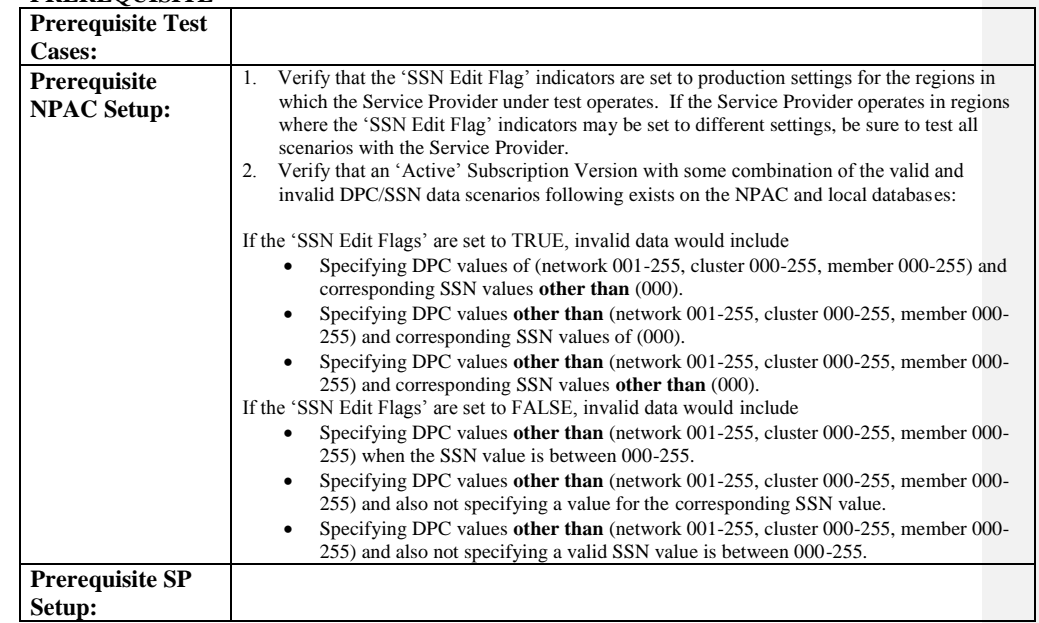

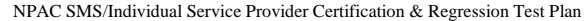

#### **D. TEST STEPS and EXPECTED RESULTS**

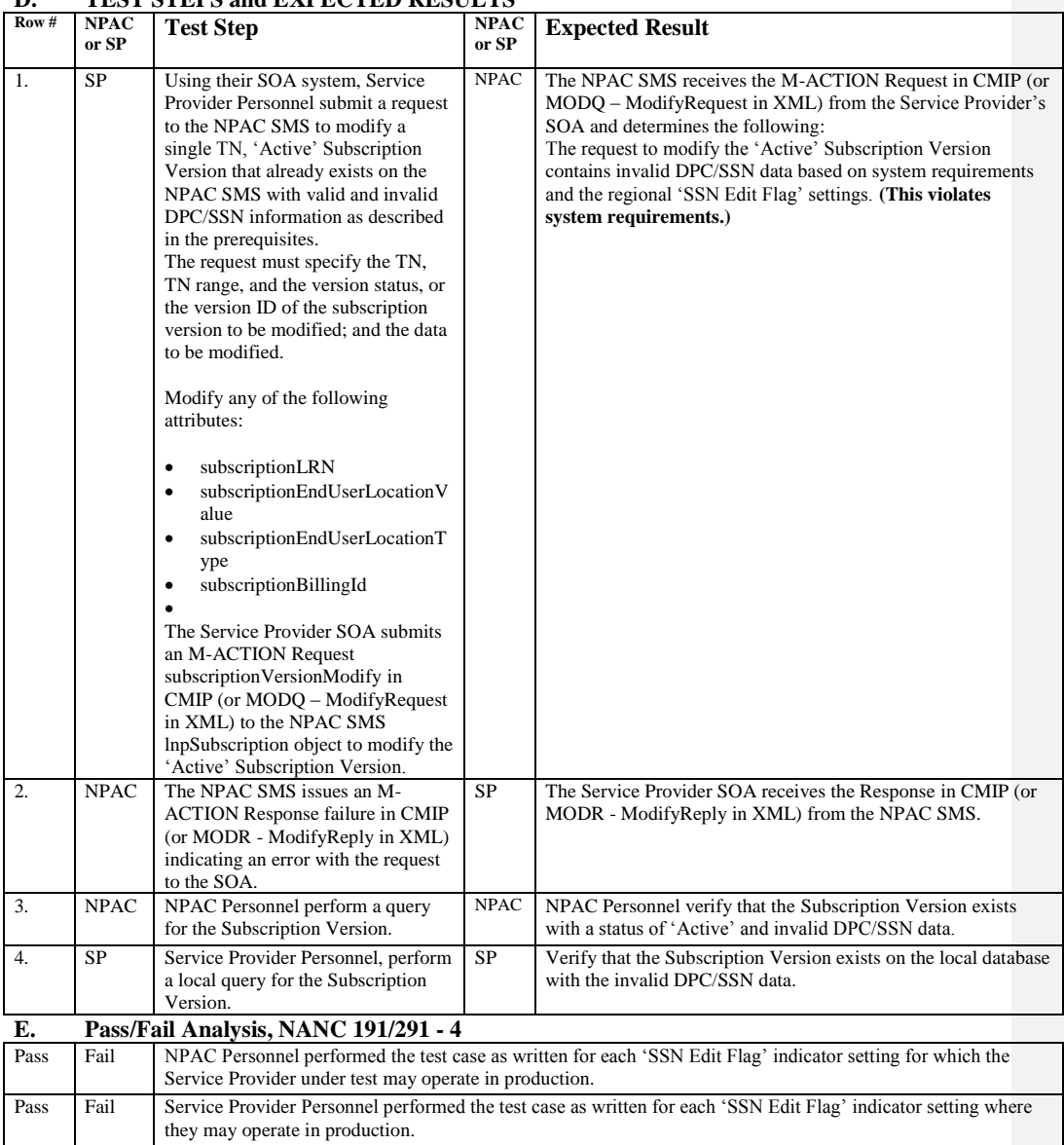

Release 3.4.68: © 1999-201<u>64, 2013</u> Neustar, Inc. November June 30, 20136

Page - 61

## **A. TEST IDENTITY**

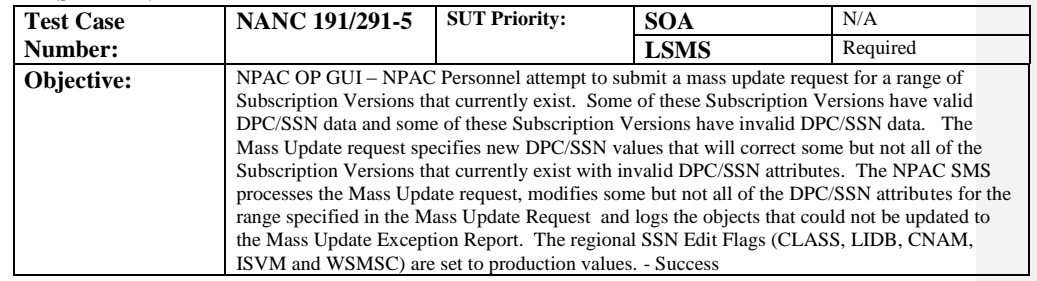

## **B. REFERENCES**

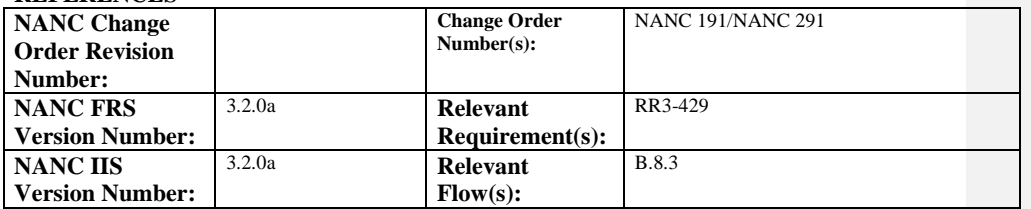

## **C. PREREQUISITE**

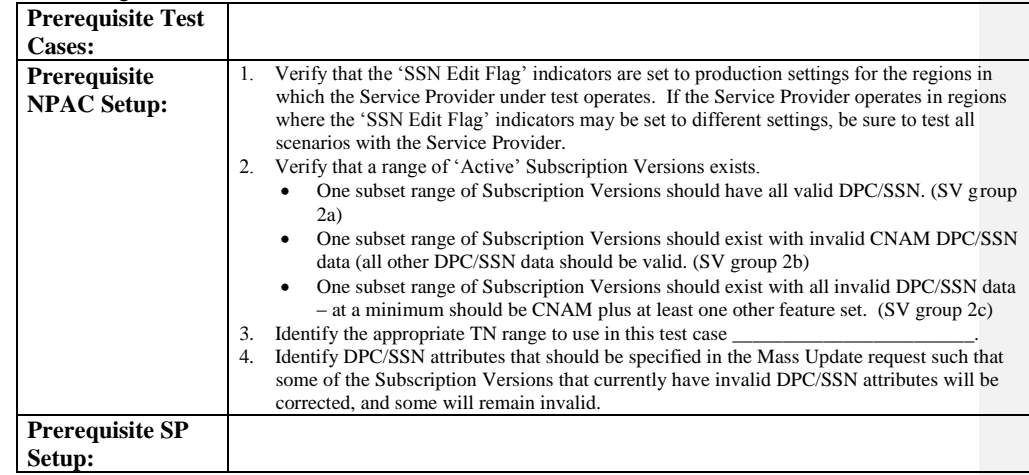

### **D. TEST STEPS and EXPECTED RESULTS**

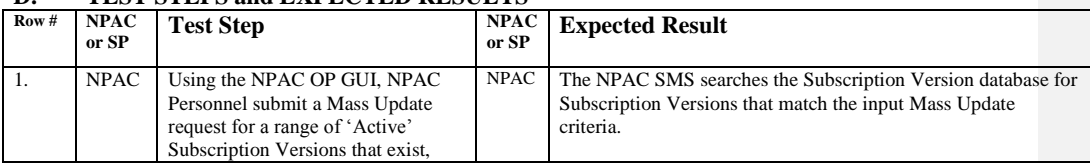

Page - 62

Release 3.4.68: © 1999-2016<del>1, 2013</del> Neustar, Inc. November June 30, 20136

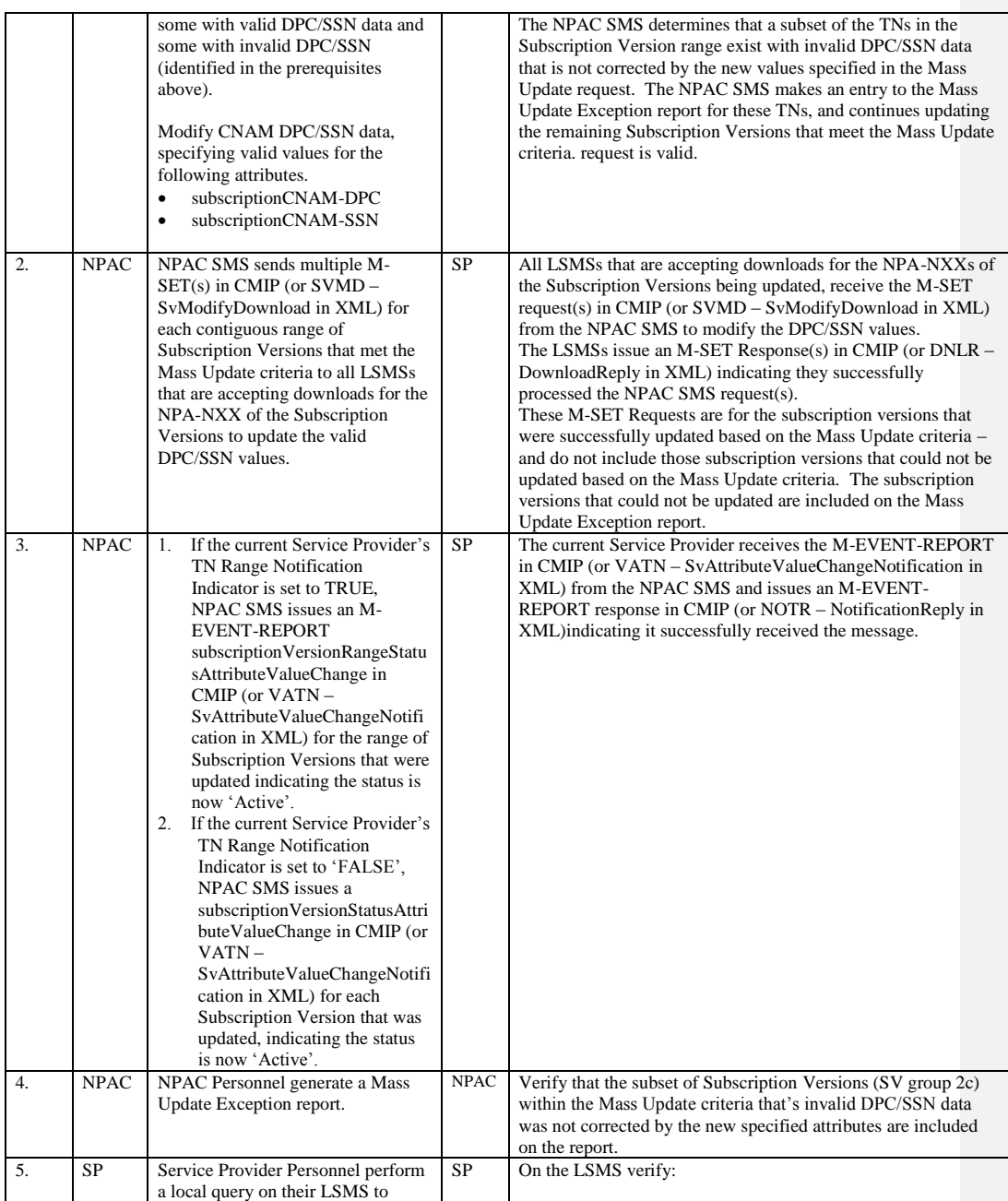

Page - 63

Release 3.4.68: © 1999-201<u>64, 2013</u> Neustar, Inc. November June 30, 20136

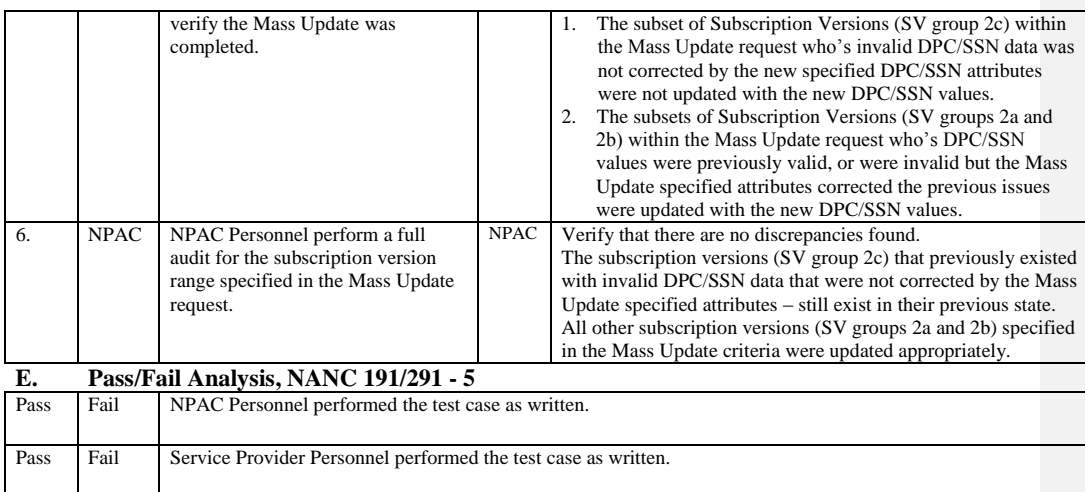

## **A. TEST IDENTITY**

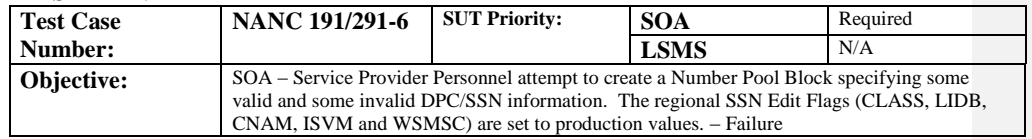

### **B. REFERENCES**

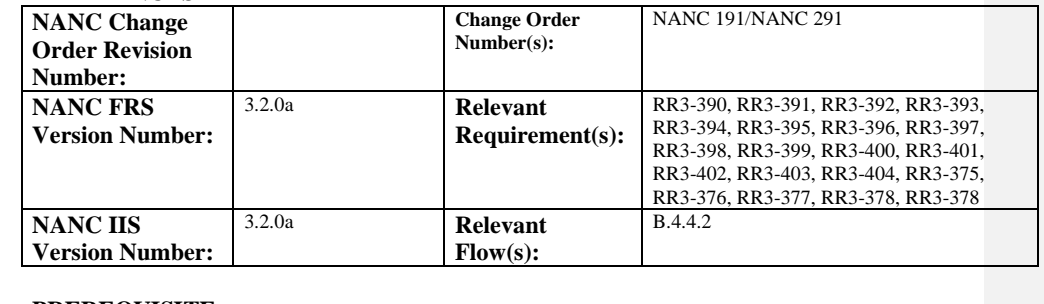

## **C. PREREQUISITE**

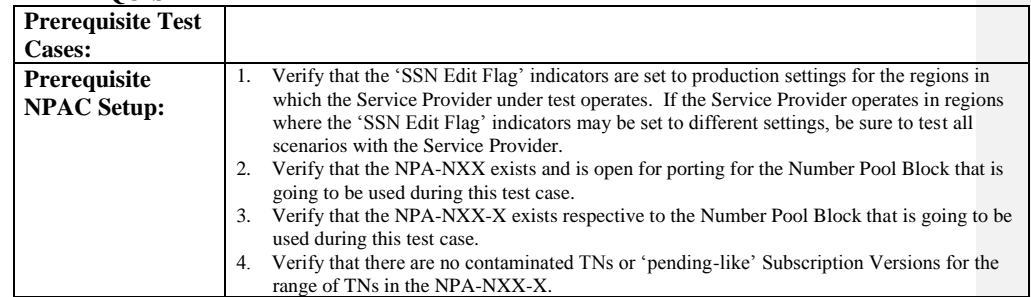

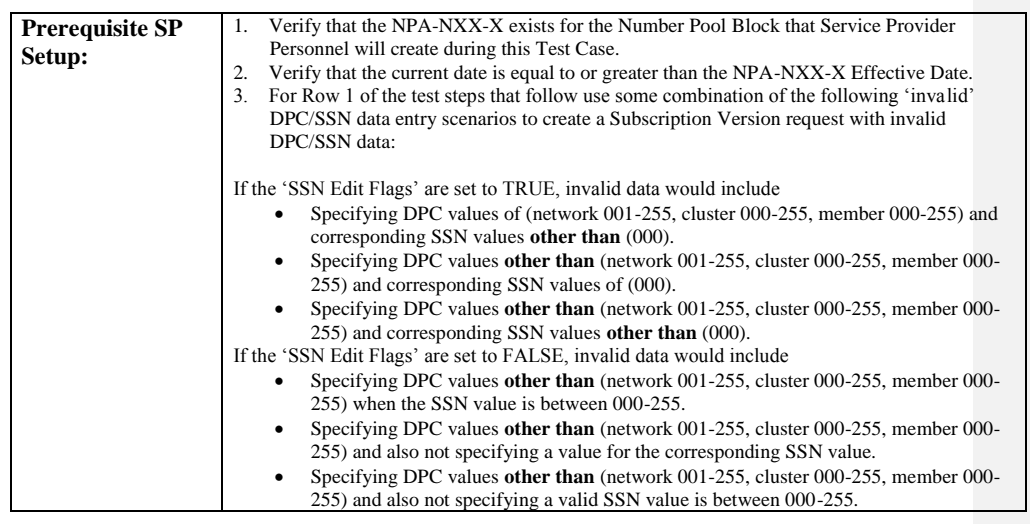

## **D. TEST STEPS and EXPECTED RESULTS**

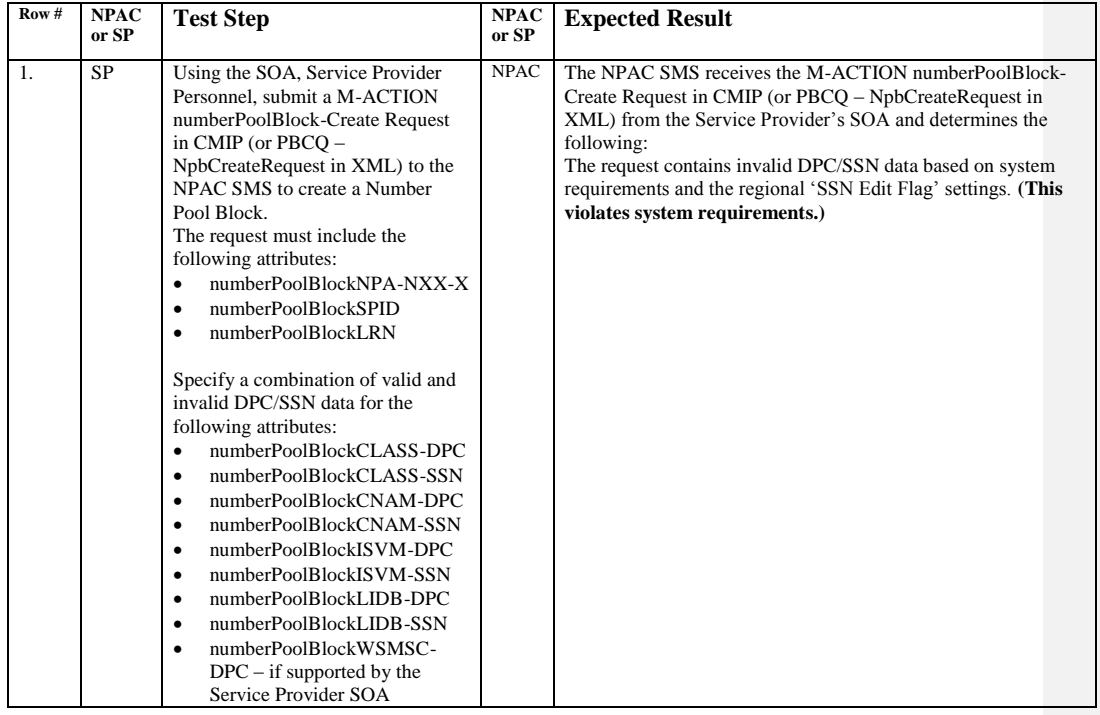

Release 3.4.68: © 1999-2016<del>1, 2013</del> Neustar, Inc. November June 30, 20136

 $\mathbf{I}$ 

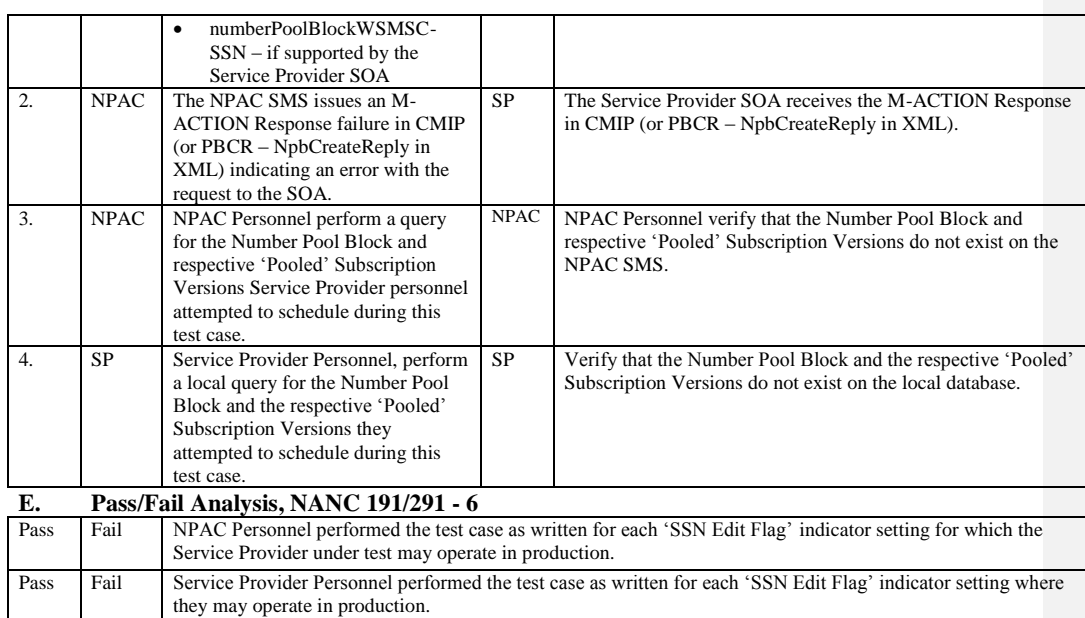

Release 3.4.68: © 1999-20161, 2013 Neustar, Inc. November June 30, 20136

## **A. TEST IDENTITY**

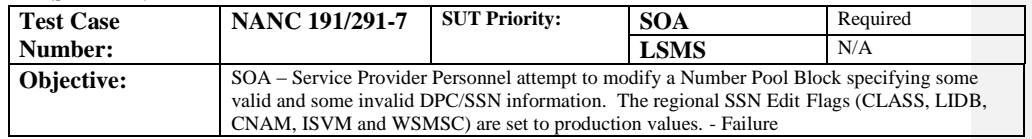

### **B. REFERENCES**

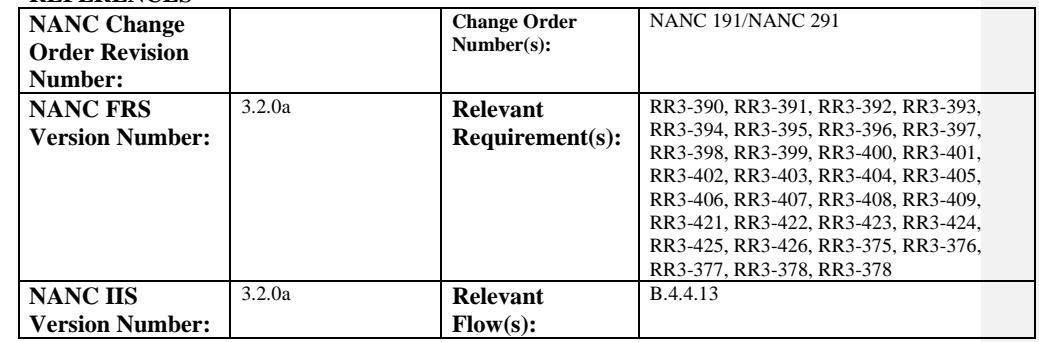

# **C. PREREQUISITE**

 $\mathbf{I}$ 

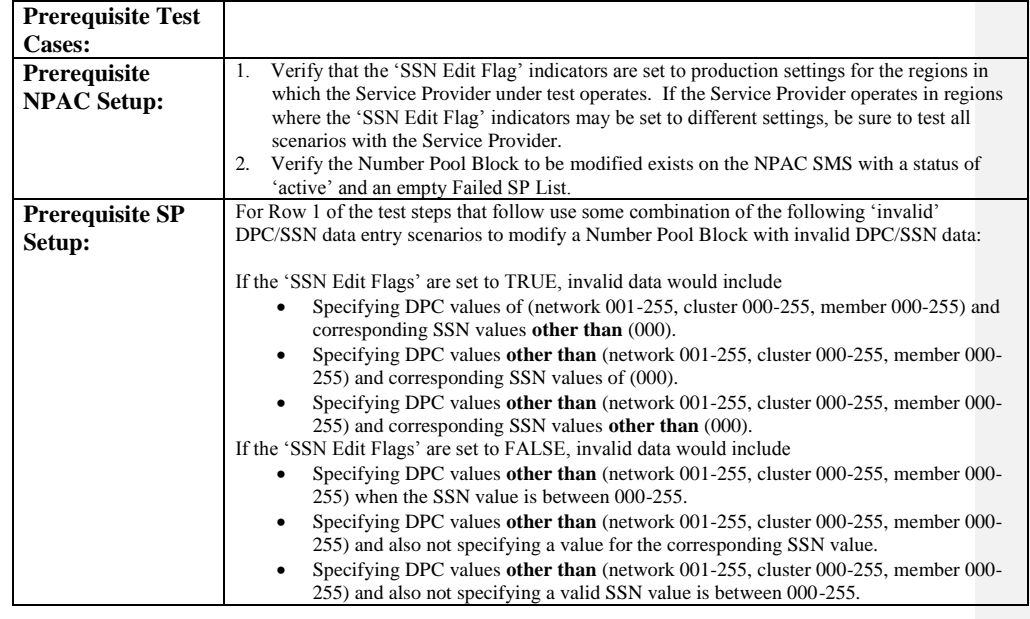

Release 3.4.68: © 1999-20161, 2013 Neustar, Inc. November June 30, 20136

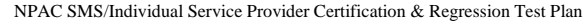

#### **D. TEST STEPS and EXPECTED RESULTS**

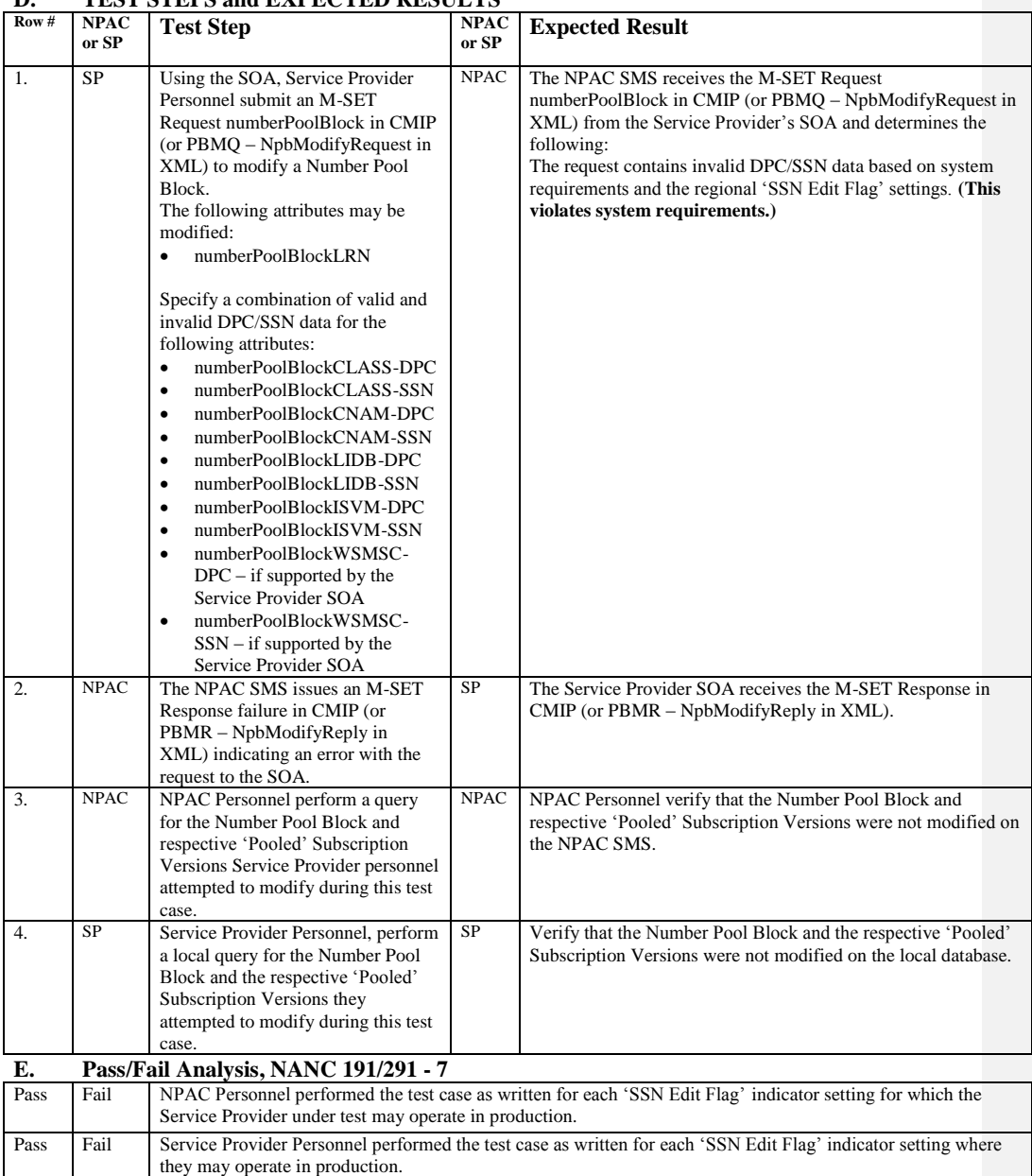

Release 3.4.68: © 1999-2016<del>1, 2013</del> Neustar, Inc. November June 30, 20136

Page - 69

Release 3.4.68: © 1999-2016<del>1, 2013</del> Neustar, Inc. November June 30, 20136

 $\overline{\phantom{a}}$ 

## **A. TEST IDENTITY**

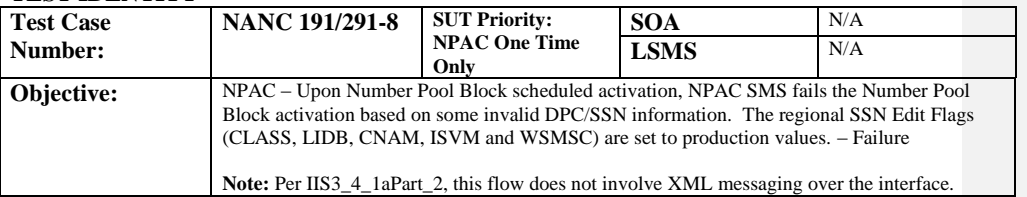

#### **B. REFERENCES**

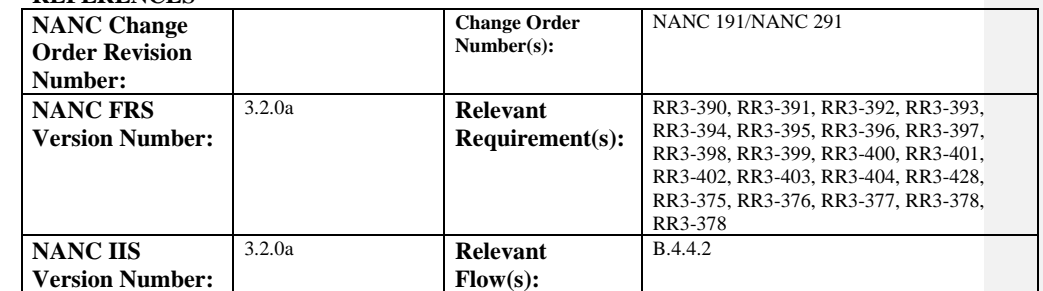

### **C. PREREQUISITE**

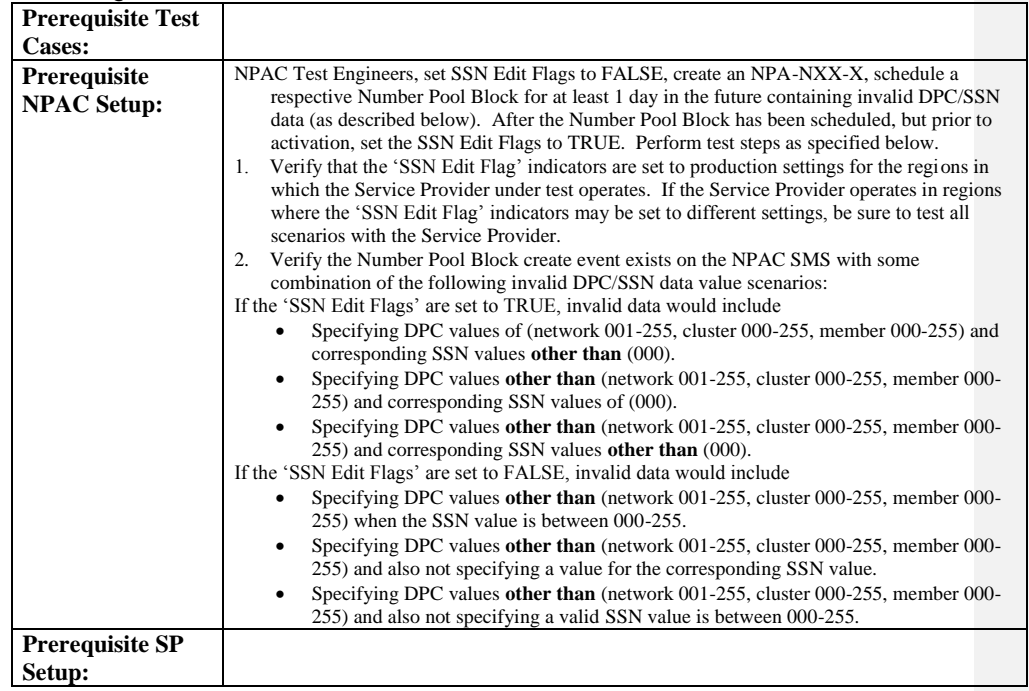

Release 3.4.68: © 1999-20161, 2013 Neustar, Inc. November June 30, 20136 Page - 71

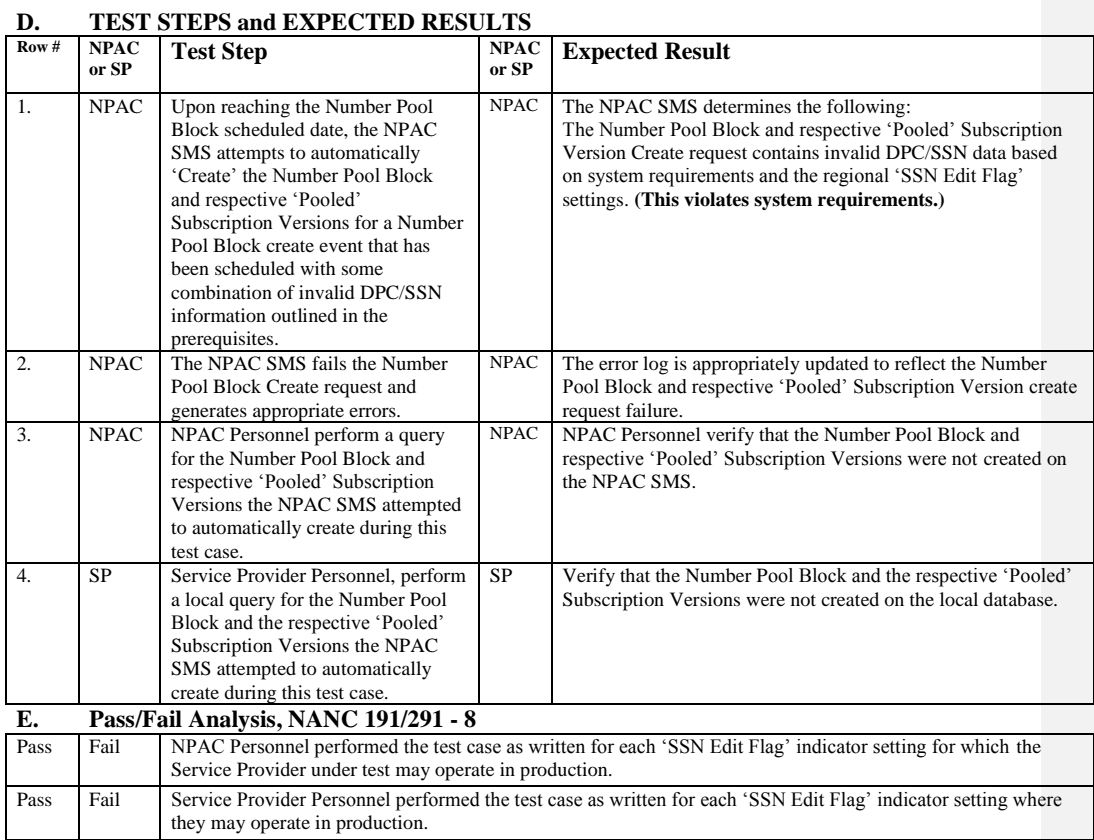

 $\mathsf{l}$
# **A. TEST IDENTITY**

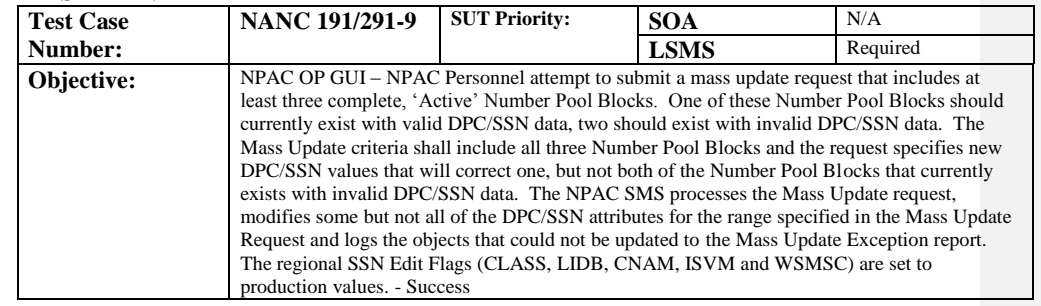

# **B. REFERENCES**

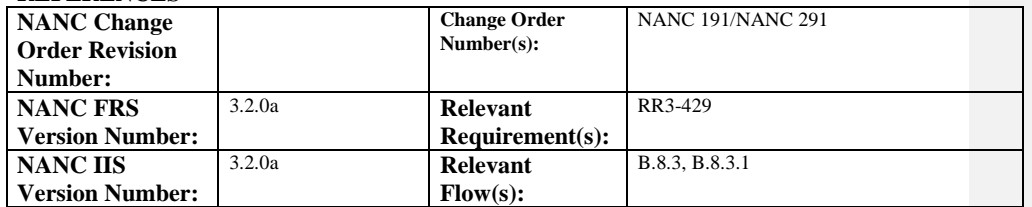

## **C. PREREQUISITE**

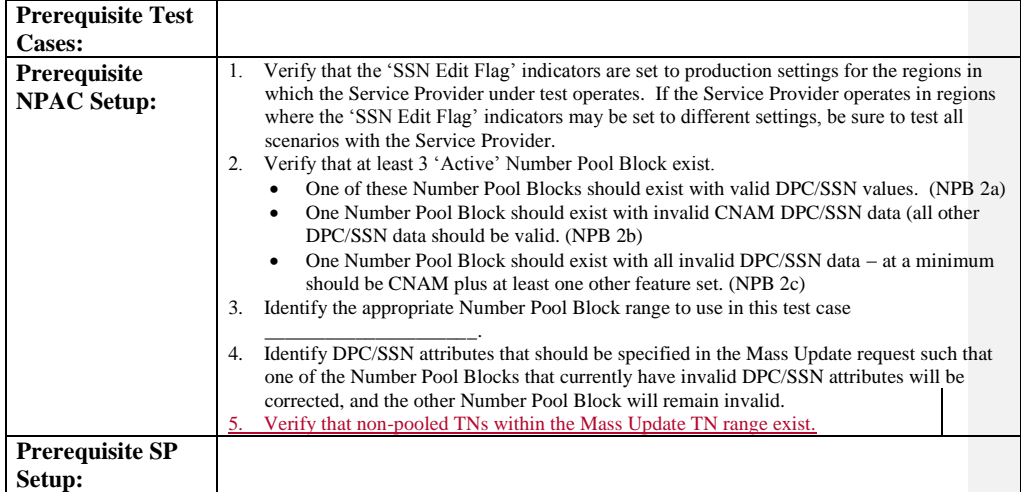

## **D. TEST STEPS and EXPECTED RESULTS**

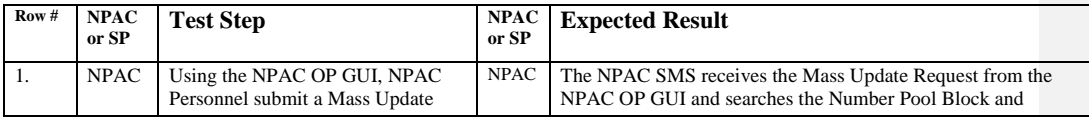

Release 3.4.68: © 1999-2016<del>1, 2013</del> Neustar, Inc. November June 30, 20136

Page - 73

 $\mathbb{R}$ 

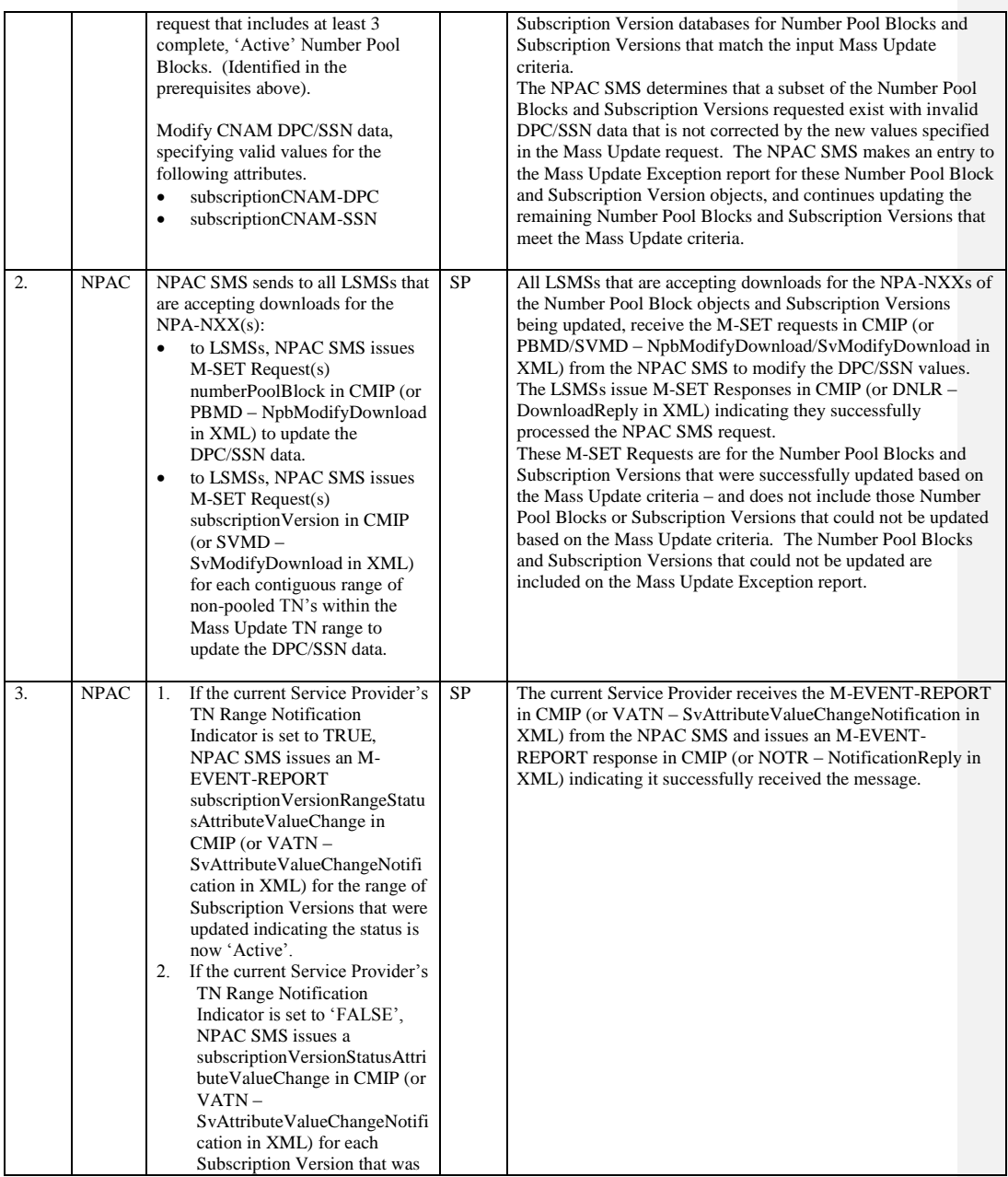

Release 3.4.68: © 1999-2016<del>1, 2013</del> Neustar, Inc. November June 30, 20136

 $\mathsf{l}$ 

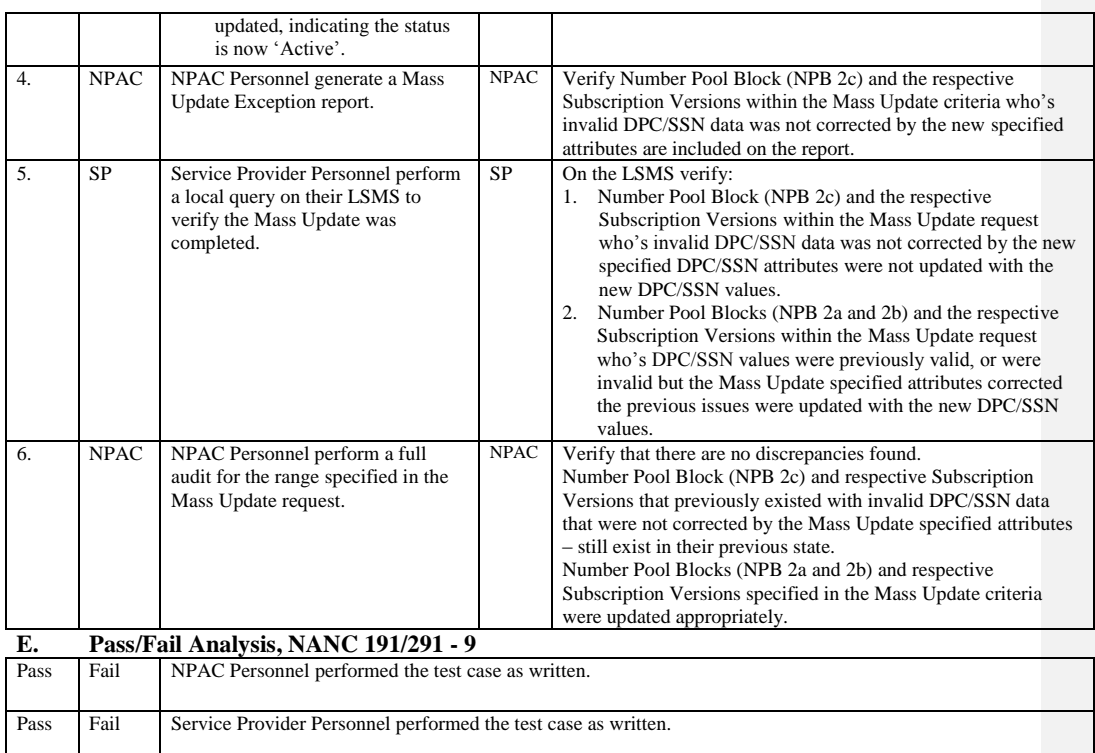

# **12.4 NANC 192 NPA Split NPAC SMS Load File**

## **A. TEST IDENTITY**

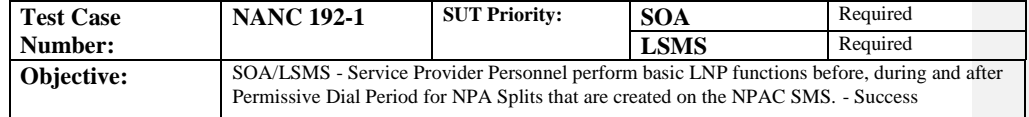

Test Case procedures incorporated into test case 8.5.1 from Release 1.0.

# **12.5 NANC 218 – Conflict Timestamp Broadcast to SOA**

## **A. TEST IDENTITY**

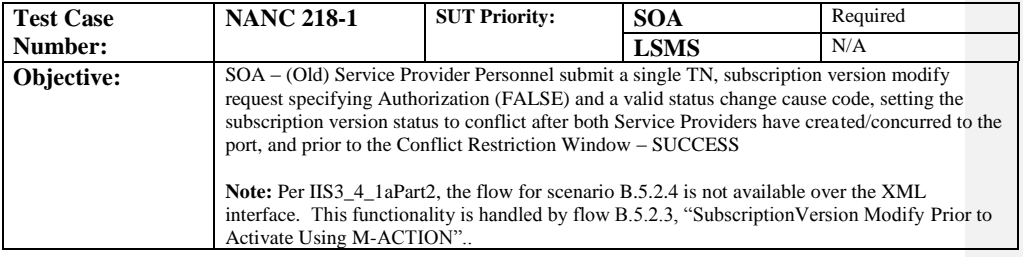

## **B. REFERENCES**

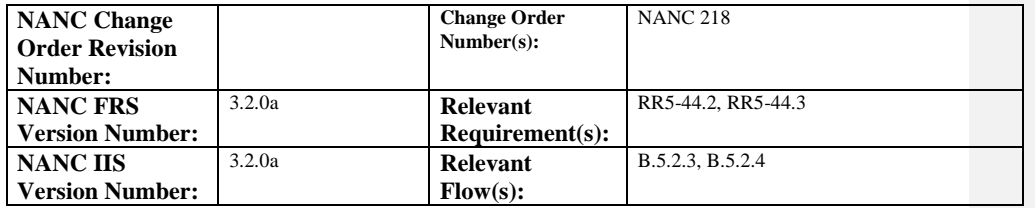

# **C. PREREQUISITE**

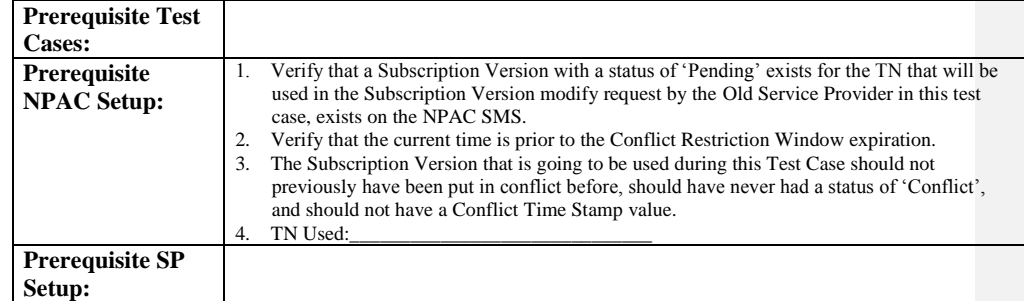

#### **D. TEST STEPS and EXPECTED RESULTS**

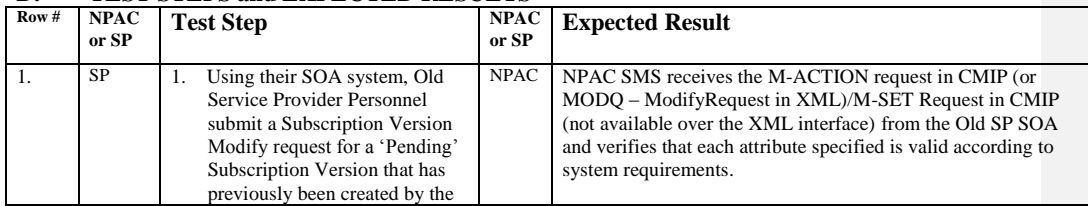

Release 3.4.68: © 1999-20161, 2013 Neustar, Inc. November June 30, 20136 Page - 77

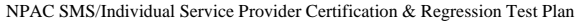

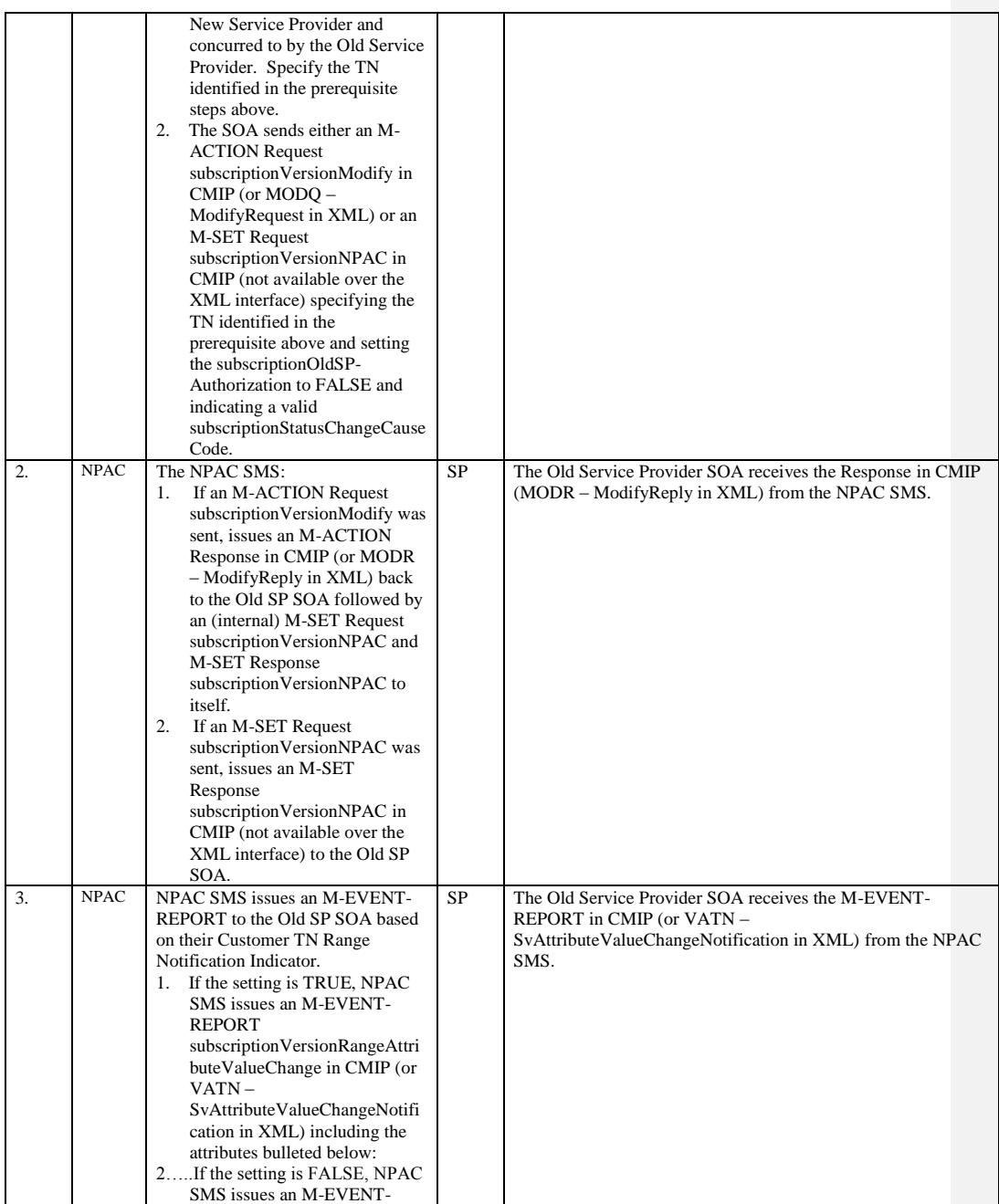

Release 3.4.68: © 1999-2016<del>1, 2013</del> Neustar, Inc. November June 30, 20136

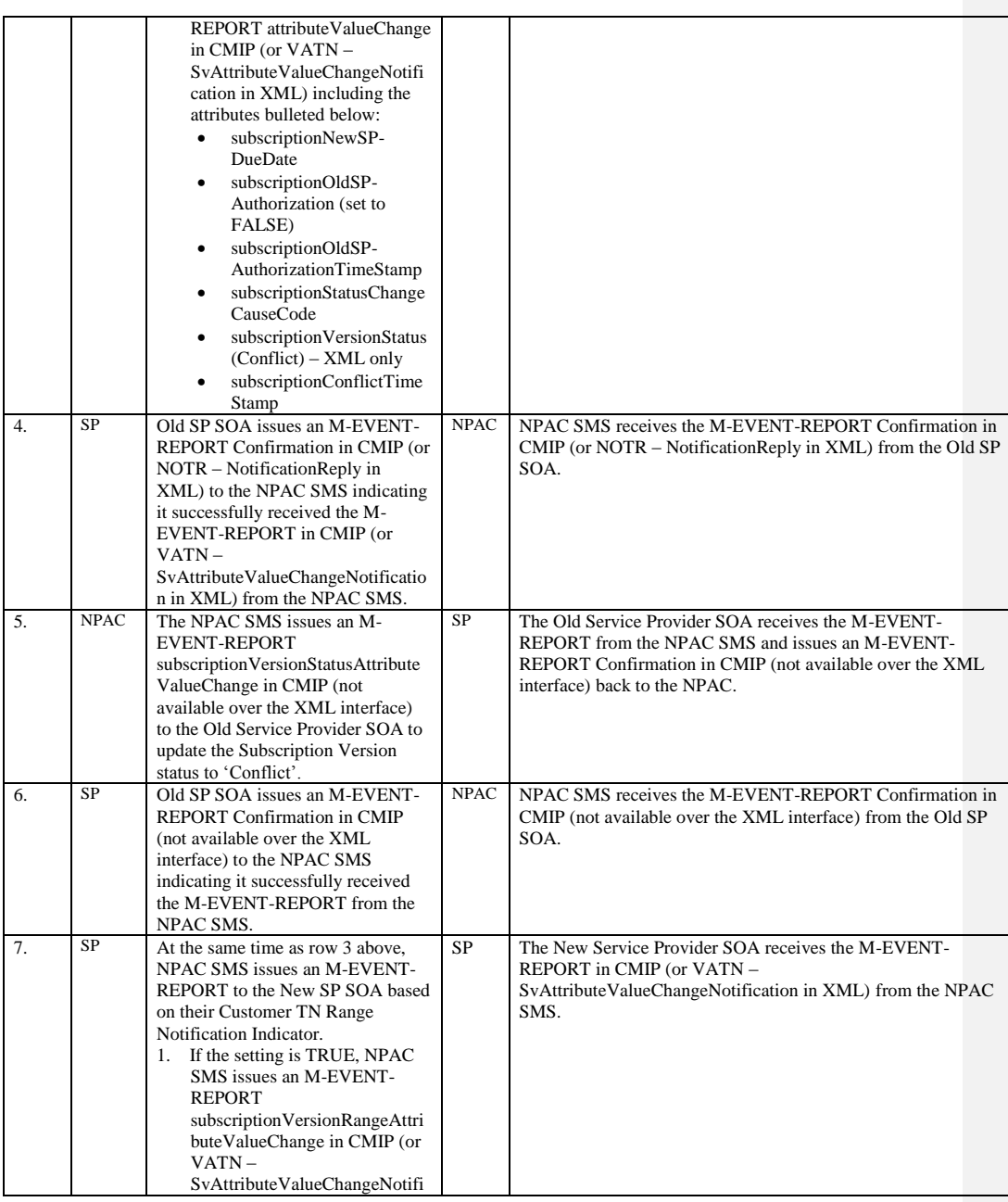

Release 3.4.68: © 1999-20161, 2013 Neustar, Inc. November June 30, 20136

Page - 79

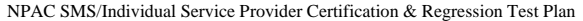

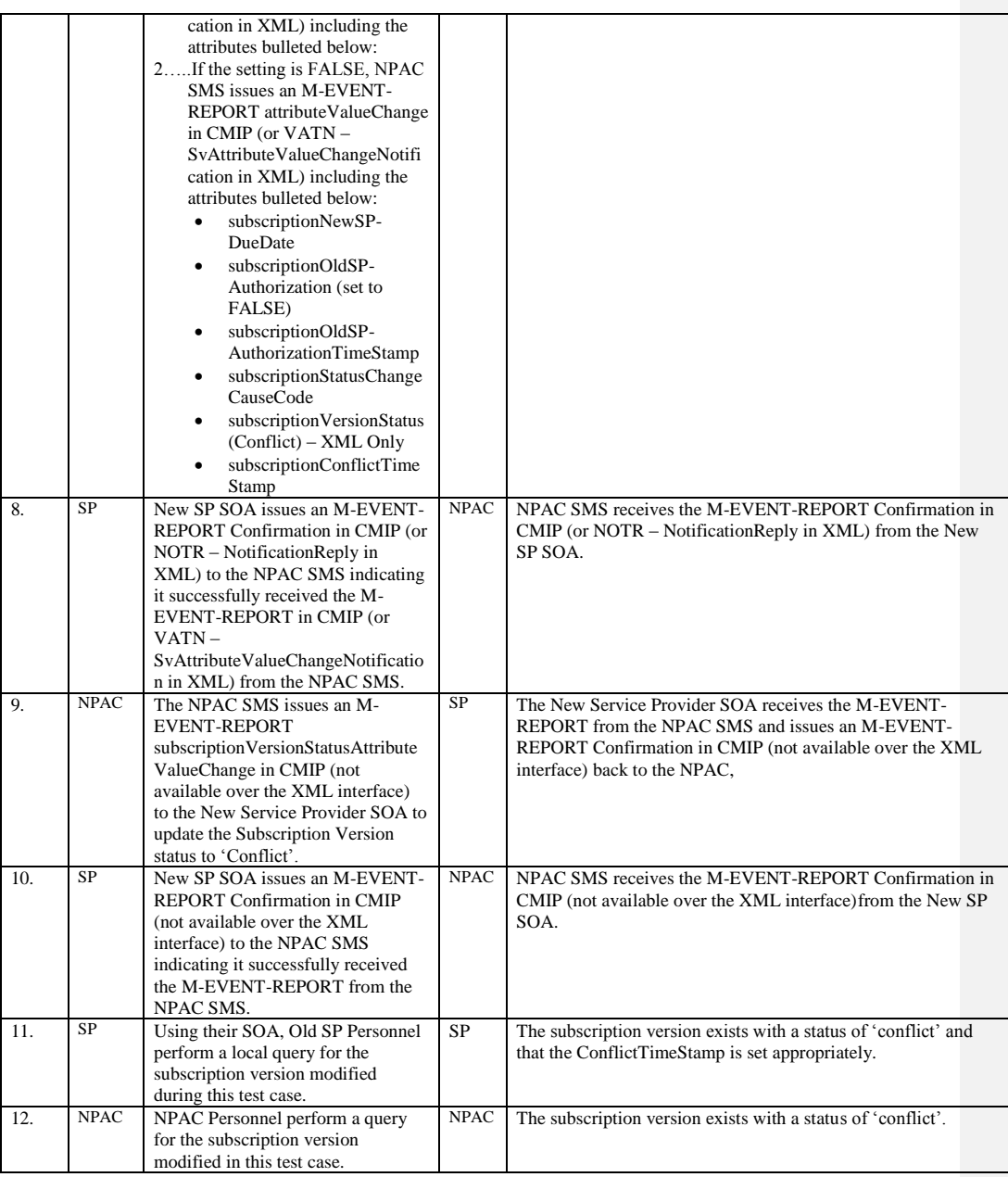

Release 3.4.68: © 1999-201<u>64, 2013</u> Neustar, Inc. November <u>June</u> 30, 20136

 $\mathsf{l}$ 

# **E. Pass/Fail Analysis, NANC 218-1**

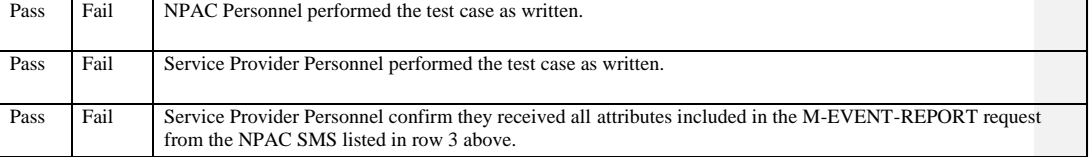

Release 3.4.68: © 1999-20161, 2013 Neustar, Inc. November June 30, 20136

This test case will supersede NANC 214-1 in the functional and regression test plan.

## **A. TEST IDENTITY**

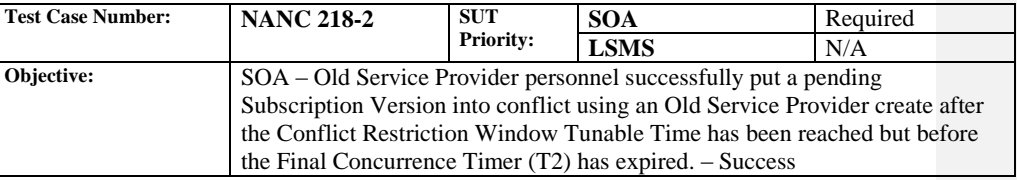

# **B. REFERENCES**

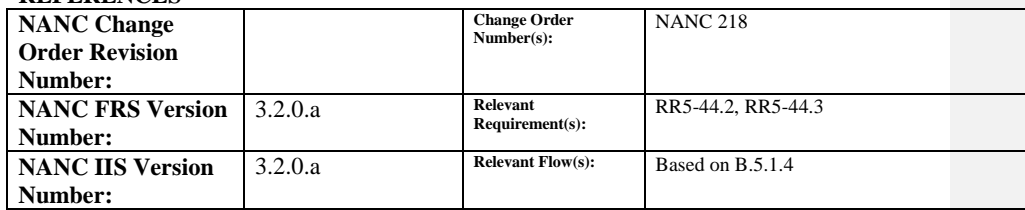

# **C. PREREQUISITE**

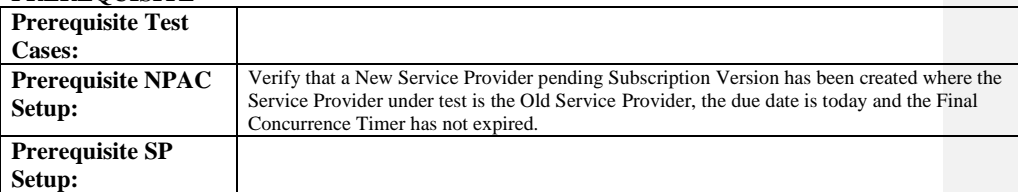

## **D. TEST STEPS and EXPECTED RESULTS**

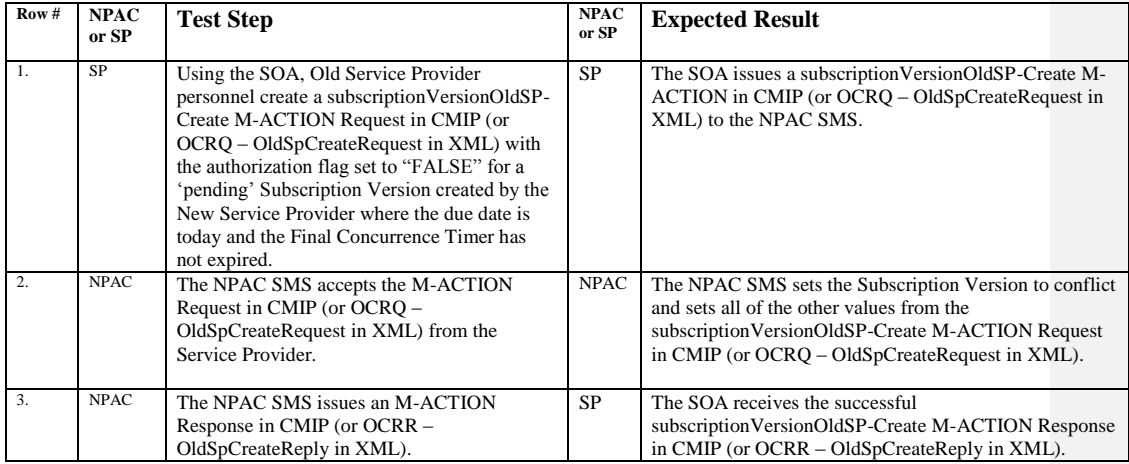

Release 3.4.68: © 1999-2016<del>1, 2013</del> Neustar, Inc. November June 30, 20136 Page - 82

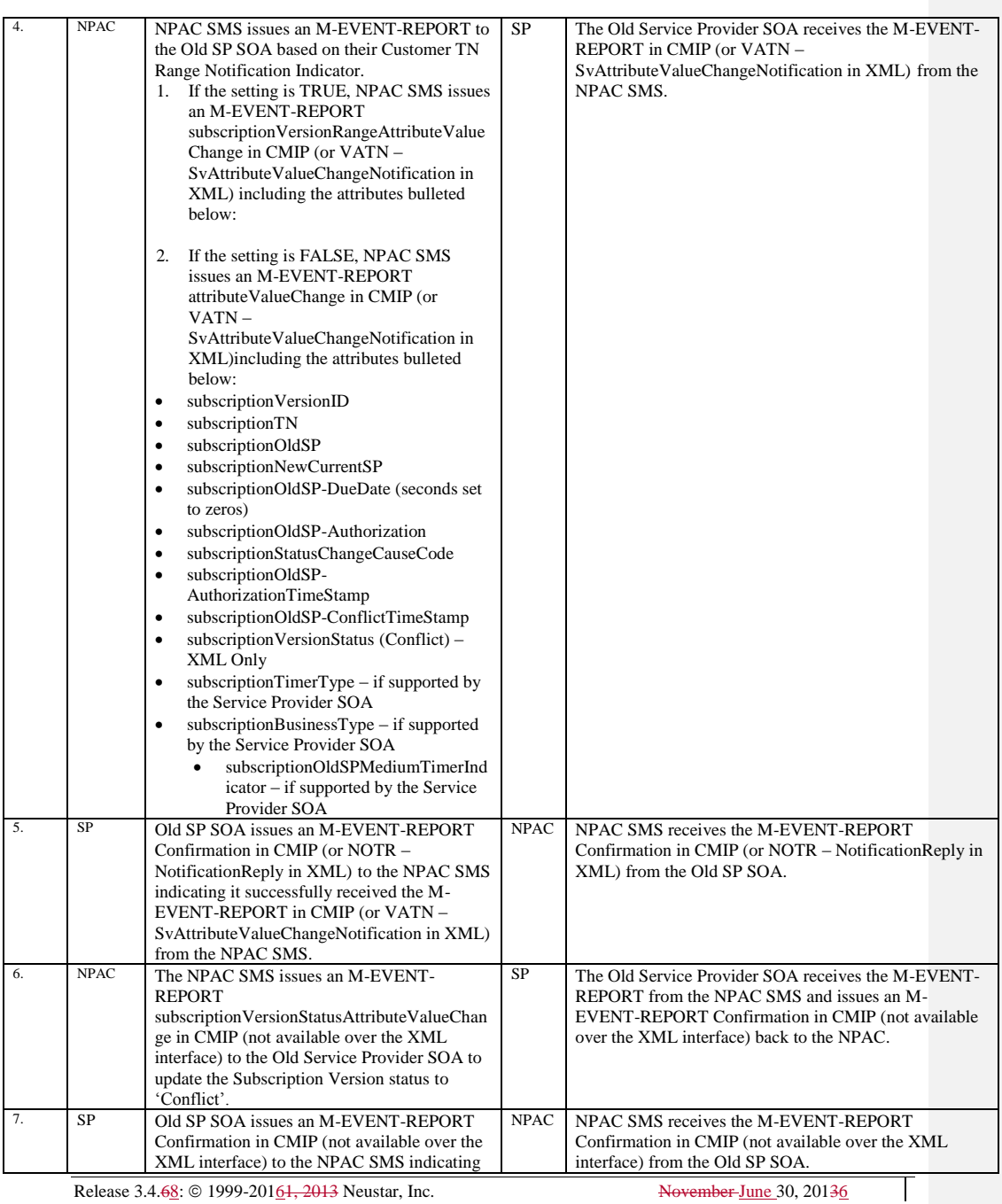

Release 3.4.68: © 1999-20161, 2013 Neustar, Inc. November June 30, 20136

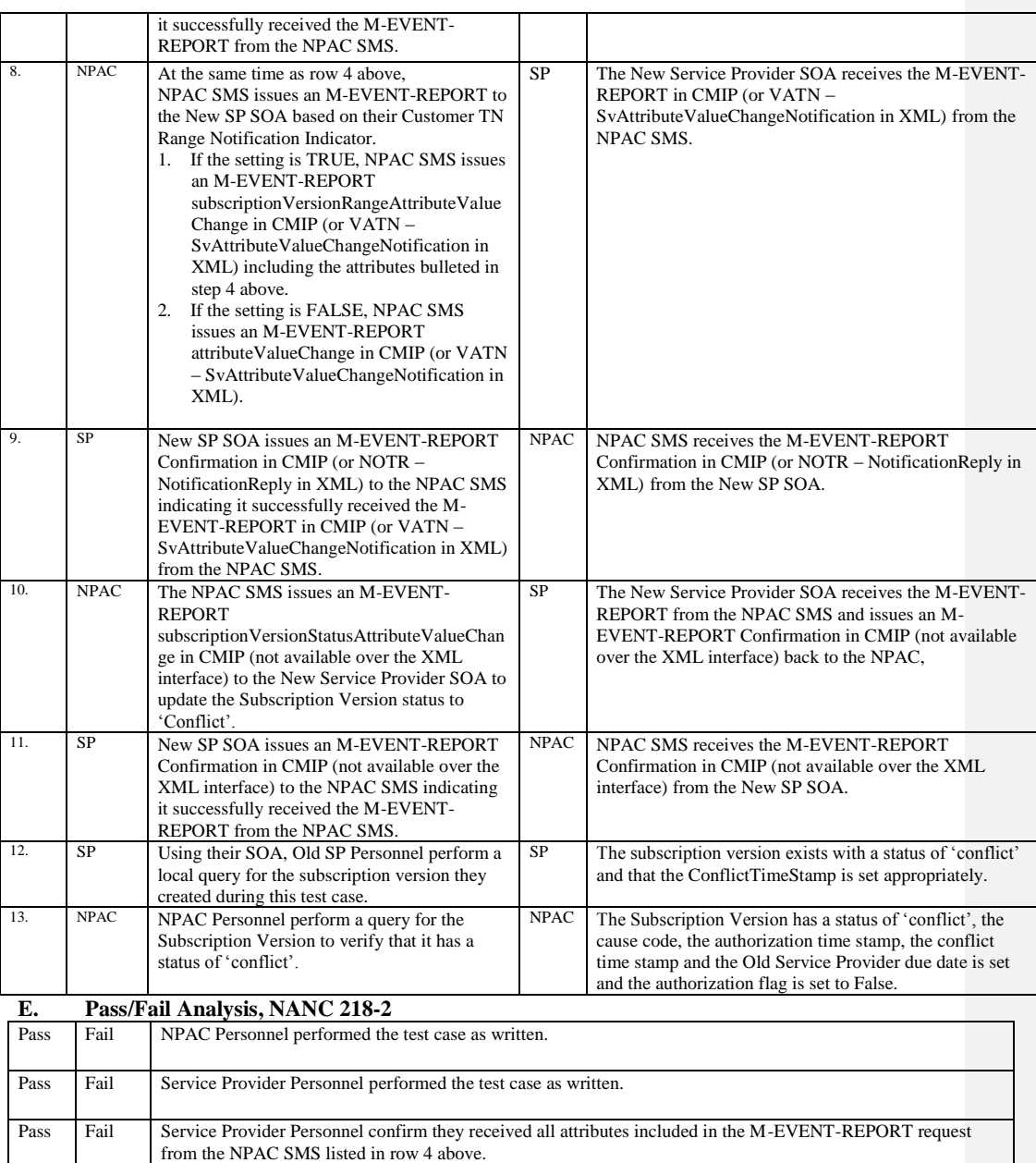

Release 3.4.68: © 1999-20161, 2013 Neustar, Inc. November June 30, 20136

# **12.6 NANC 230 – Donor SOA Port-To-Original of Intra-Service Provider Port**

### **A. TEST IDENTITY**

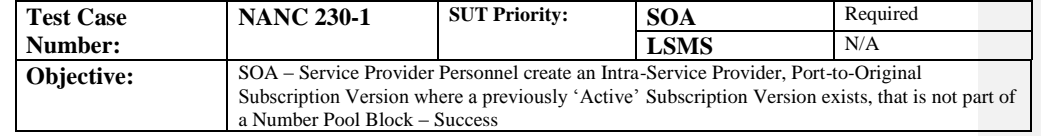

## **B. REFERENCES**

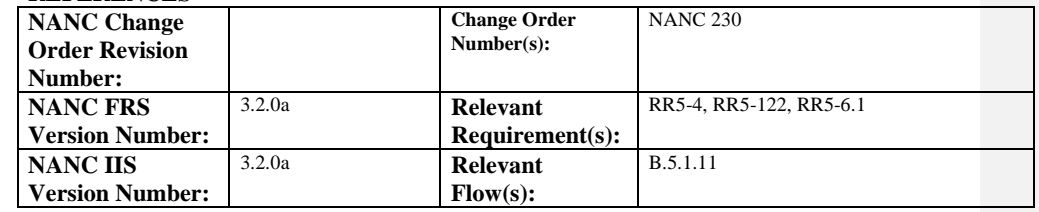

## **C. PREREQUISITE**

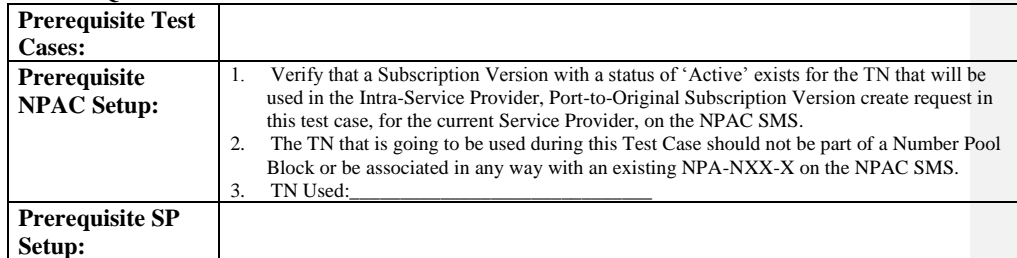

#### **D. TEST STEPS and EXPECTED RESULTS**

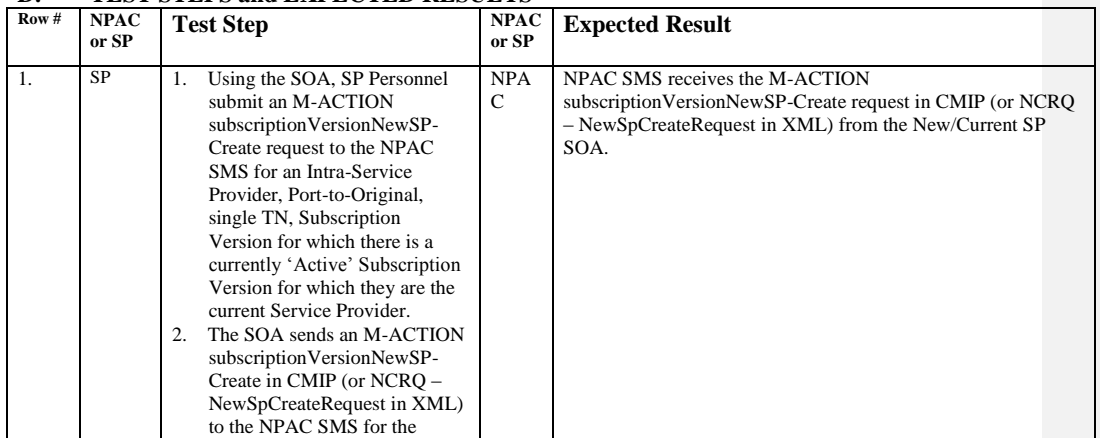

Release 3.4.68: © 1999-20161, 2013 Neustar, Inc. November June 30, 20136

Page - 85

 $\perp$ 

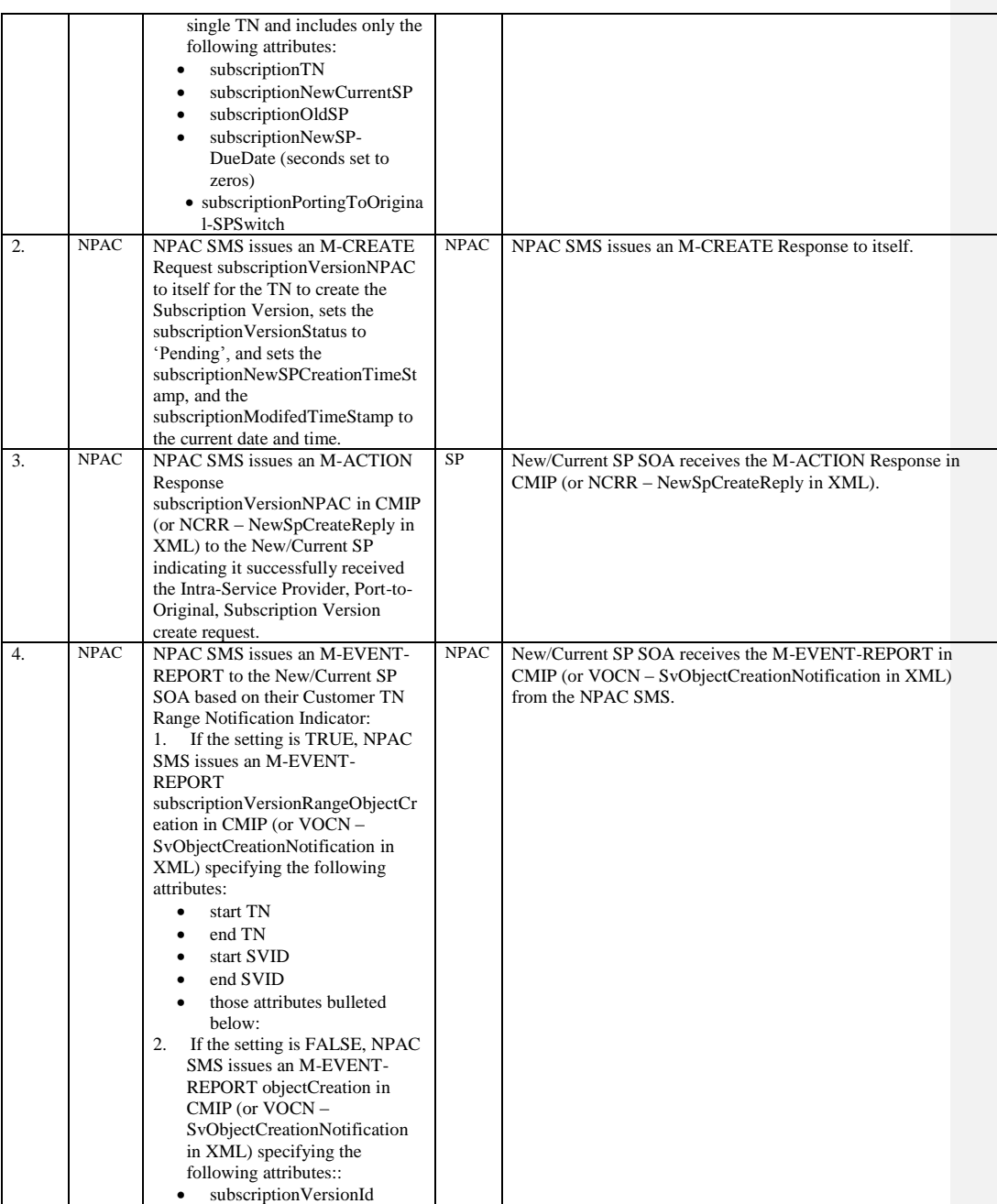

Release 3.4.68: © 1999-20161, 2013 Neustar, Inc. November June 30, 20136

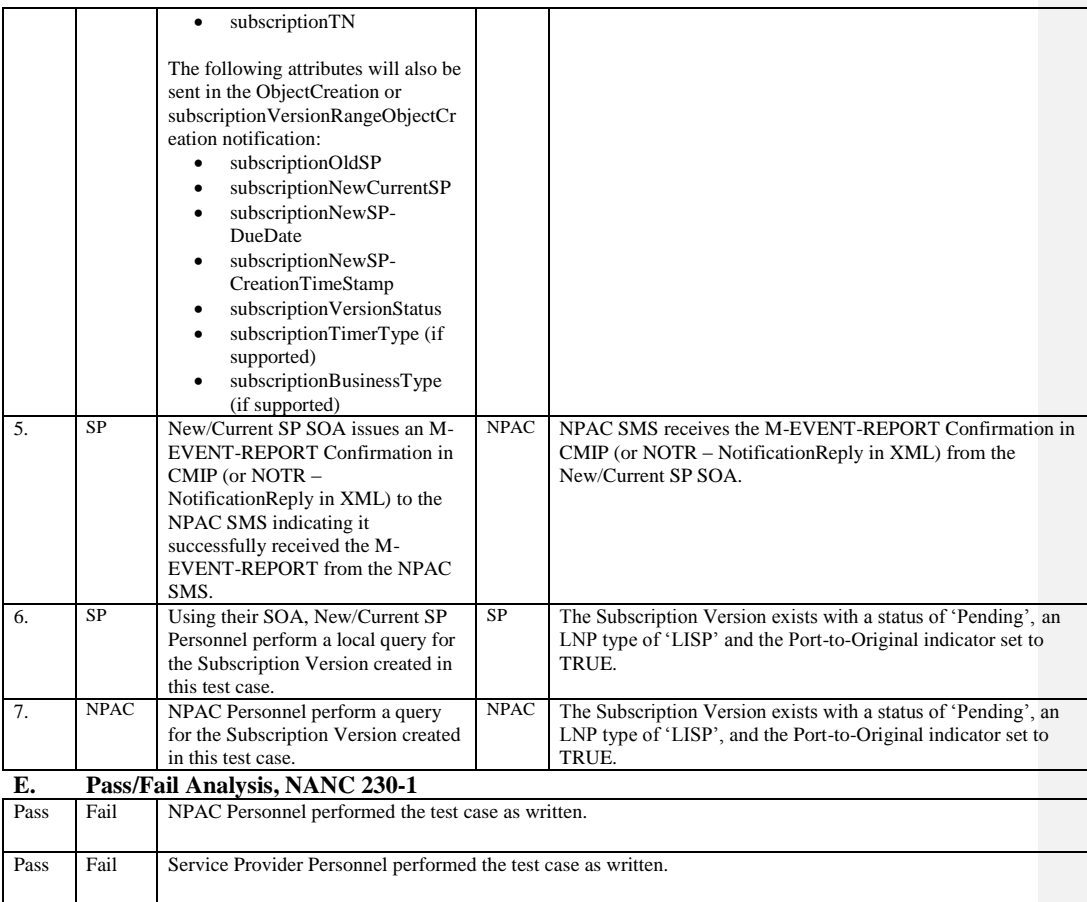

# **A. TEST IDENTITY**

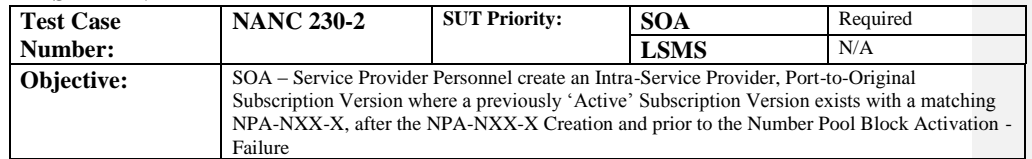

## **B. REFERENCES**

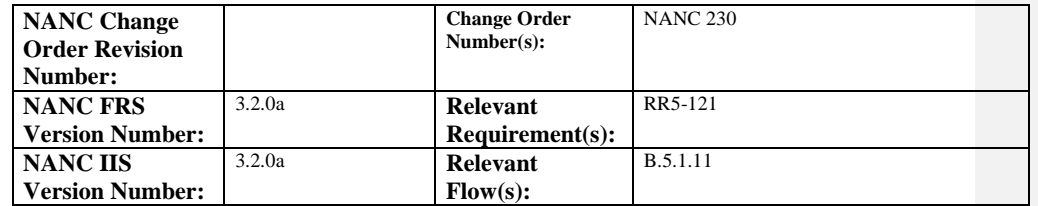

# **C. PREREQUISITE**

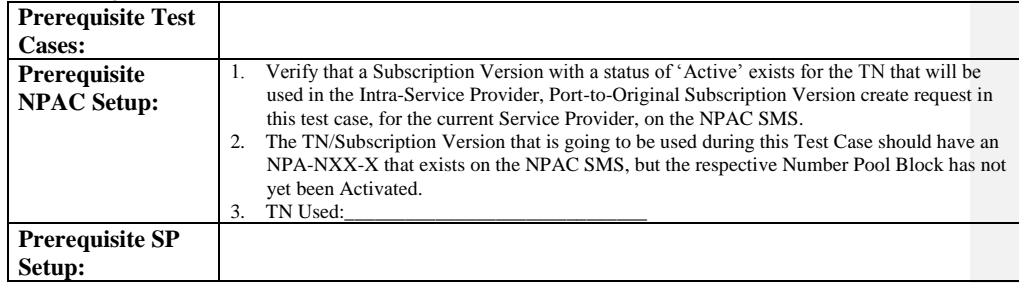

## **D. TEST STEPS and EXPECTED RESULTS**

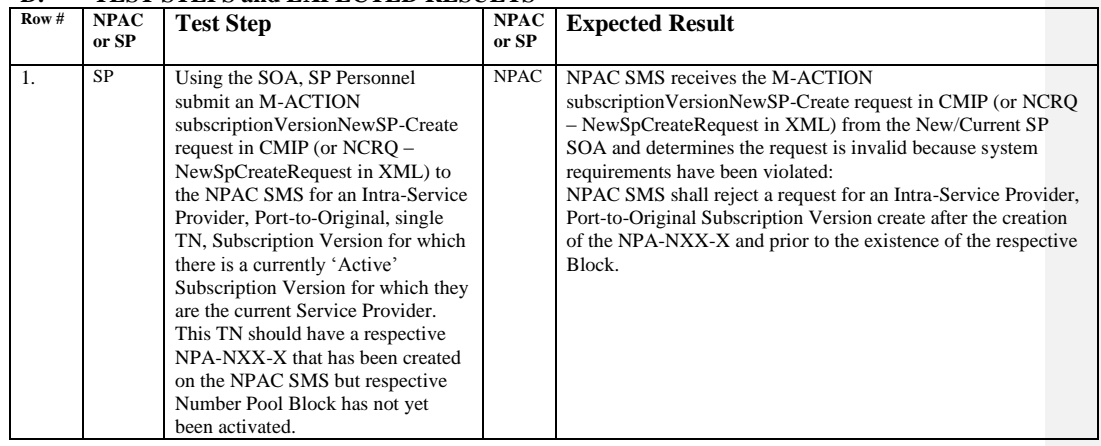

Release 3.4.68: © 1999-2016<del>1, 2013</del> Neustar, Inc. November June 30, 20136

 $\mathbf{I}$ 

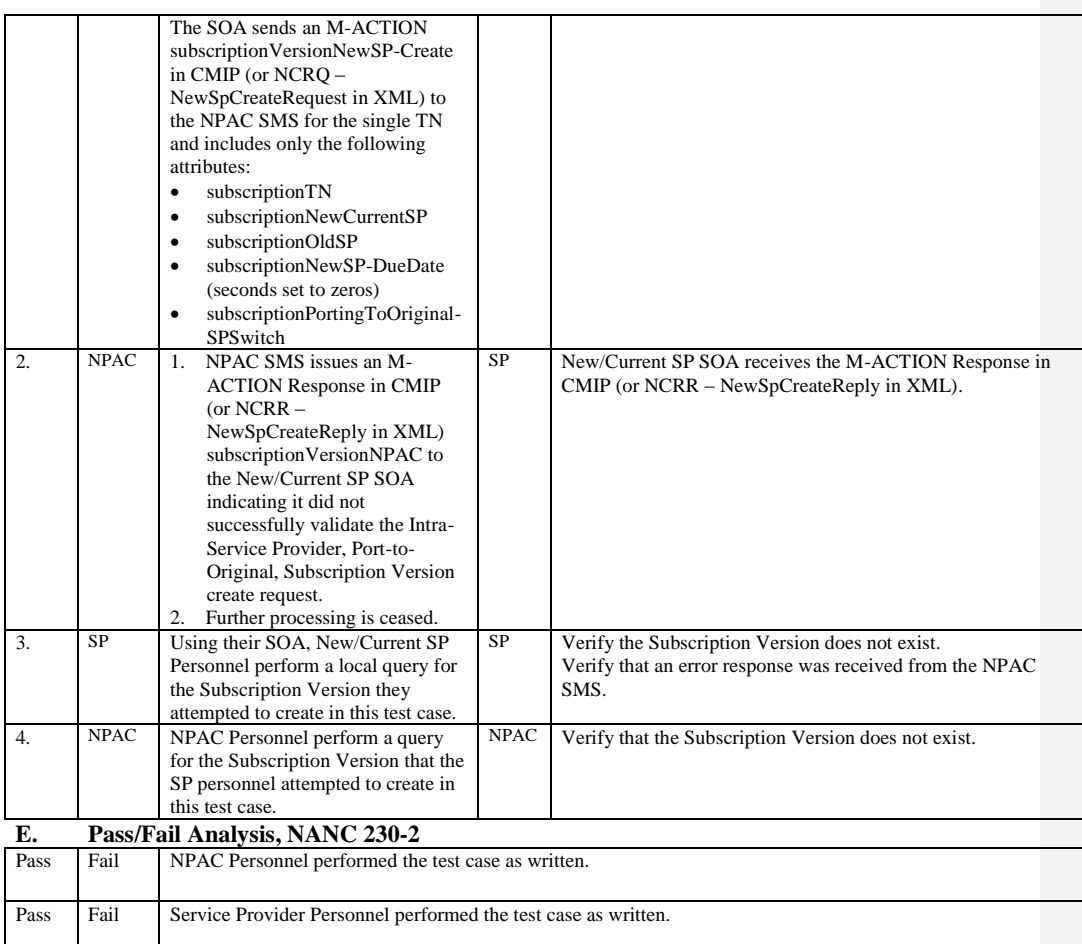

# **A. TEST IDENTITY**

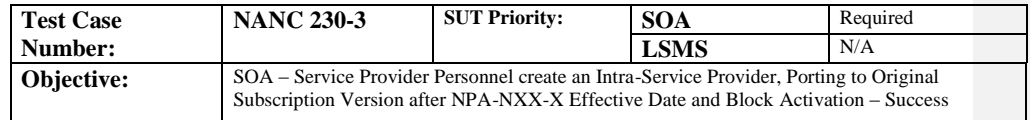

## **B. REFERENCES**

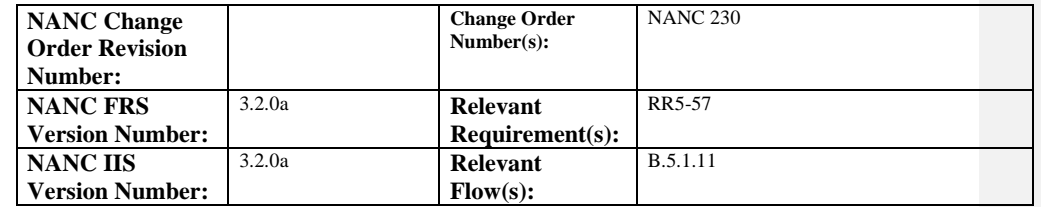

# **C. PREREQUISITE**

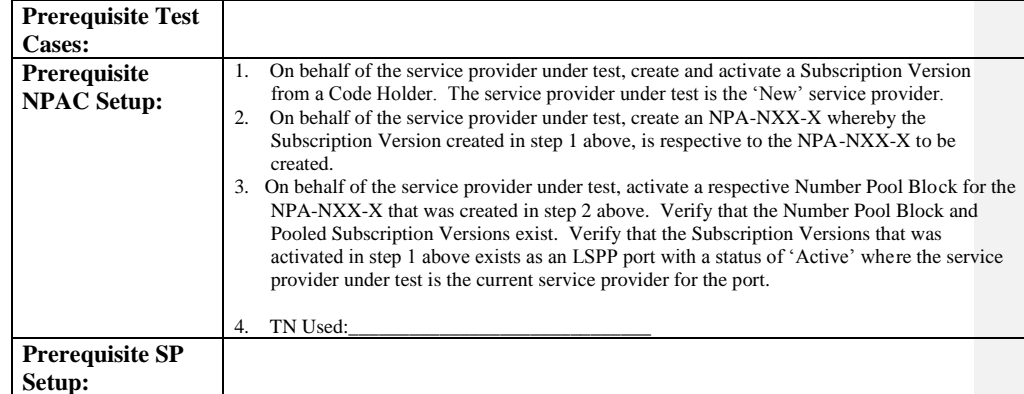

## **D. TEST STEPS and EXPECTED RESULTS**

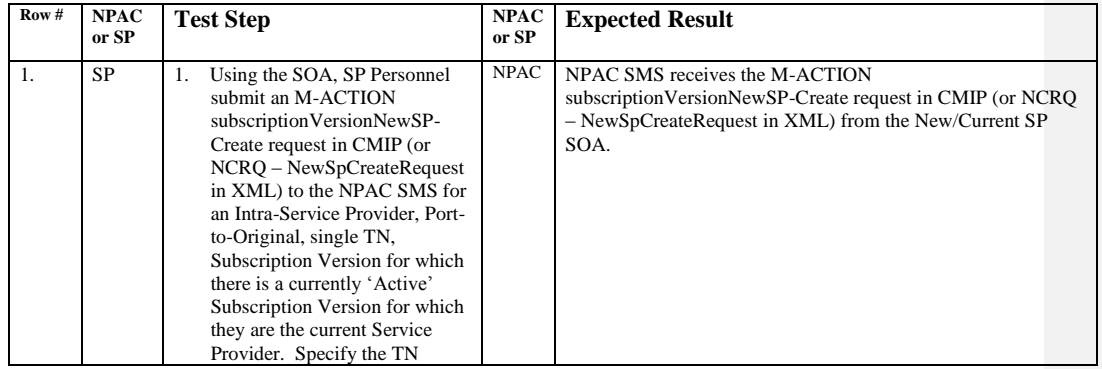

Release 3.4.68: © 1999-2016<del>1, 2013</del> Neustar, Inc. November June 30, 20136

 $\mathbf{I}$ 

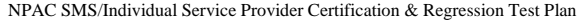

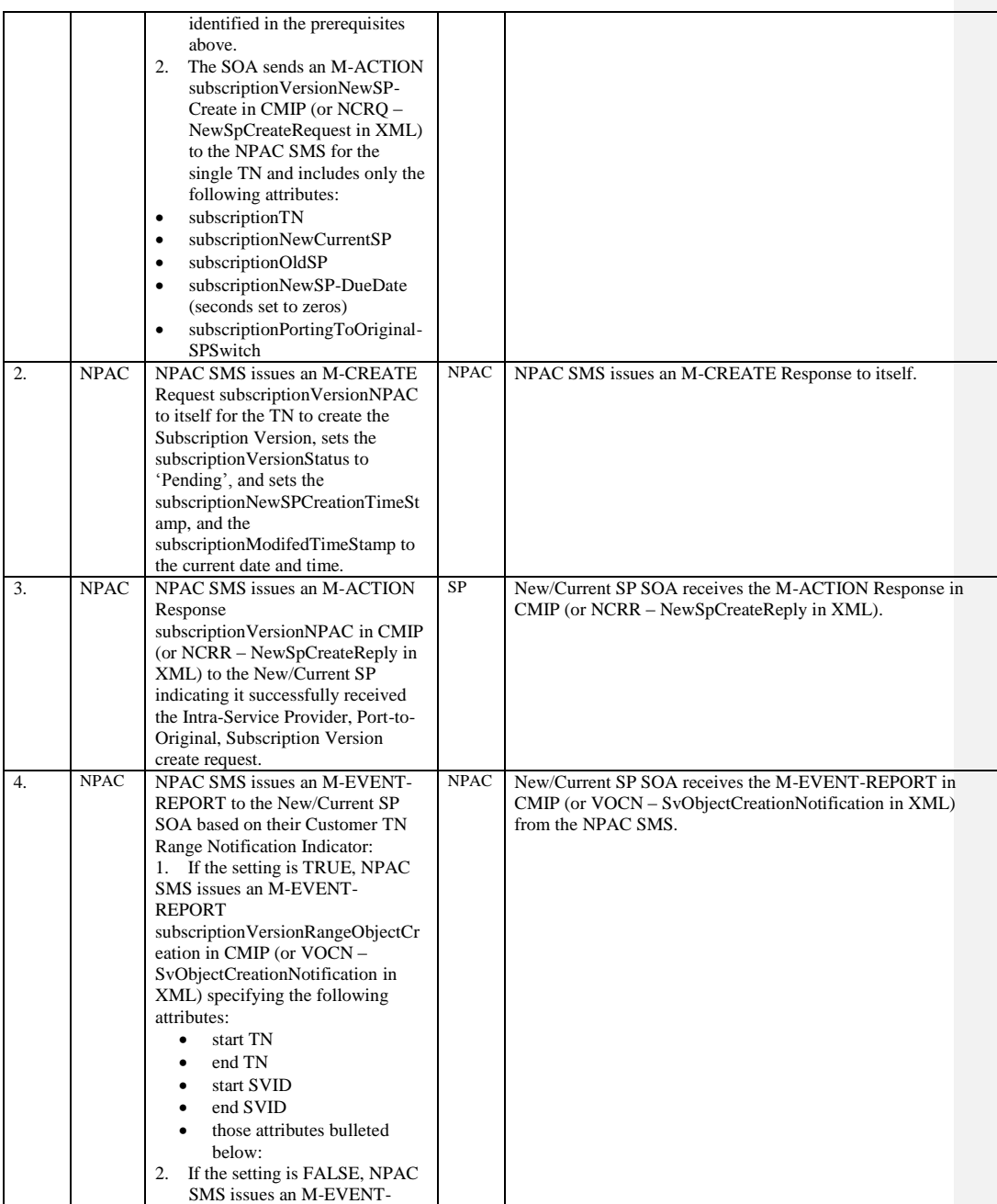

Release 3.4.68: © 1999-20161, 2013 Neustar, Inc. November June 30, 20136

Page - 91

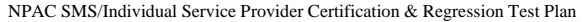

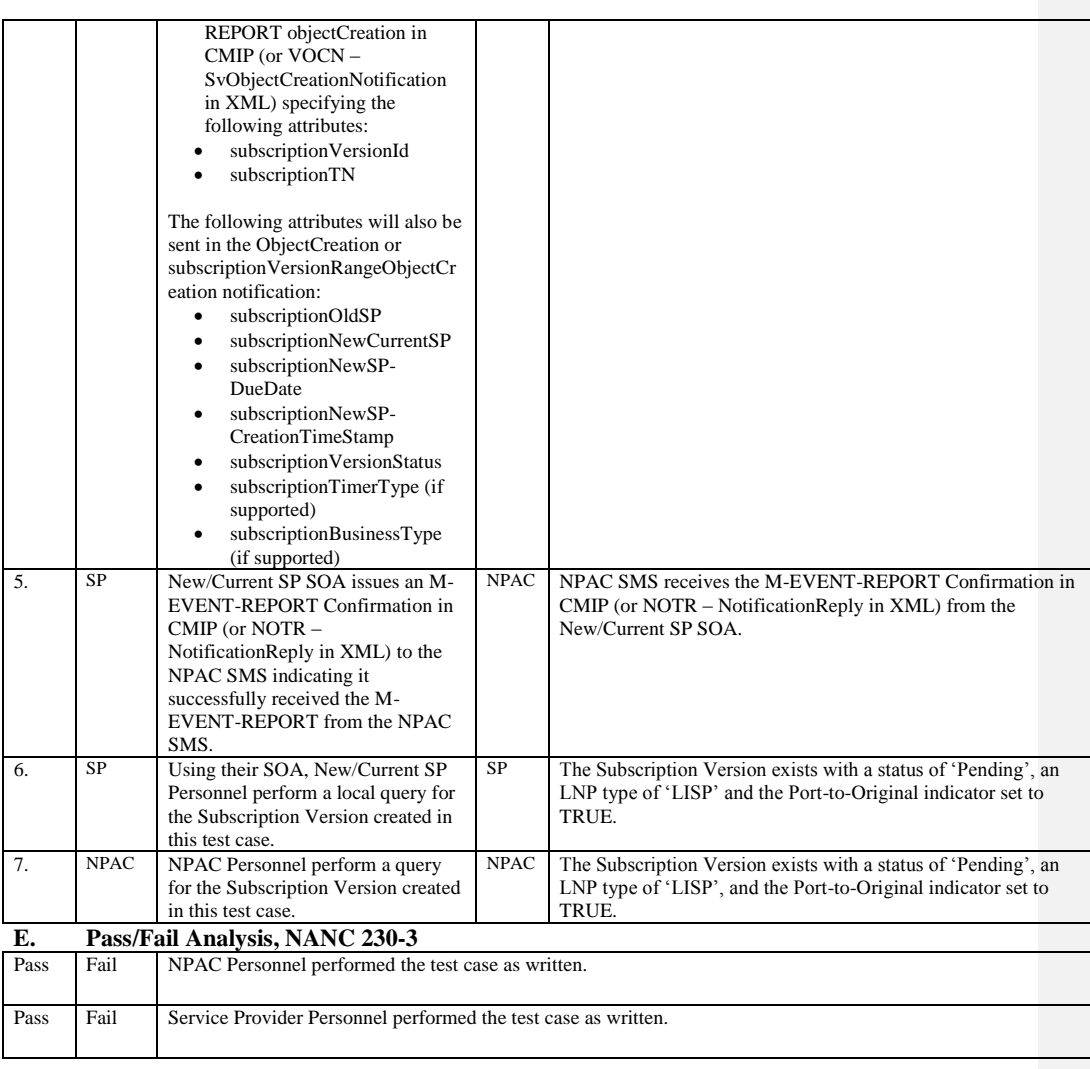

## **12.7 NANC 249 – Modification of Dates for a Disconnect Pending SV**

**NOTE**: Service Provider's whose systems cannot create the 'failure' scenarios that follow pass those test cases be default. If their system does not 'stop' the invalid message before it goes across the interface, then their system must be able to successfully execute the test case and handle the failure response from the NPAC SMS.

#### **A. TEST IDENTITY**

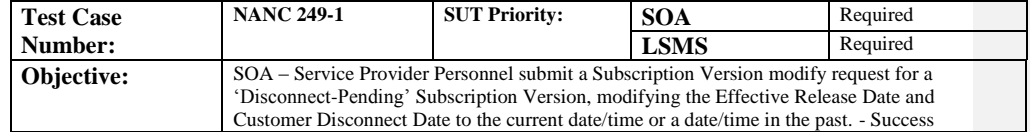

#### **B. REFERENCES**

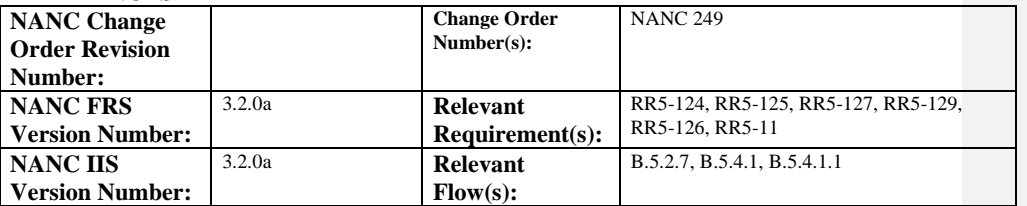

## **C. PREREQUISITE**

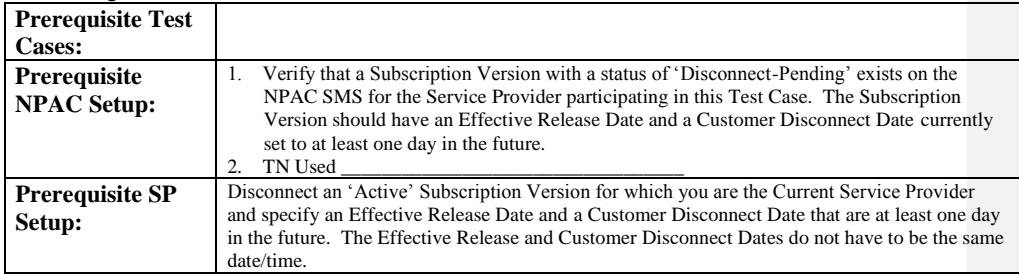

## **D. TEST STEPS and EXPECTED RESULTS**

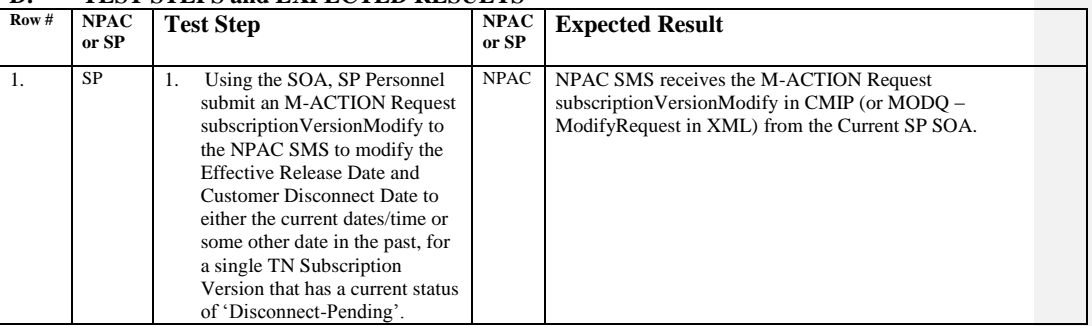

Release 3.4.68: © 1999-201<u>61, 2013</u> Neustar, Inc. November June 30, 20136

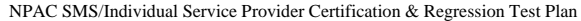

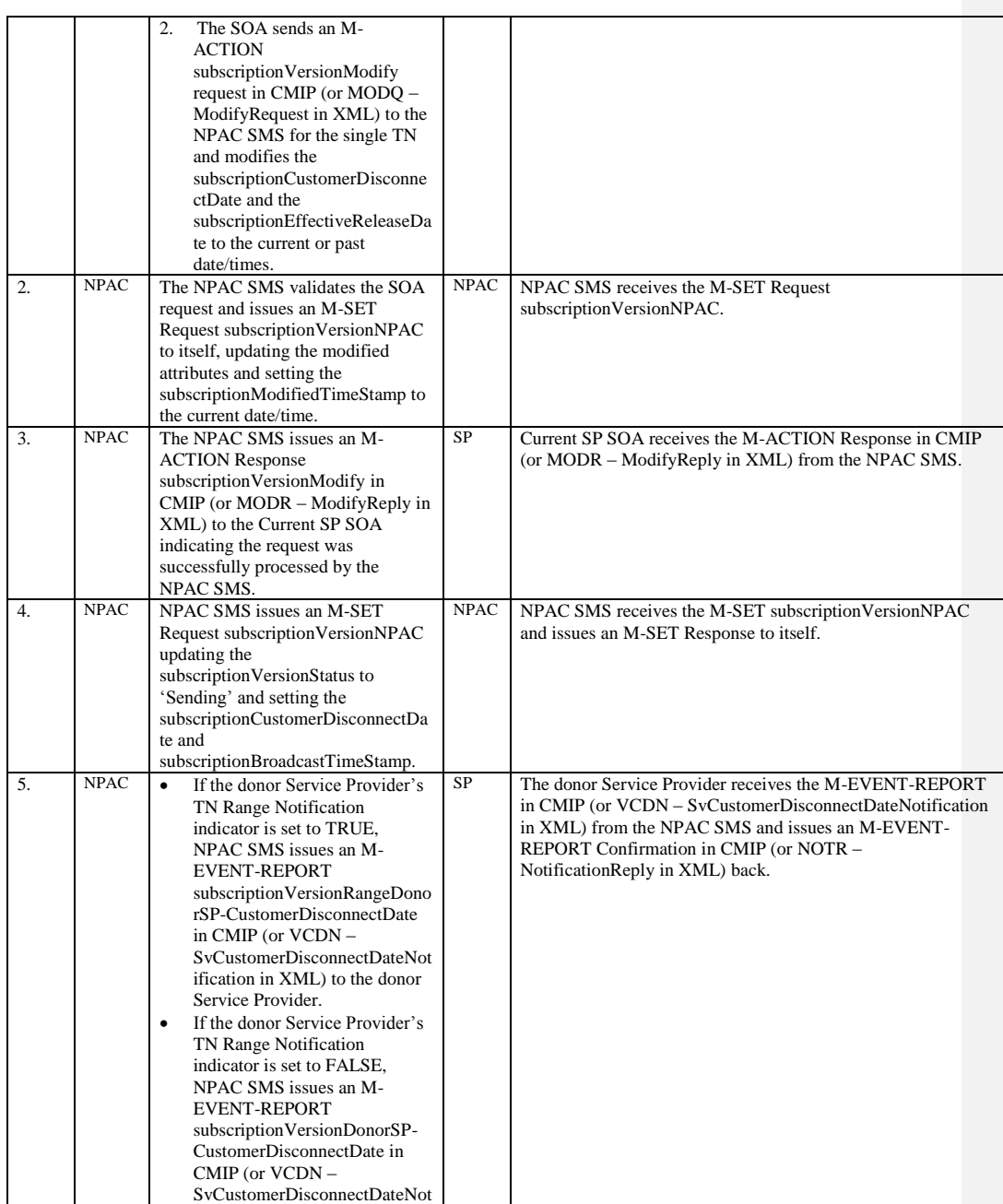

Release 3.4.68: © 1999-201<u>64, 2013</u> Neustar, Inc. November <u>June</u> 30, 20136

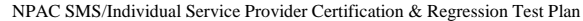

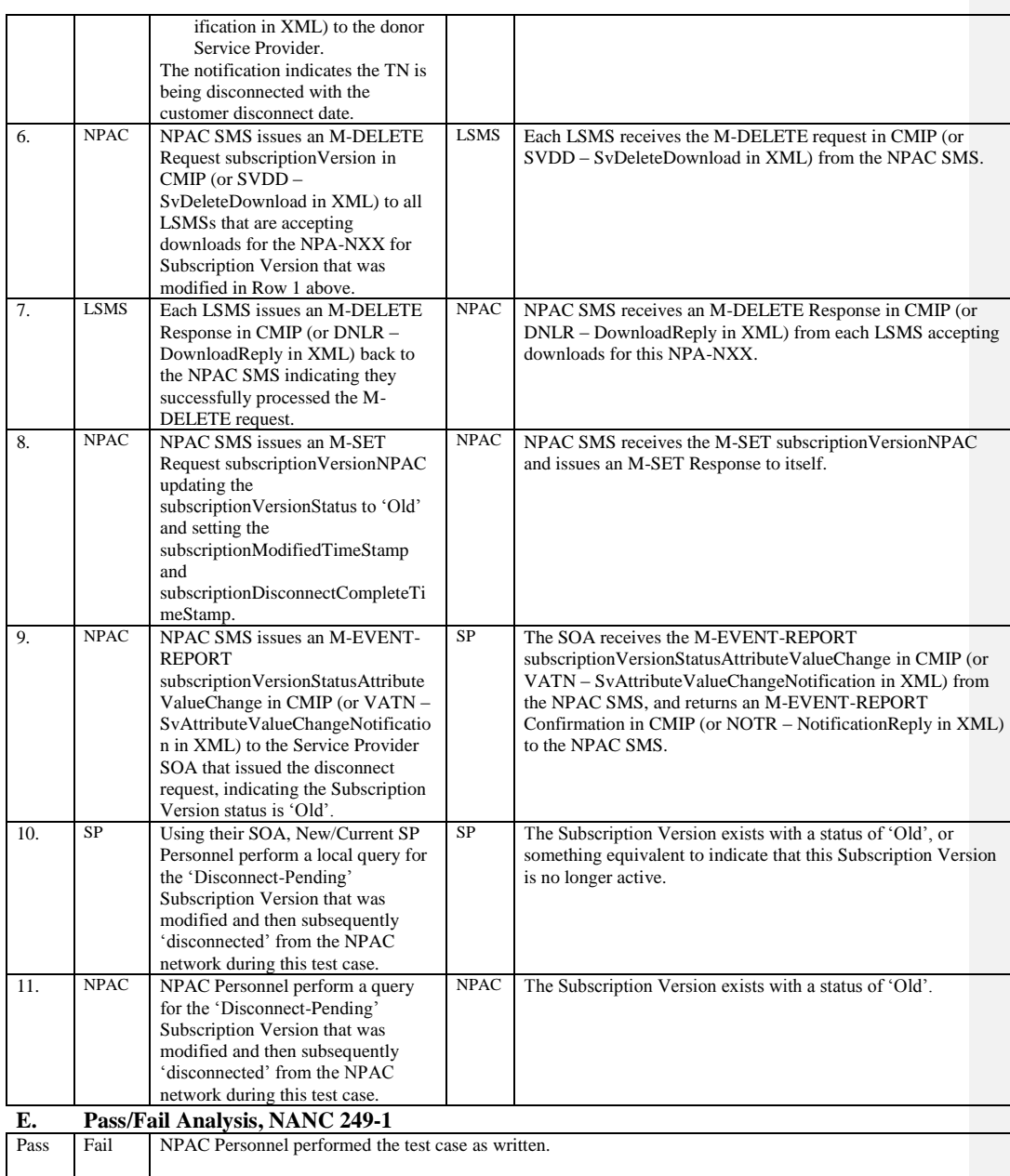

Release 3.4.68: © 1999-2016<del>1, 2013</del> Neustar, Inc. November June 30, 20136

Page - 95

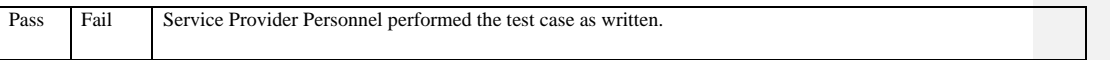

# **A. TEST IDENTITY**

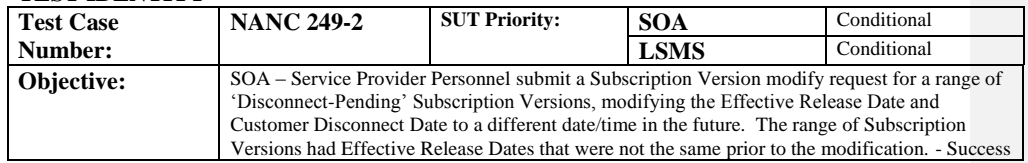

# **B. REFERENCES**

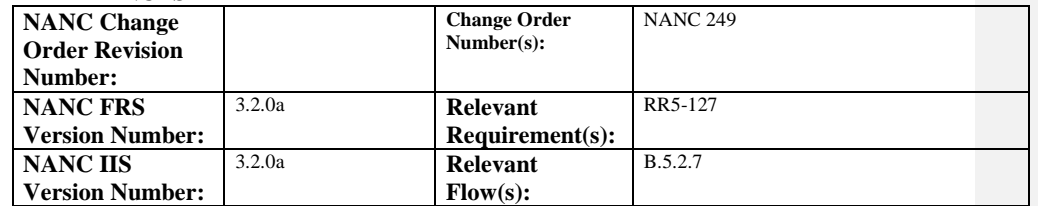

# **C. PREREQUISITE**

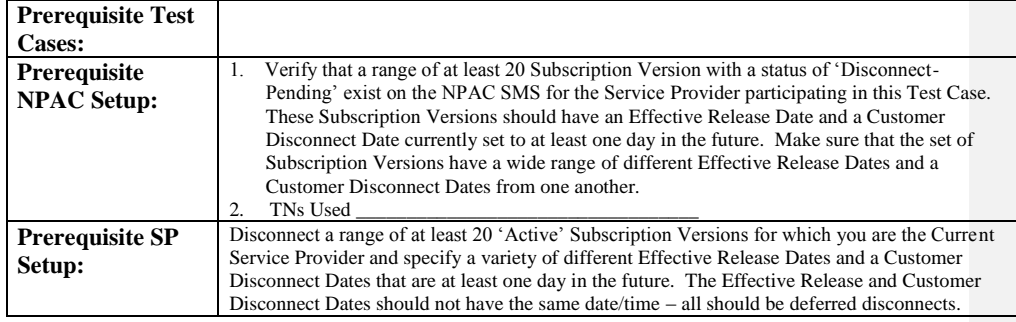

#### **D. TEST STEPS and EXPECTED RESULTS**

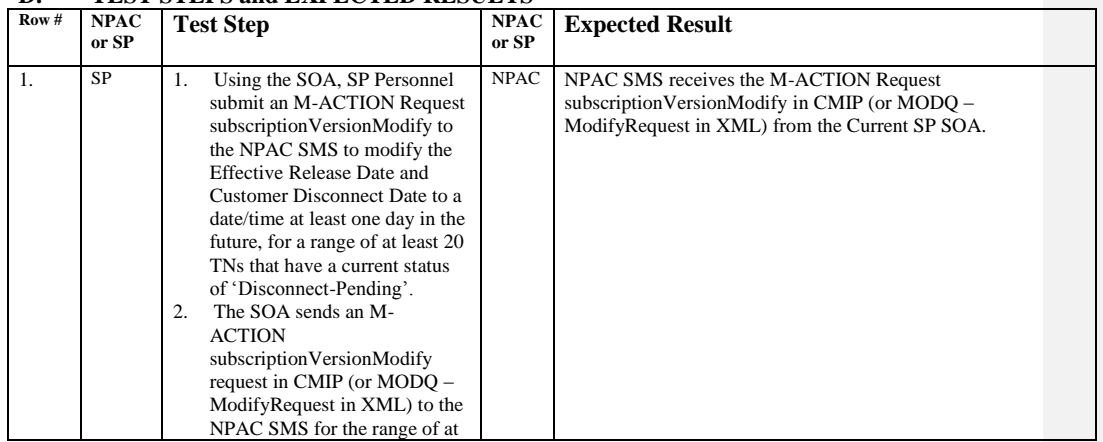

Release 3.4.68: © 1999-2016<del>1, 2013</del> Neustar, Inc. November June 30, 20136

Page - 97

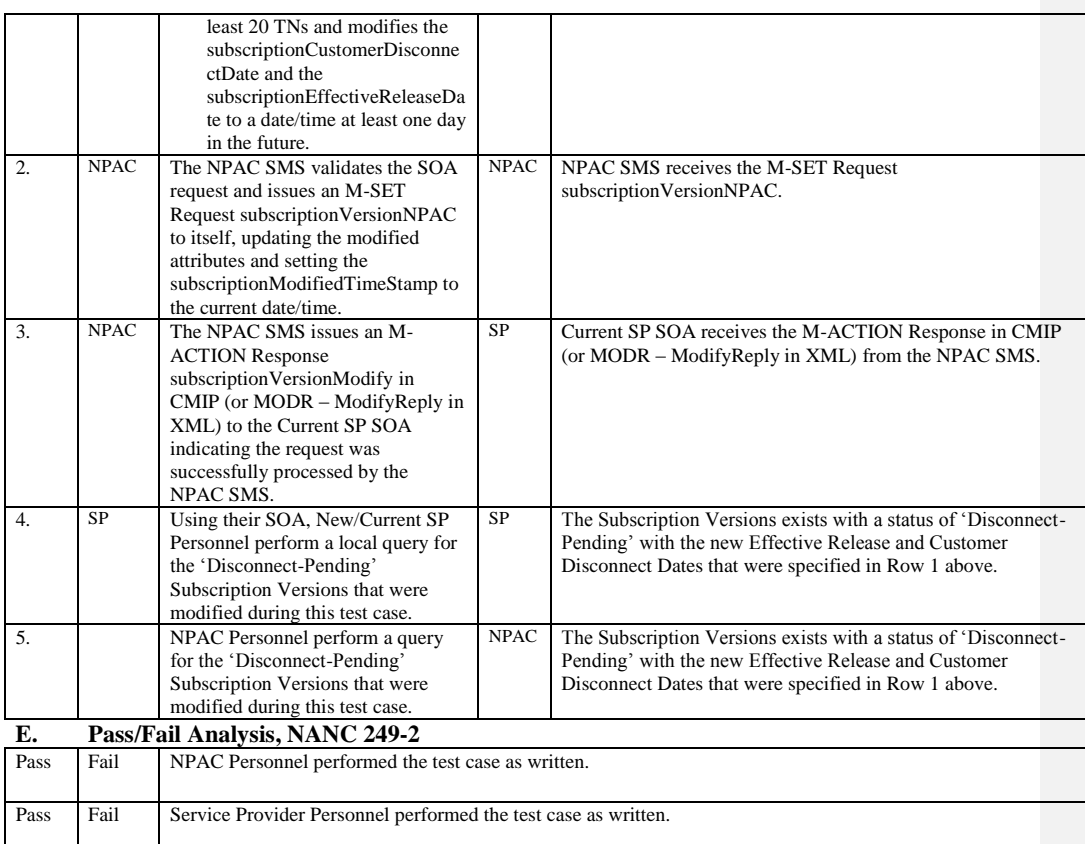

# **A. TEST IDENTITY**

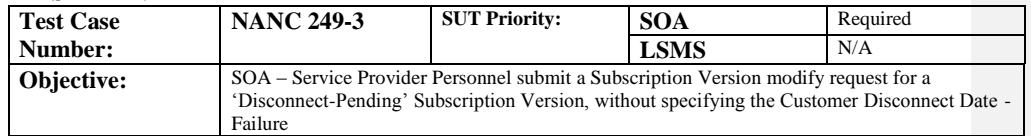

## **B. REFERENCES**

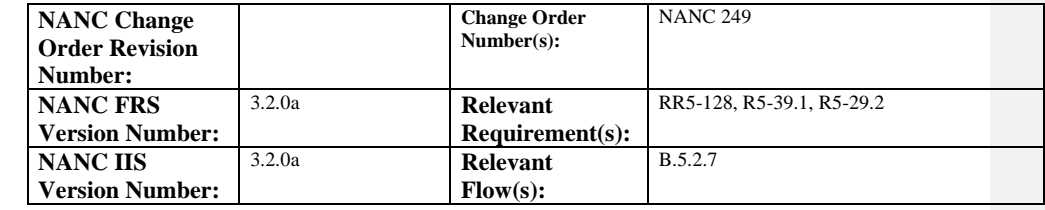

# **C. PREREQUISITE**

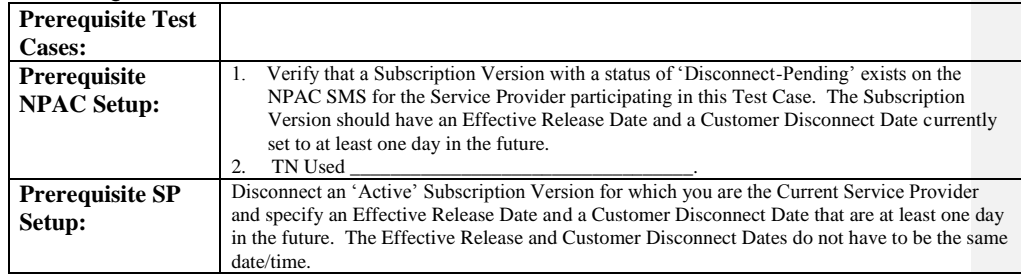

# **D. TEST STEPS and EXPECTED RESULTS**

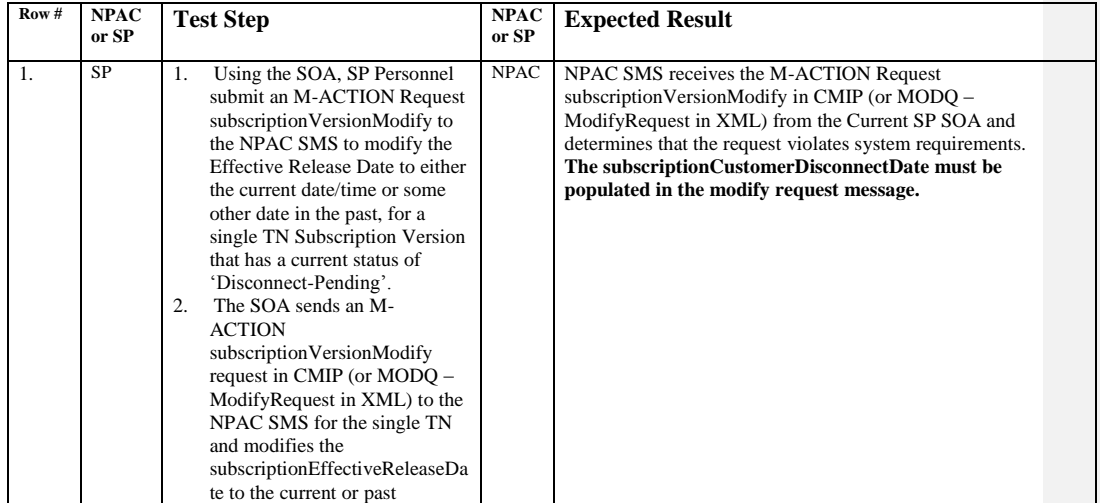

Release 3.4.68: © 1999-20161, 2013 Neustar, Inc. November June 30, 20136

Page - 99

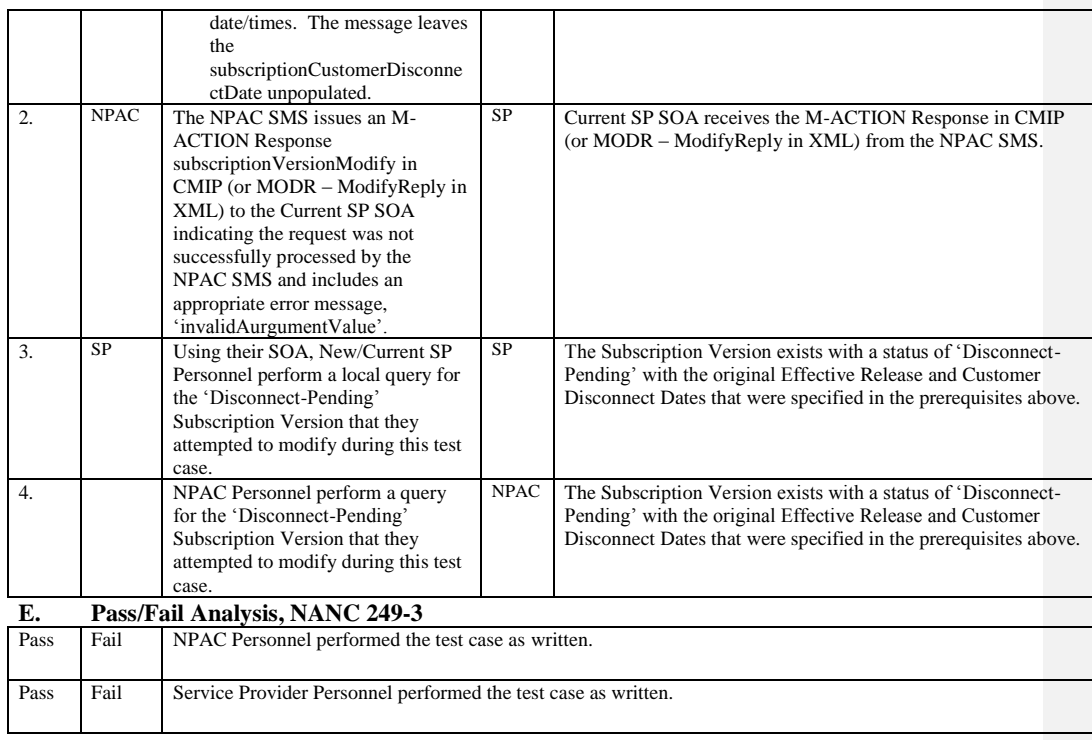

 $\mathsf{l}$ 

# **A. TEST IDENTITY**

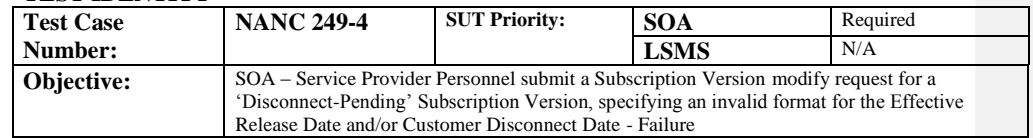

## **B. REFERENCES**

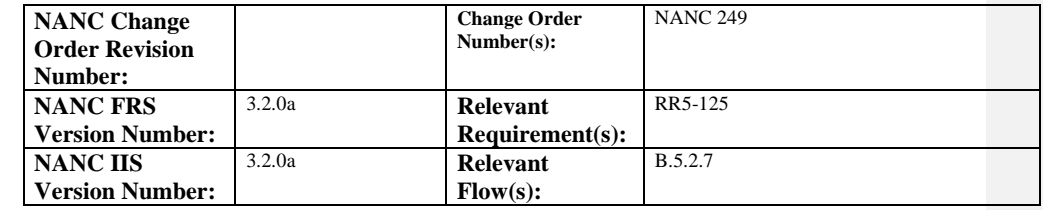

# **C. PREREQUISITE**

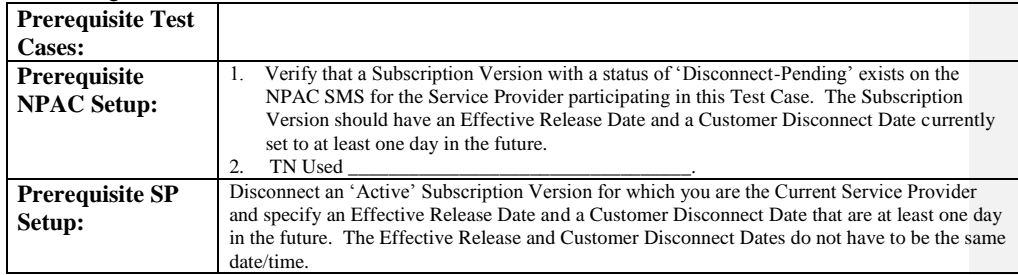

## **D. TEST STEPS and EXPECTED RESULTS**

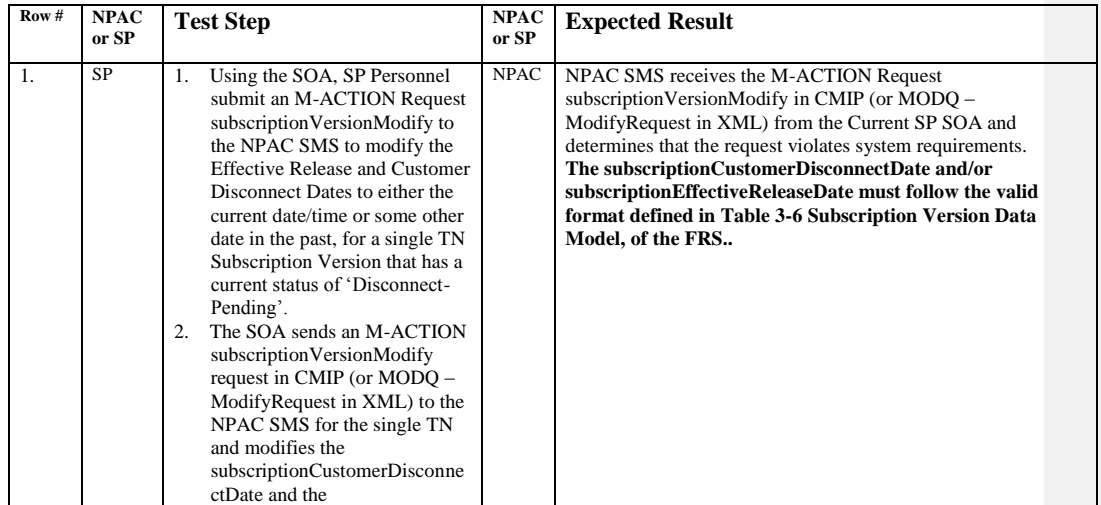

Release 3.4.68: © 1999-20161, 2013 Neustar, Inc. November June 30, 20136

Page - 101

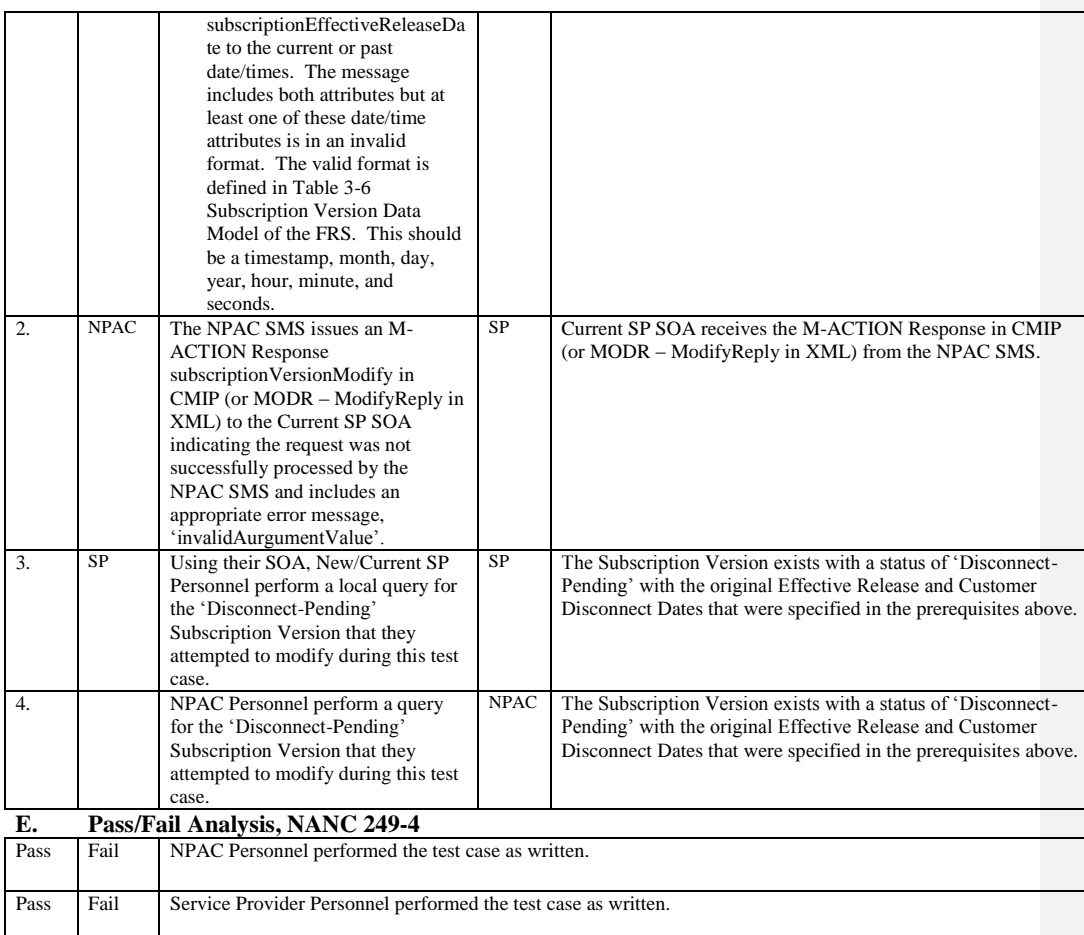

#### **12.8 NANC 297 – Sending SV Problem During Recovery**

This section of test cases has been incorporated into test case 187-1.

Release 3.4.68: © 1999-2016<del>1, 2013</del> Neustar, Inc. November June 30, 20136

## **12.9 NANC 319 – NPAC Edit to Ensure NPA-NXX of LRN is in Same LATA as NPA-NXX of Ported TN**

**NOTE**: Service Provider's whose systems cannot create the 'failure' scenarios that follow pass those test cases be default. If their system does not 'stop' the invalid message before it goes across the interface, then their system must be able to successfully execute the test case and handle the failure response from the NPAC SMS.

#### **A. TEST IDENTITY**

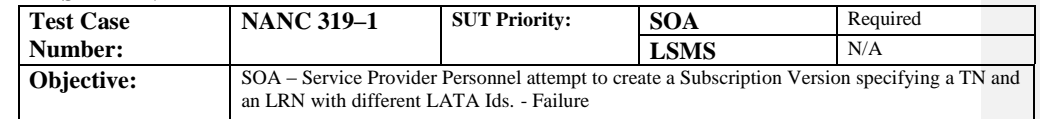

#### **B. REFERENCES**

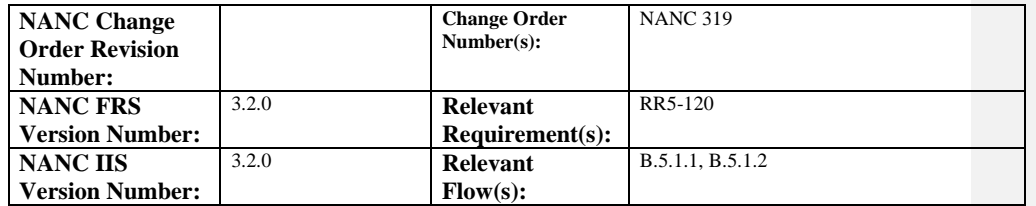

# **C. PREREQUISITE**

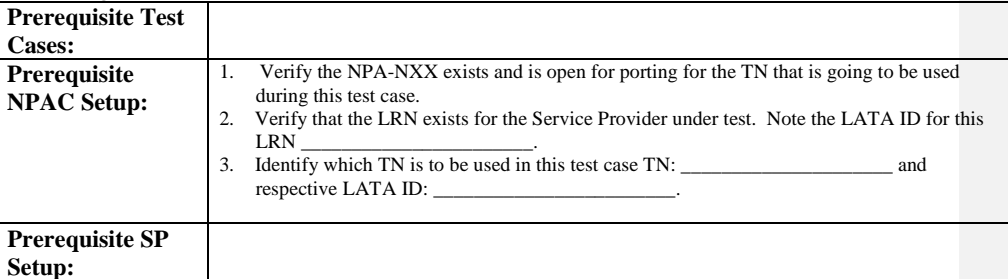

#### **D. TEST STEPS and EXPECTED RESULTS**

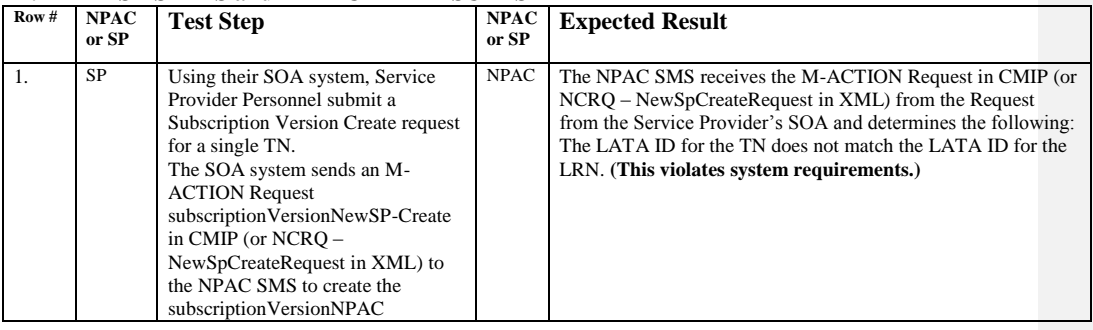

Release 3.4.68: © 1999-201<u>61, 2013</u> Neustar, Inc. November June 30, 20136 Page - 104

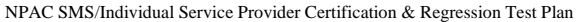

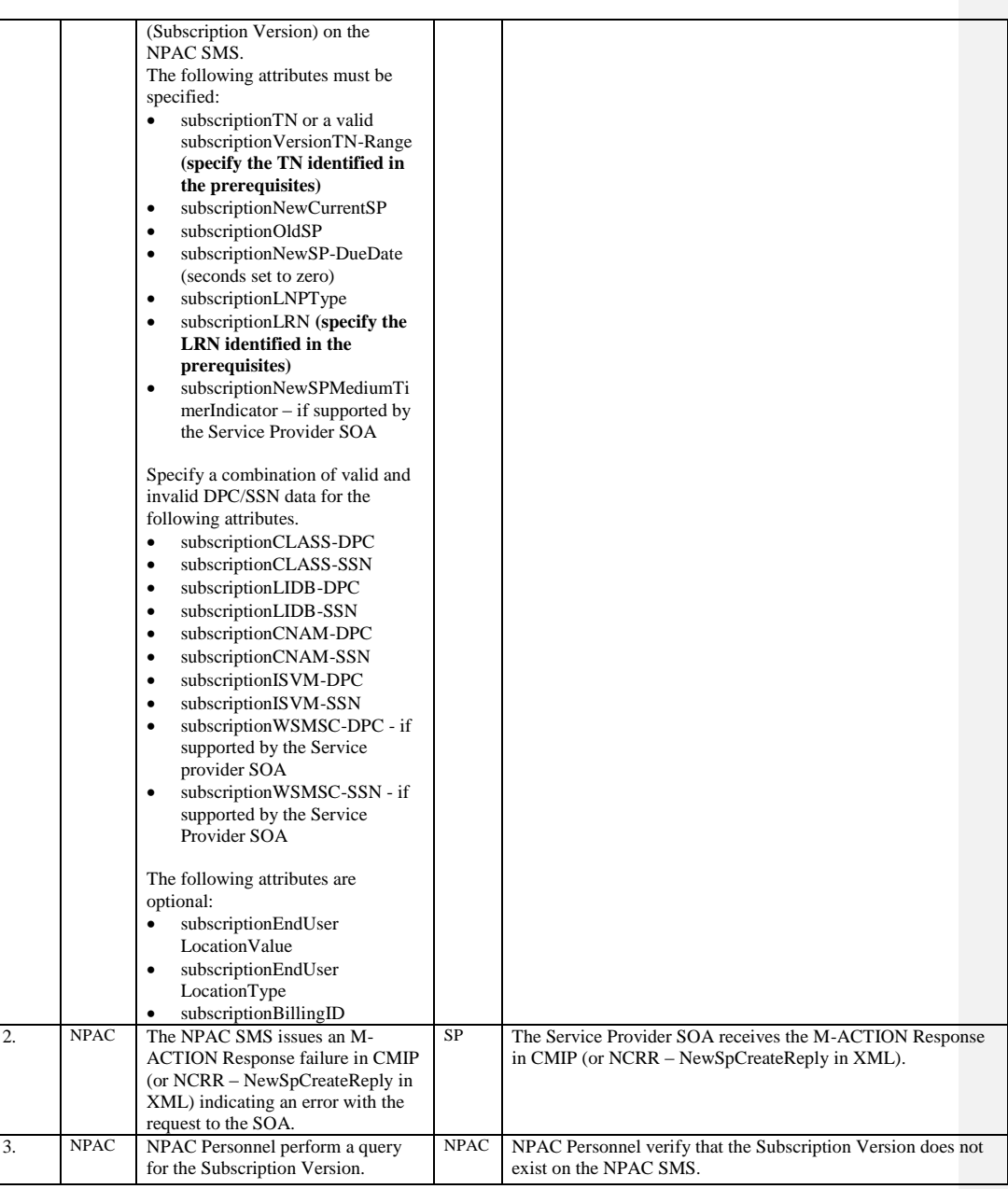

Release 3.4.68: © 1999-2016<del>1, 2013</del> Neustar, Inc. November June 30, 20136

Page - 105

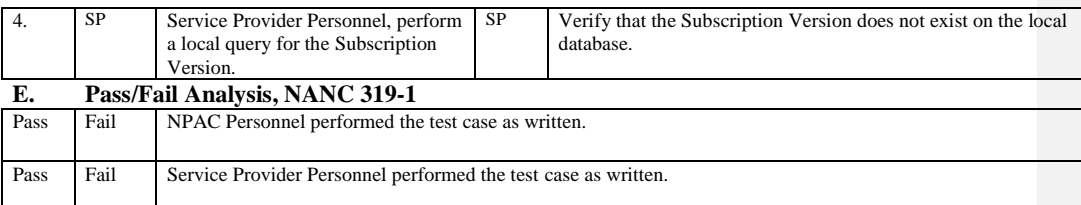

# **A. TEST IDENTITY**

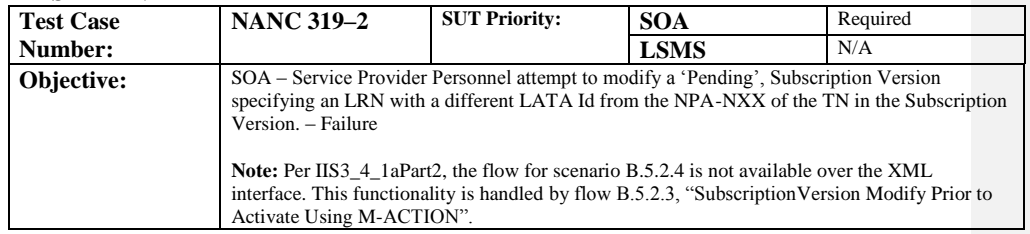

# **B. REFERENCES**

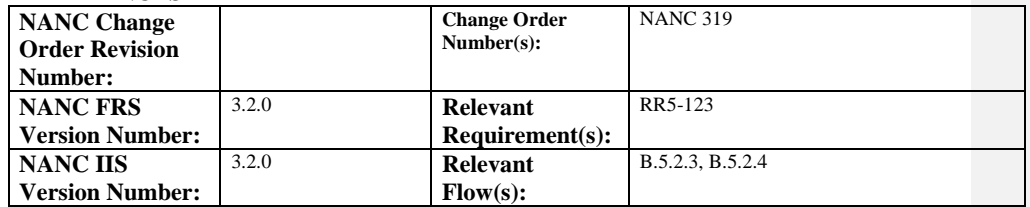

## **C. PREREQUISITE**

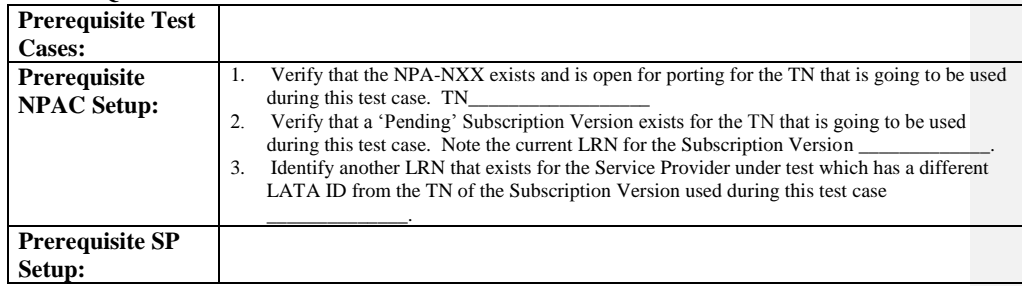

#### **D. TEST STEPS and EXPECTED RESULTS**

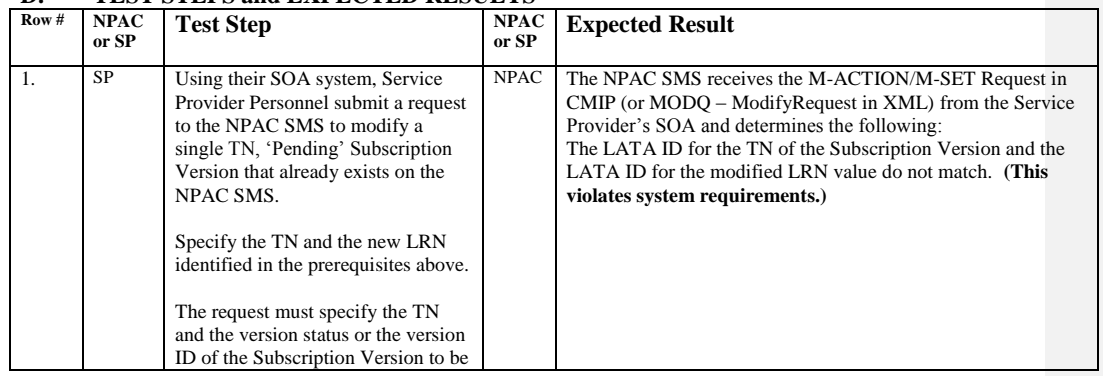

Release 3.4.68: © 1999-2016<del>1, 2013</del> Neustar, Inc. November June 30, 20136

Page - 107

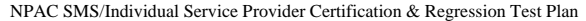

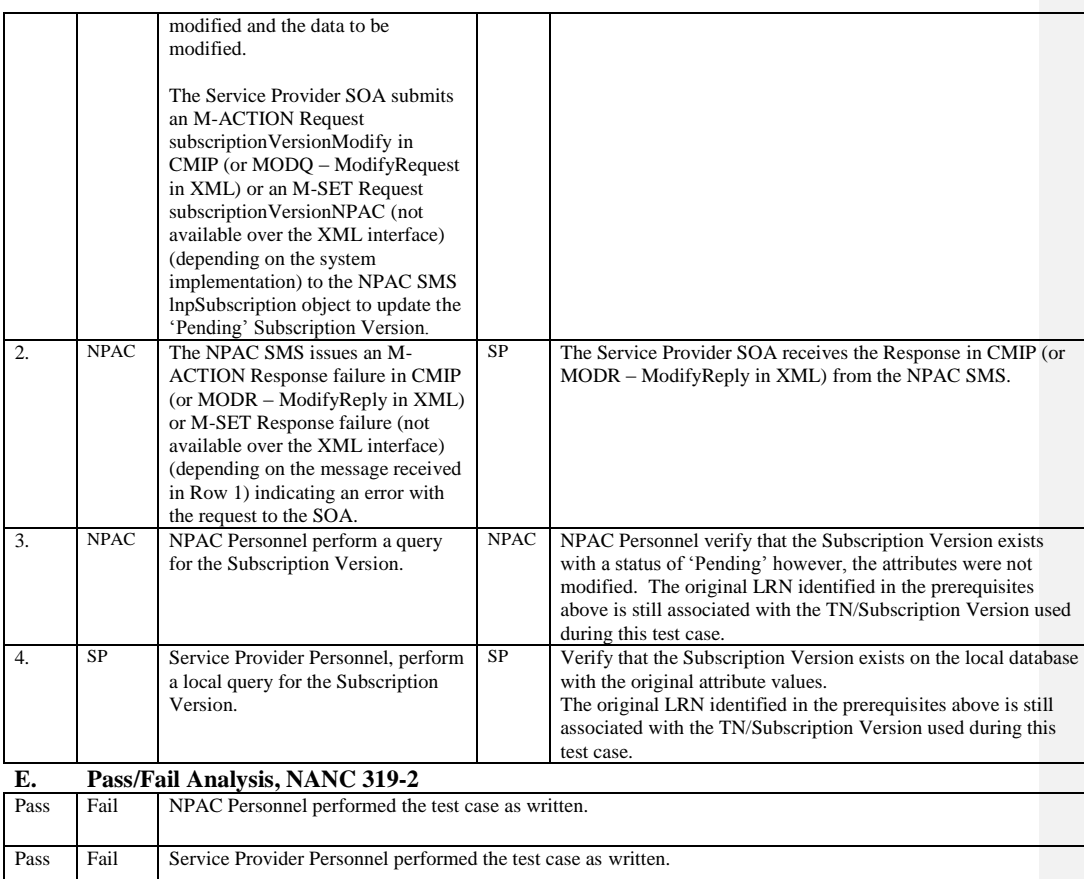
# **A. TEST IDENTITY**

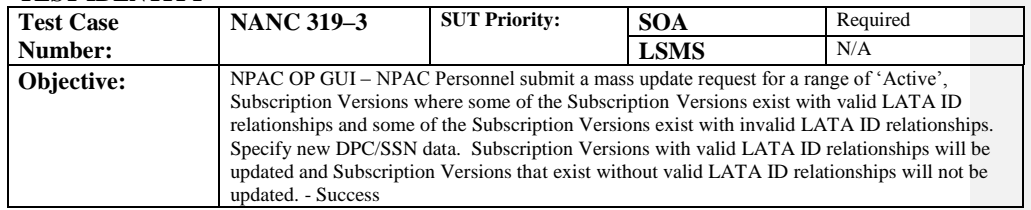

#### **B. REFERENCES**

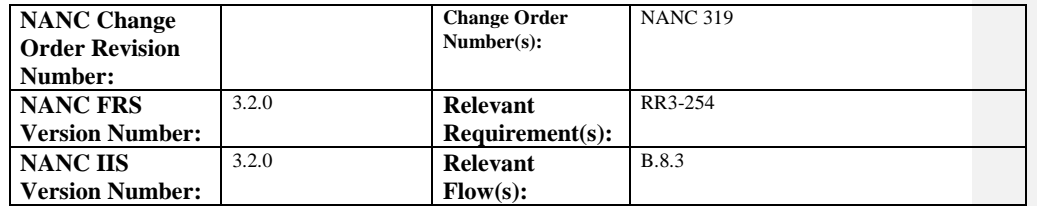

# **C. PREREQUISITE**

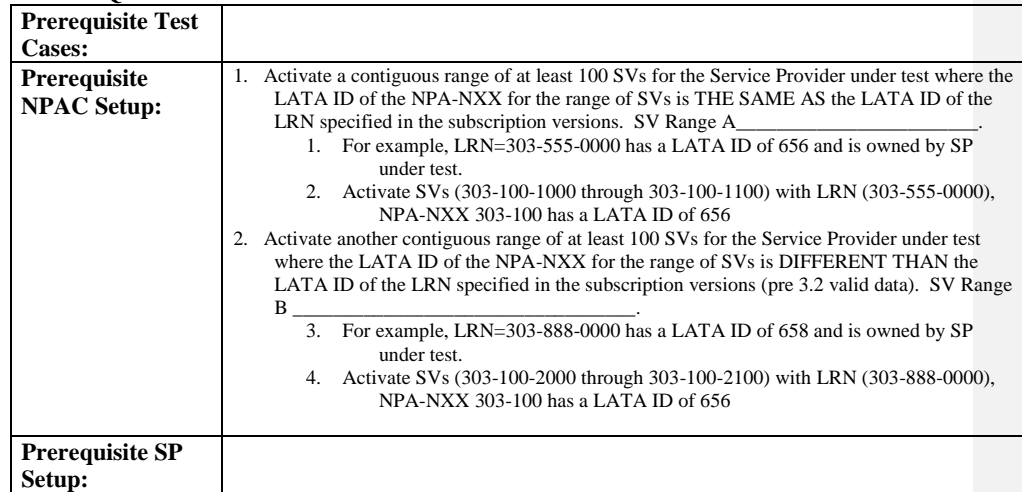

## **D. TEST STEPS and EXPECTED RESULTS**

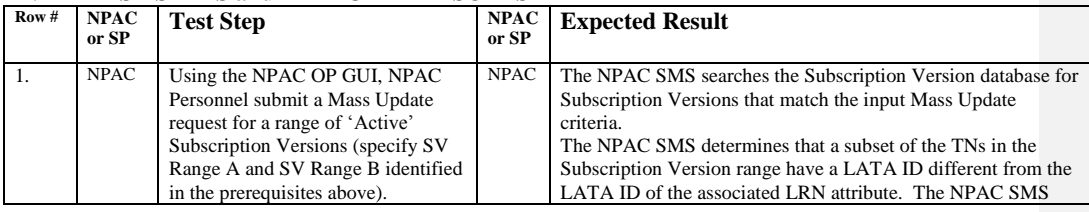

Release 3.4.68: © 1999-20161, 2013 Neustar, Inc. November June 30, 20136

Page - 109

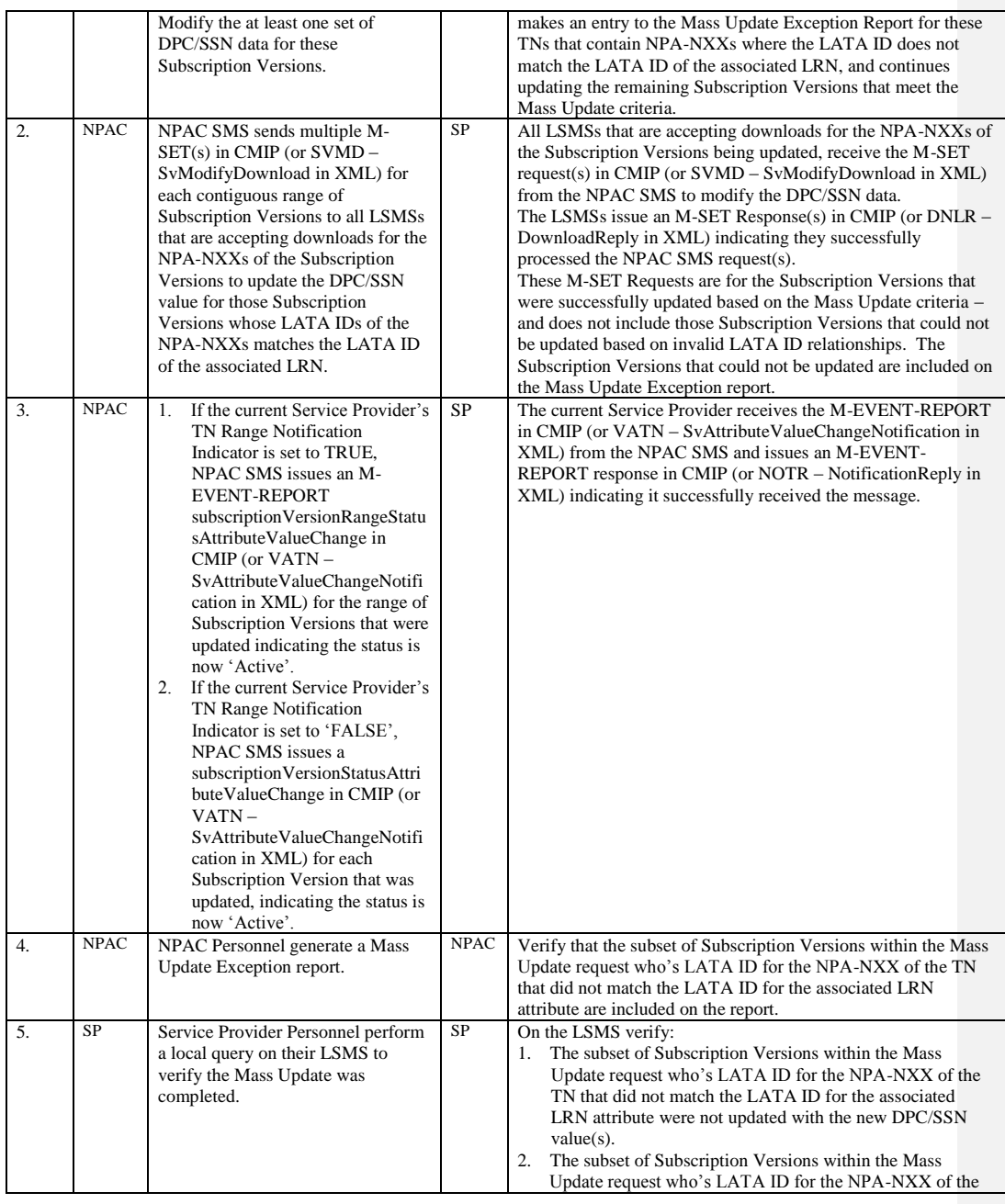

Release 3.4.68: © 1999-2016<del>1, 2013</del> Neustar, Inc. November June 30, 20136

 $\mathbf{I}$ 

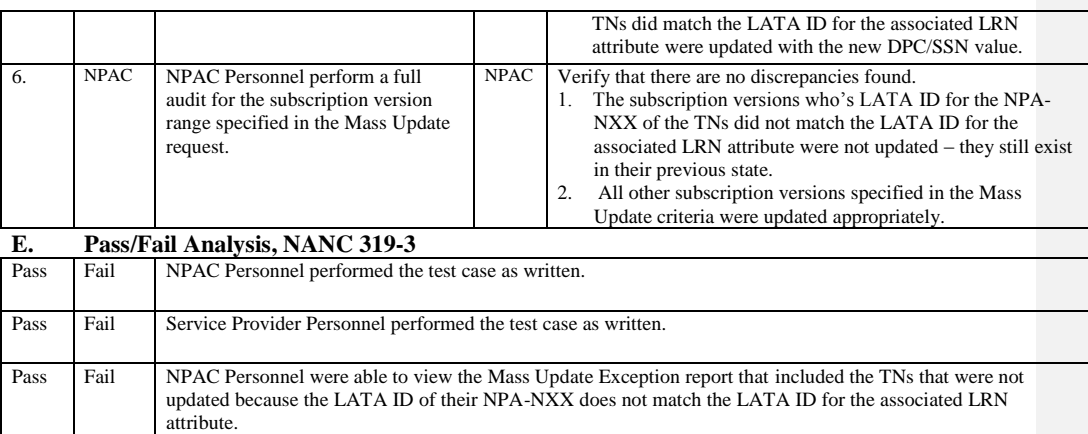

# **A. TEST IDENTITY**

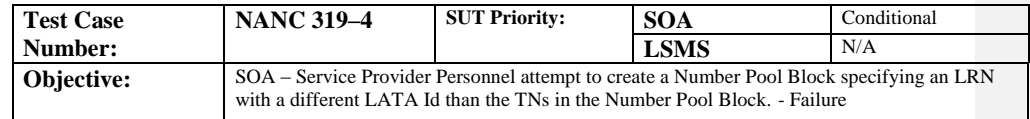

## **B. REFERENCES**

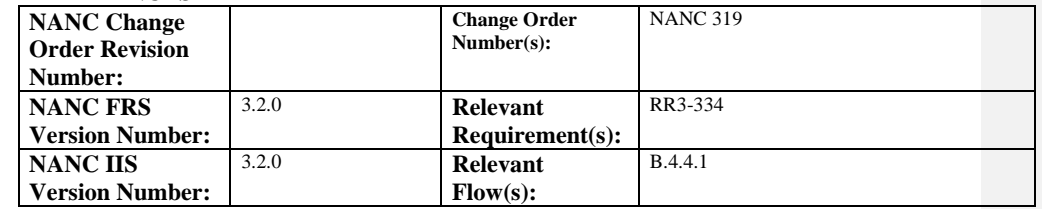

## **C. PREREQUISITE**

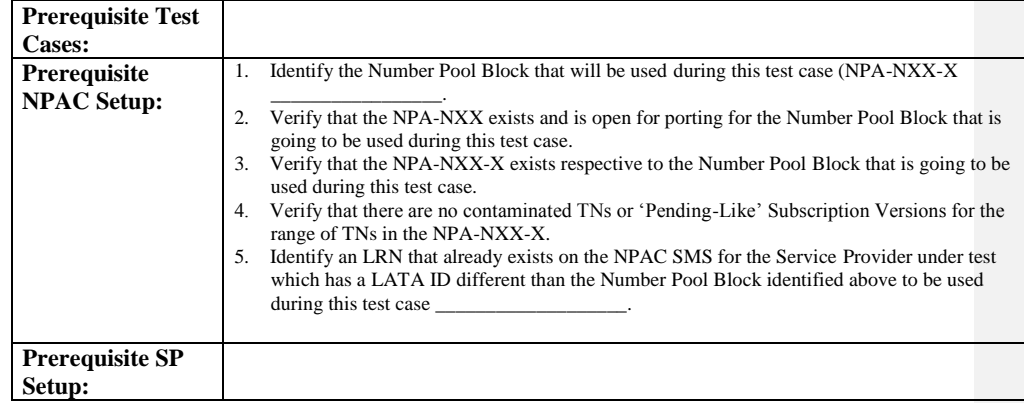

#### **D. TEST STEPS and EXPECTED RESULTS**

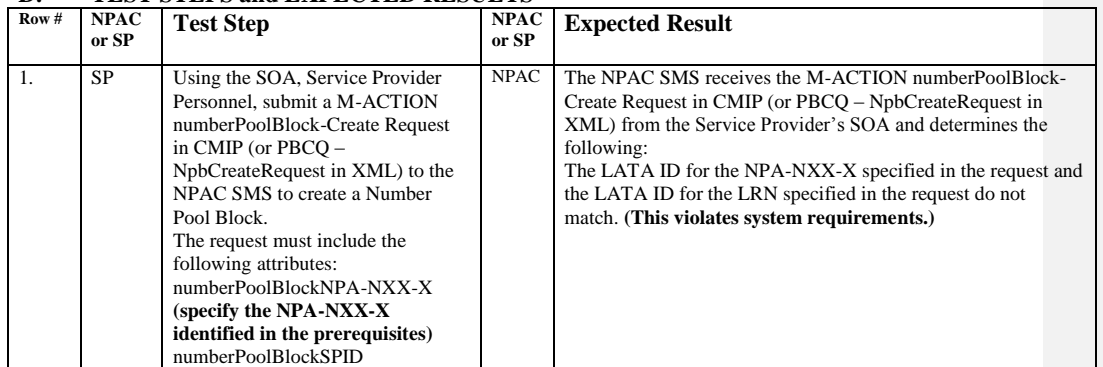

Page - 112

Release 3.4.68: © 1999-20161, 2013 Neustar, Inc. November June 30, 20136

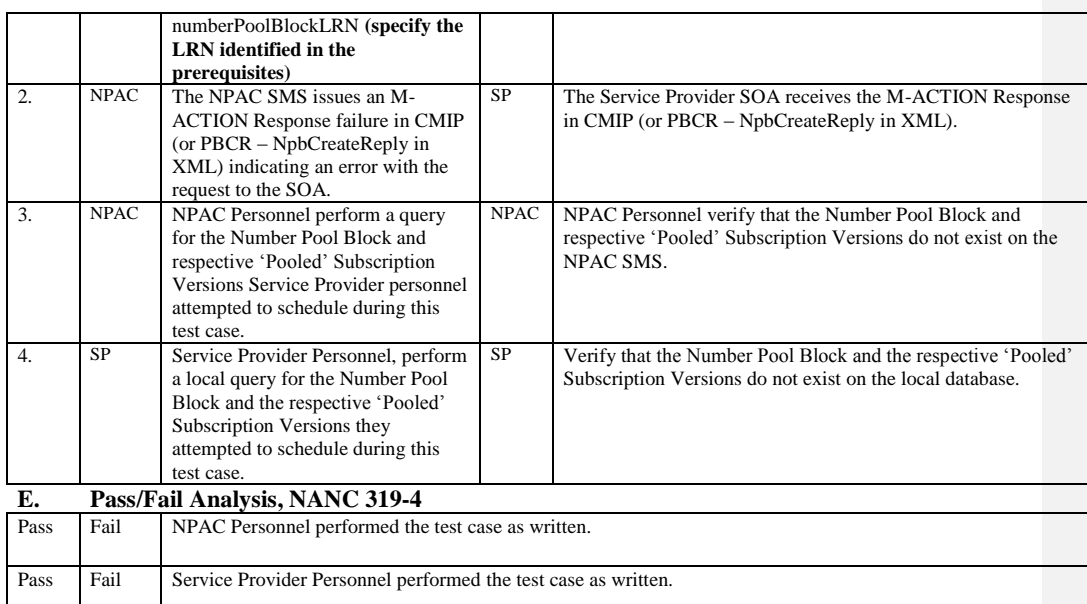

# **A. TEST IDENTITY**

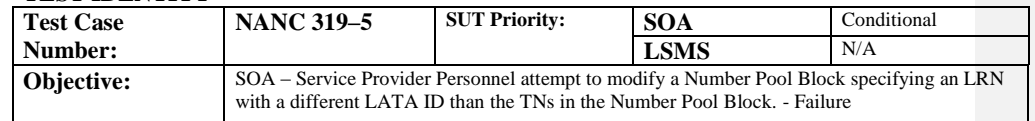

## **B. REFERENCES**

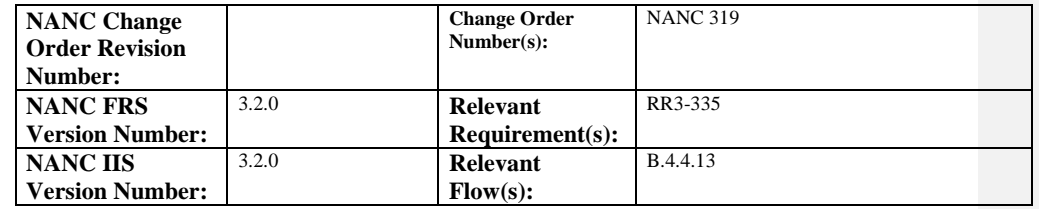

# **C. PREREQUISITE**

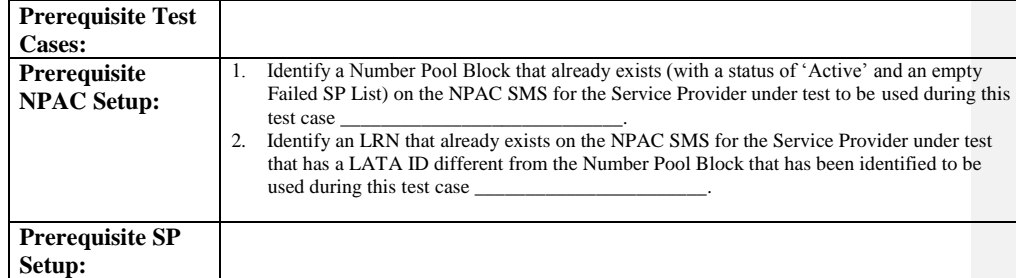

# **D. TEST STEPS and EXPECTED RESULTS**

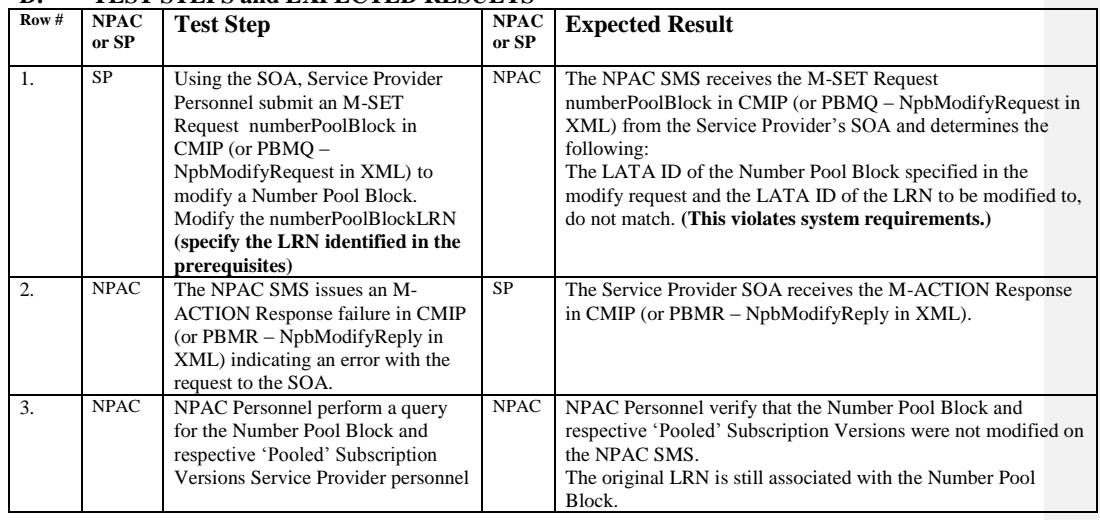

Release 3.4.68: © 1999-2016<del>1, 2013</del> Neustar, Inc. November June 30, 20136

 $\mathbf{I}$ 

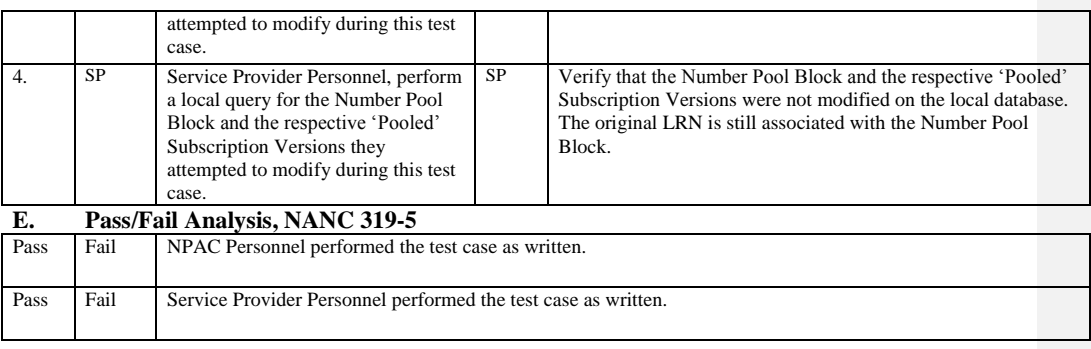

Release 3.4.68: © 1999-201<u>64, 2013</u> Neustar, Inc. November June 30, 20136

# **A. TEST IDENTITY**

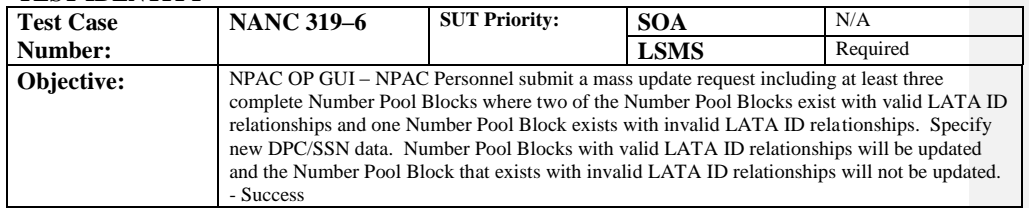

#### **B. REFERENCES**

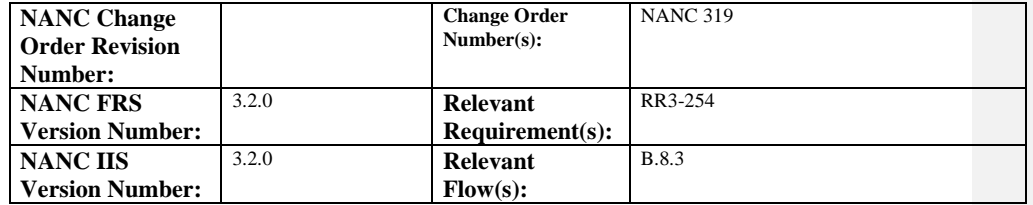

## **C. PREREQUISITE**

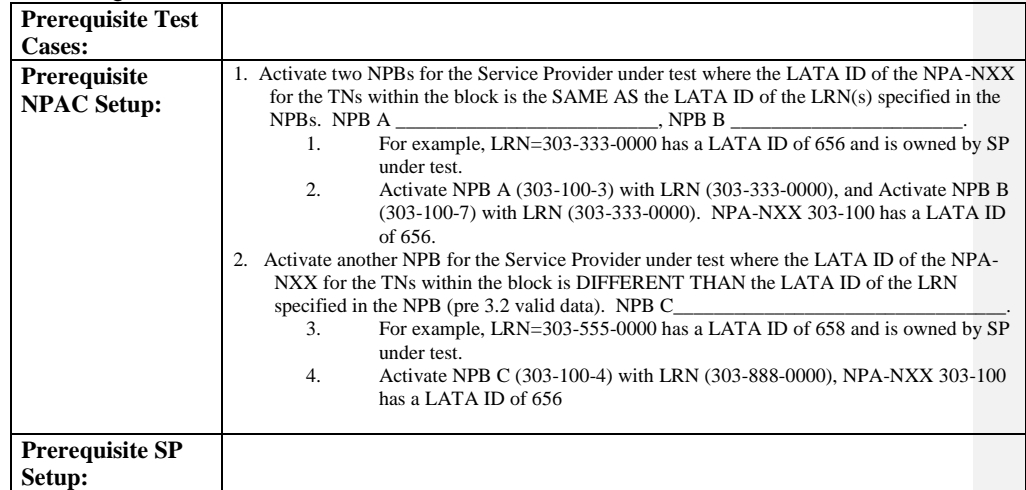

## **D. TEST STEPS and EXPECTED RESULTS**

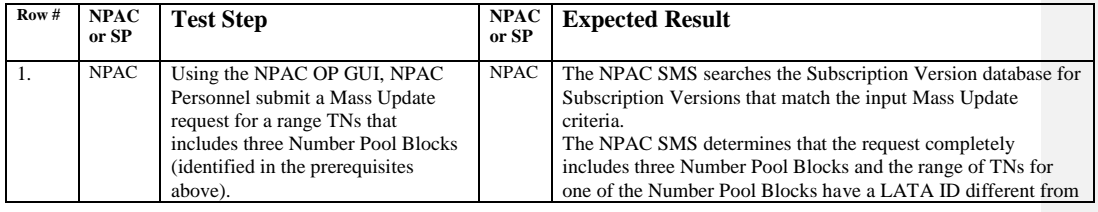

Release 3.4.68: © 1999-2016<del>1, 2013</del> Neustar, Inc. November June 30, 20136

 $\overline{\phantom{a}}$ 

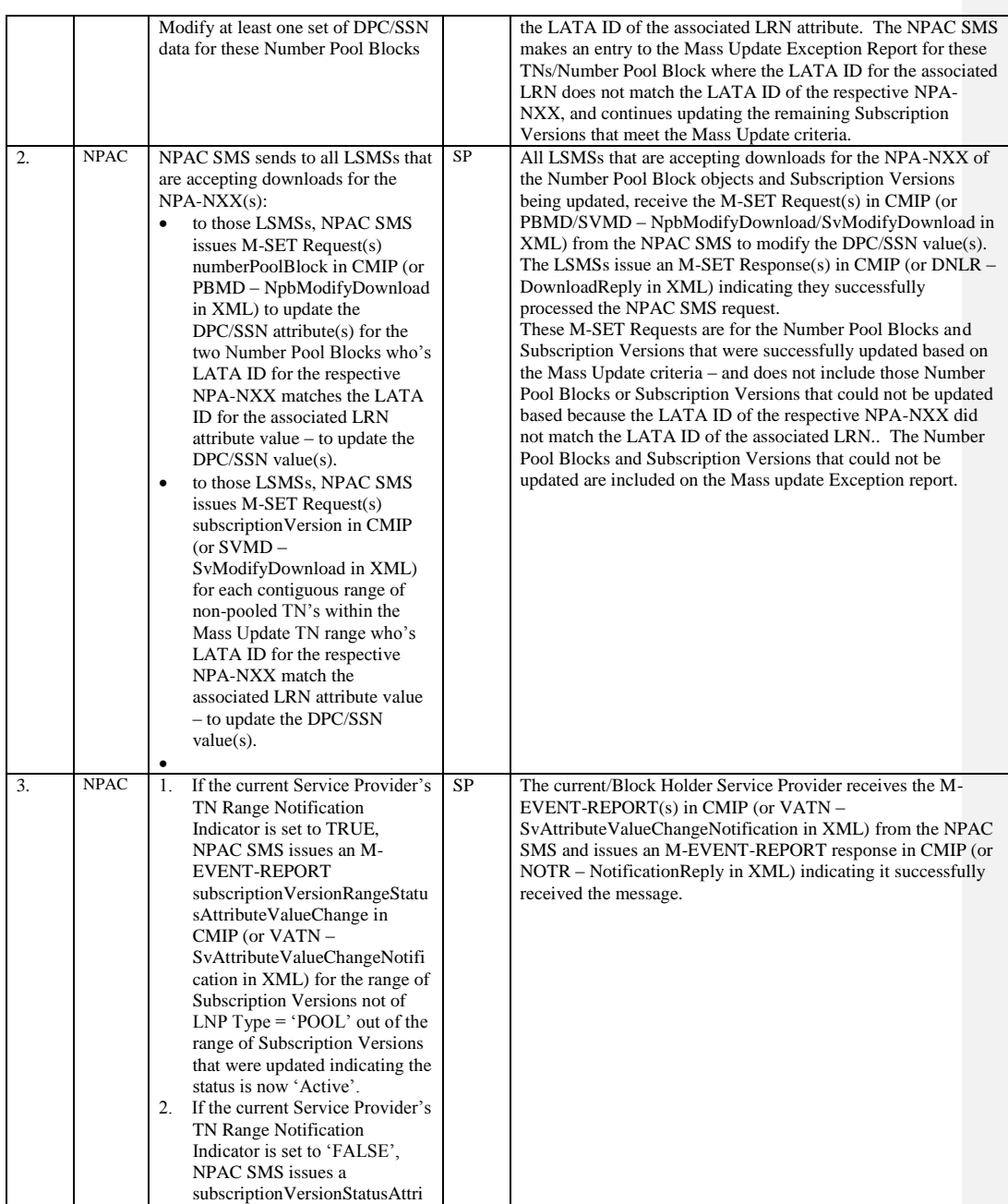

Release 3.4.68: © 1999-20161, 2013 Neustar, Inc. November June 30, 20136

Page - 117

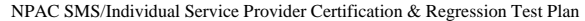

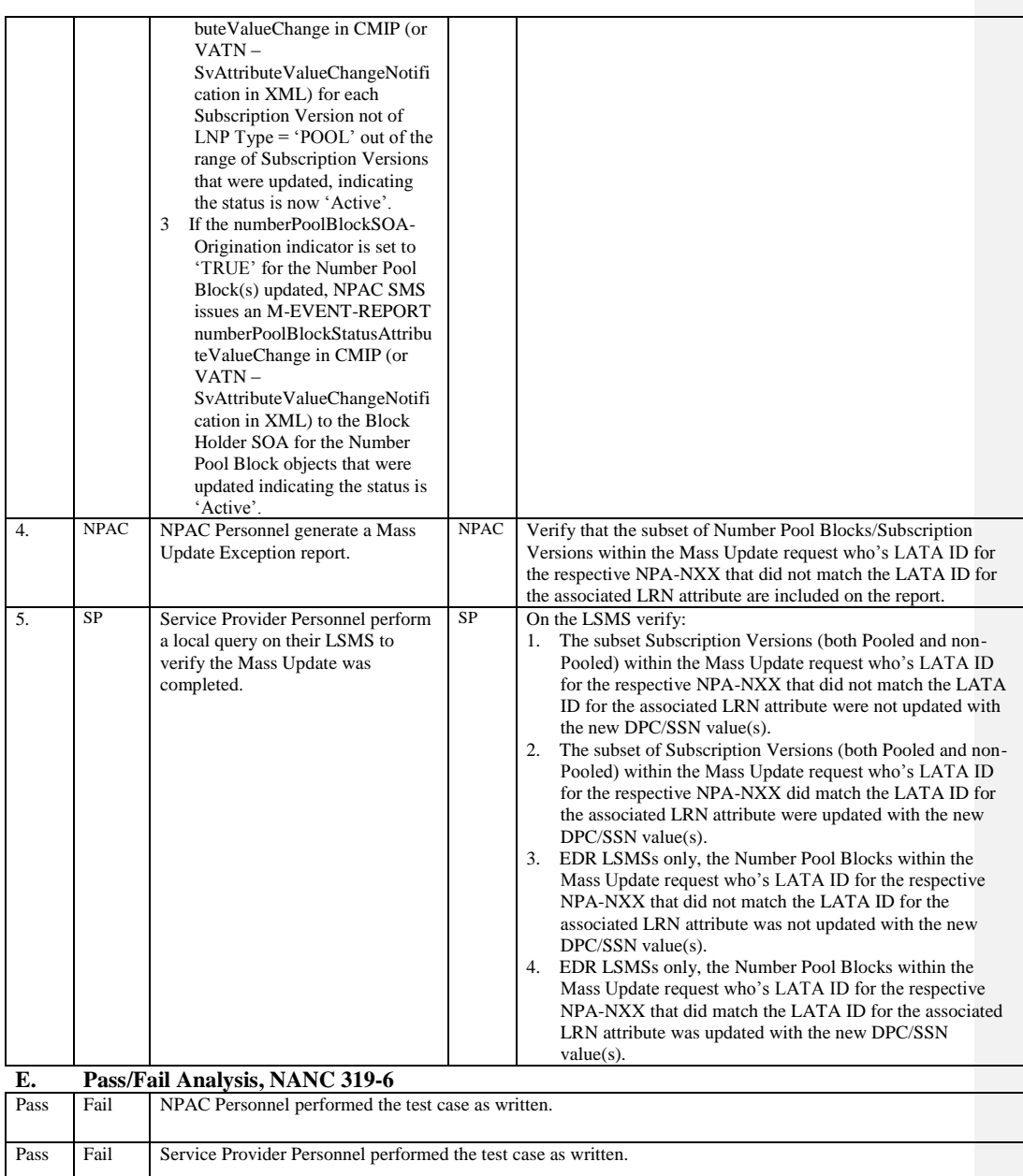

Release 3.4.68: © 1999-2016<del>1, 2013</del> Neustar, Inc. November June 30, 20136

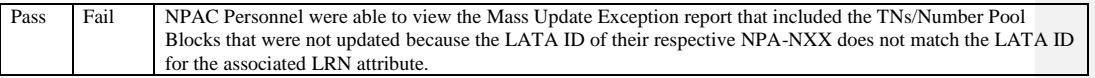

## **12.10 NANC 322 – Clean Up of Failed SP List Based on Service Provider BDD Response File**

## **A. TEST IDENTITY**

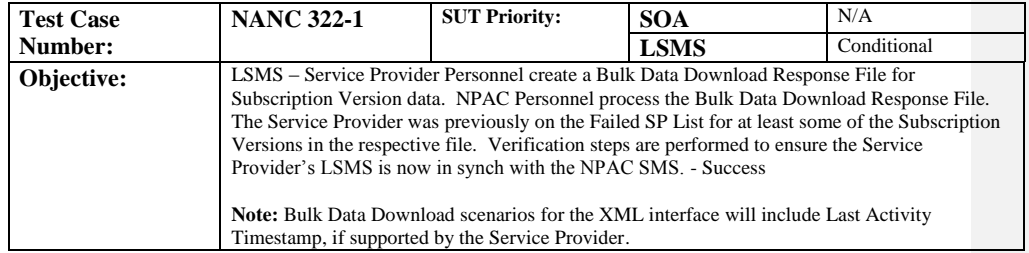

#### **B. REFERENCES**

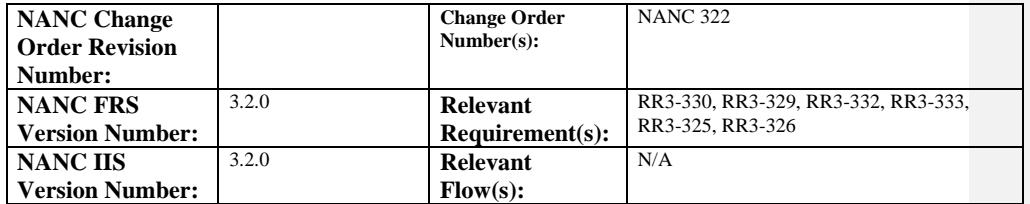

#### **C. PREREQUISITE**

 $\overline{\phantom{a}}$ 

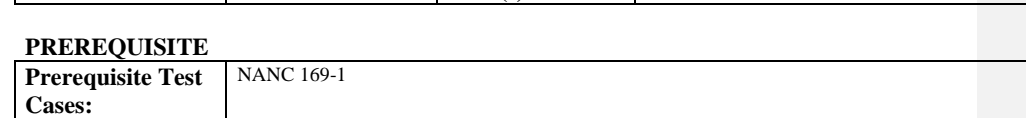

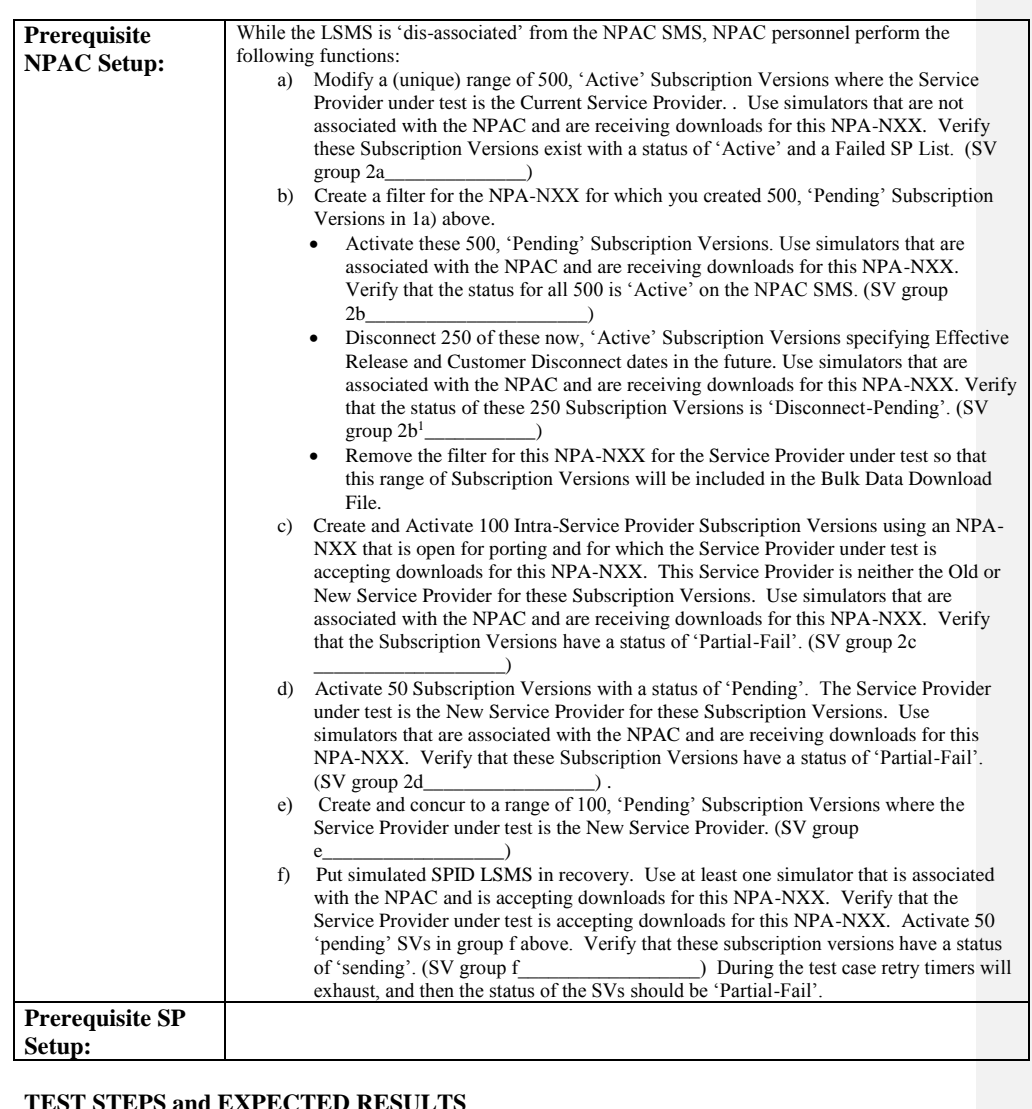

# **D. TEST STEPS and EXPECTED RESULTS**

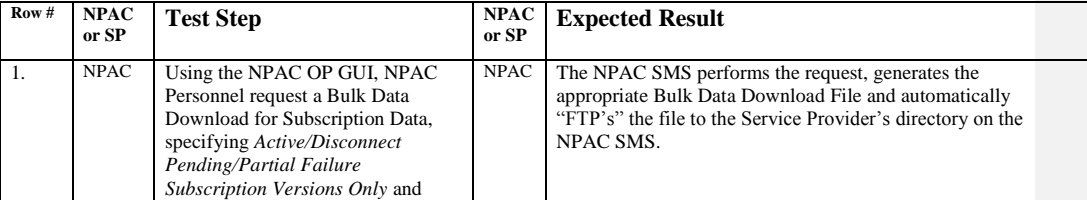

Release 3.4.68: © 1999-201<u>64, 2013</u> Neustar, Inc. November June 30, 20136

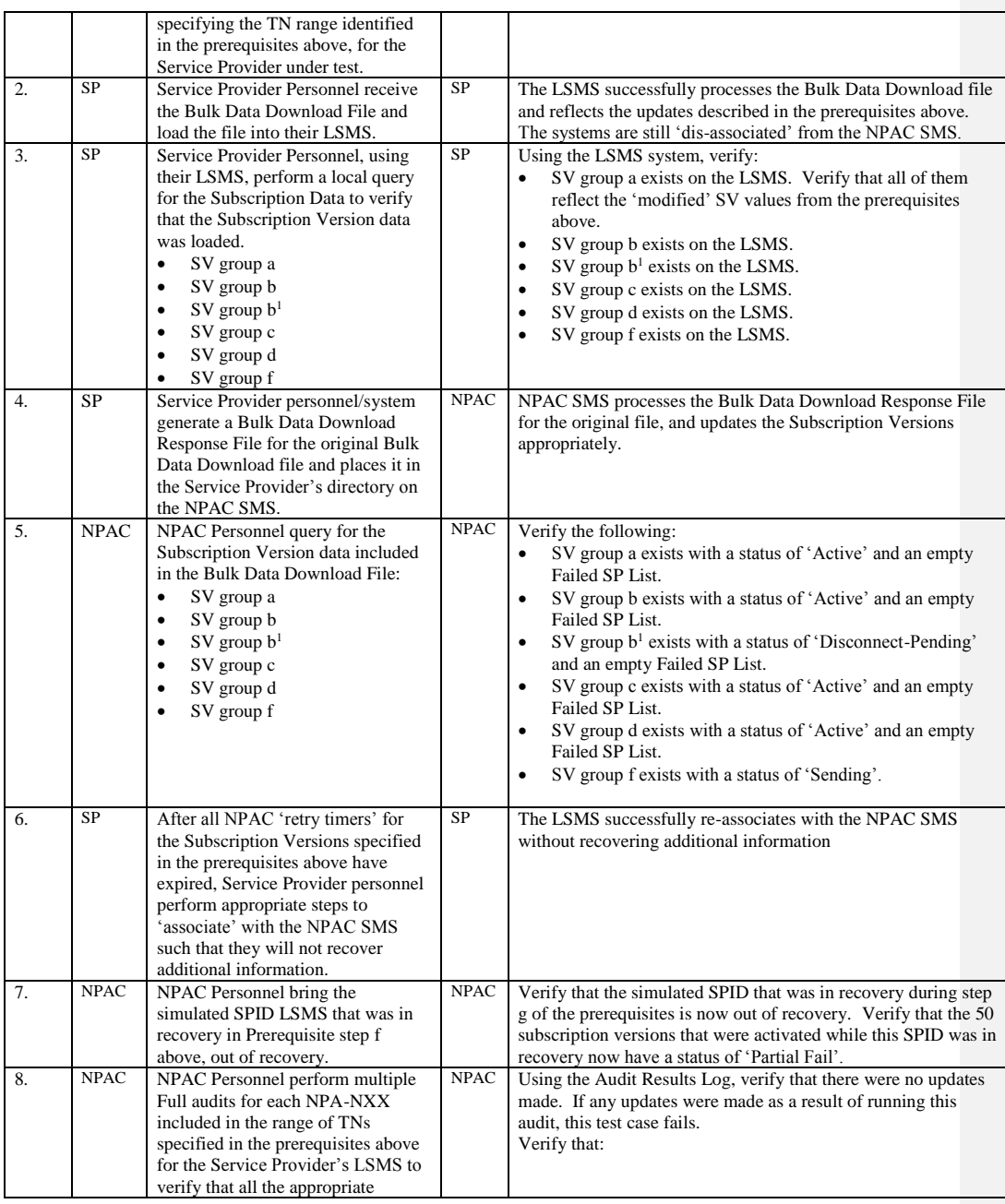

Release 3.4.68: © 1999-2016<del>1, 2013</del> Neustar, Inc. November June 30, 20136

 $\mathbf{I}$ 

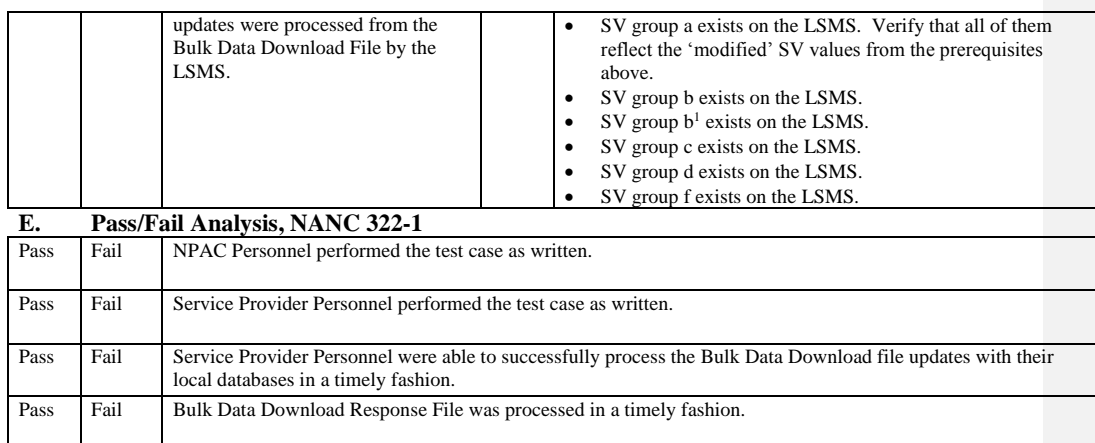

# **A. TEST IDENTITY**

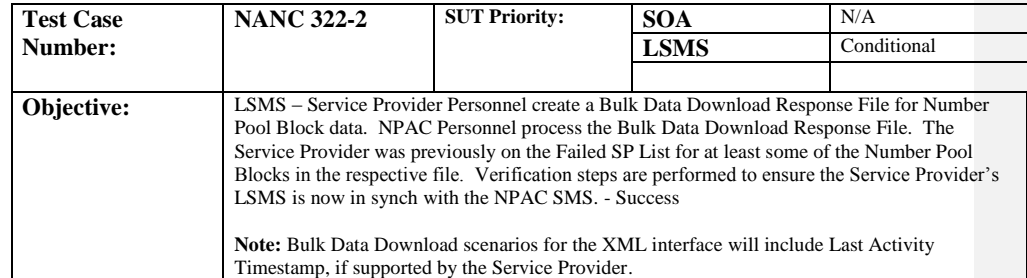

## **B. REFERENCES**

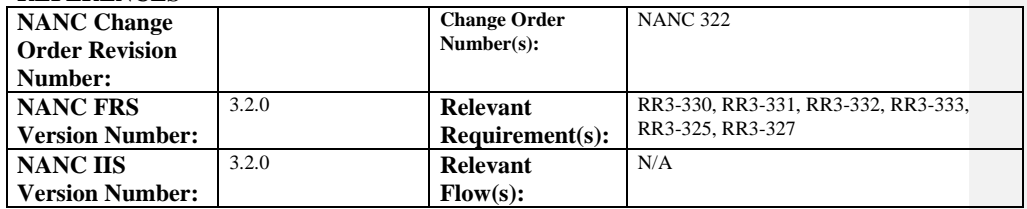

# **C. PREREQUISITE**

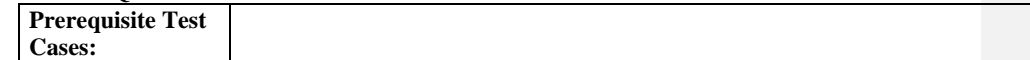

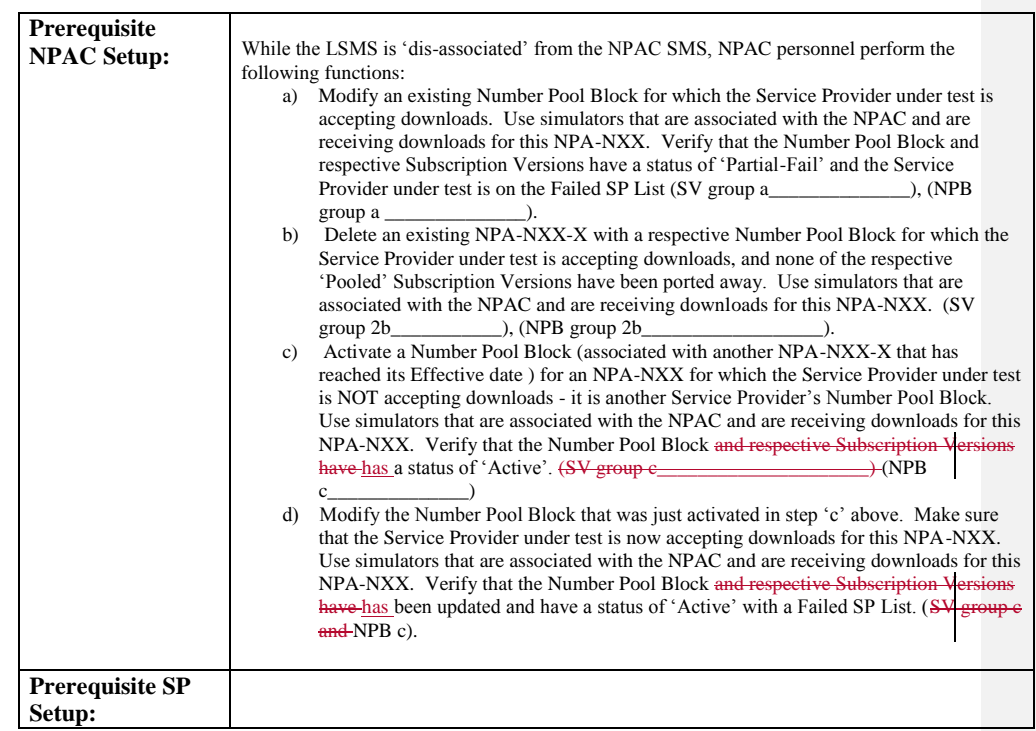

#### **D. TEST STEPS and EXPECTED RESULTS**

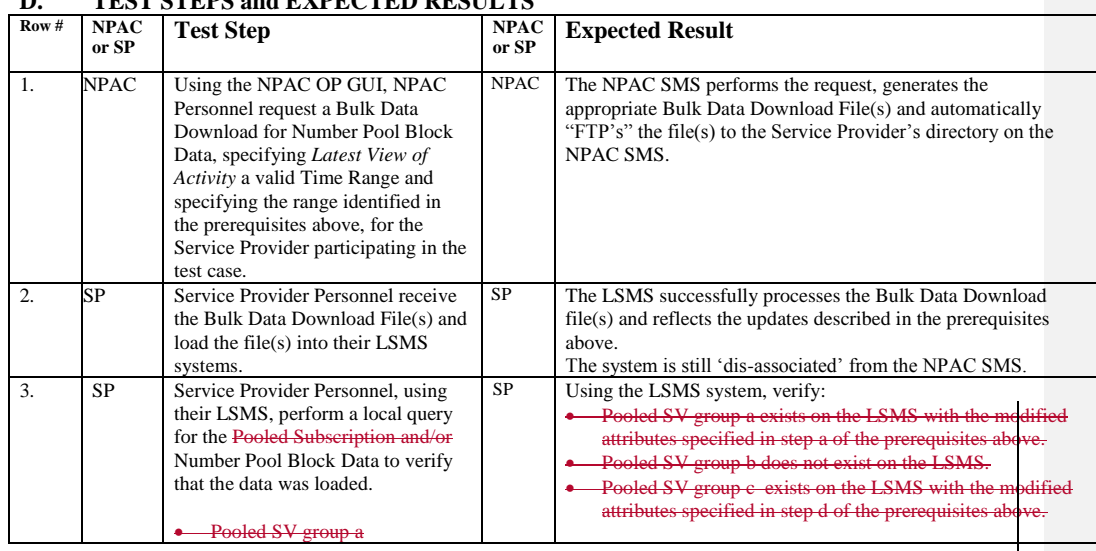

Release 3.4.68: © 1999-20161, 2013 Neustar, Inc. November June 30, 20136

Page - 125

 $\overline{\phantom{a}}$ 

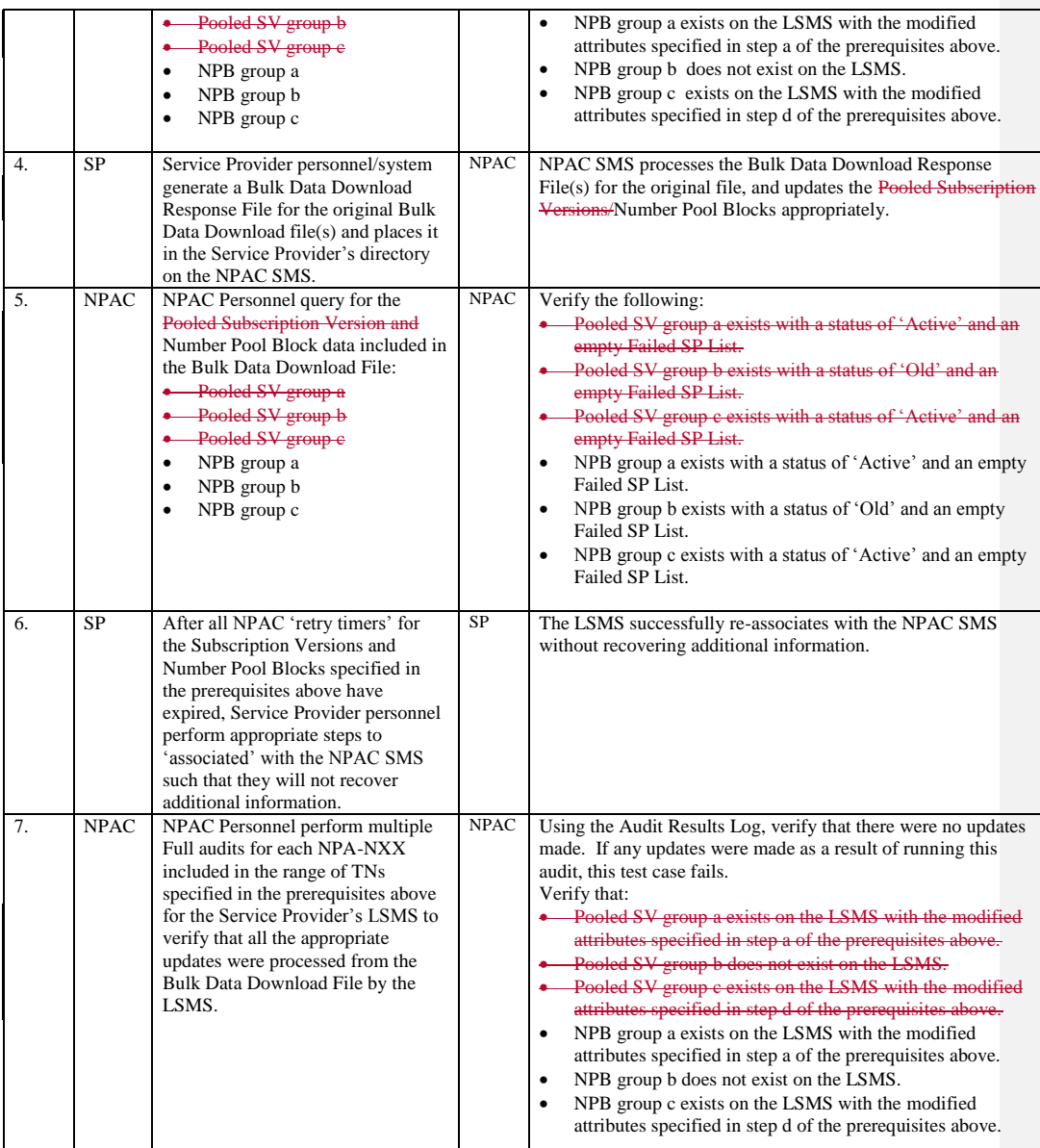

Release 3.4.68: © 1999-20161, 2013 Neustar, Inc. November June 30, 20136

# **E. Pass/Fail Analysis, NANC 322-2**

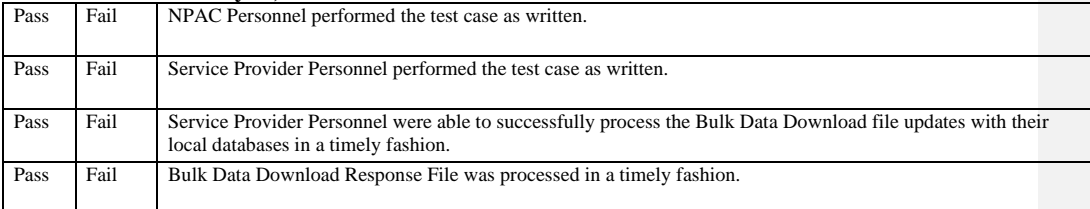

Release 3.4.68: © 1999-20161, 2013 Neustar, Inc. November June 30, 20136

# **12.11NANC 323 – Partial Migration of SPID via Mass Update Test Cases**

This section of test cases shall be executed only during the group test phase due to the impact to the entire test environment.

## **12.12NANC 354 – Delta Download File Creation by Time Range for Network Data**

**NOTE:** SOA Network Data Management, LSMS Network Data Management, NPAC Customer SOA NPA-NXX-X Indicator and NPAC Customer LSMS NPA-NXX-X Indicator (s) are all set to production values for the Service Provider under test.

Network Data filters need not be set to execute NANC 354 test cases.

#### **A. TEST IDENTITY**

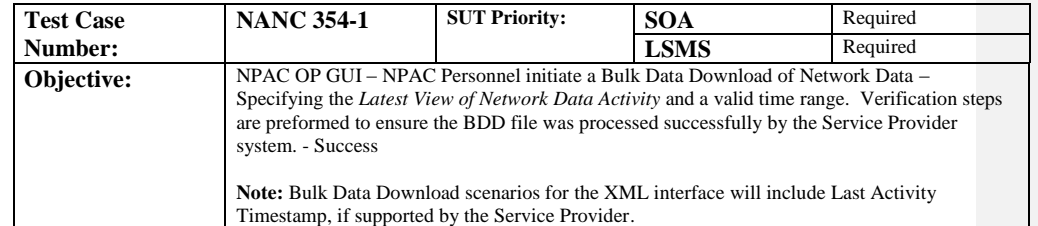

#### **B. REFERENCES**

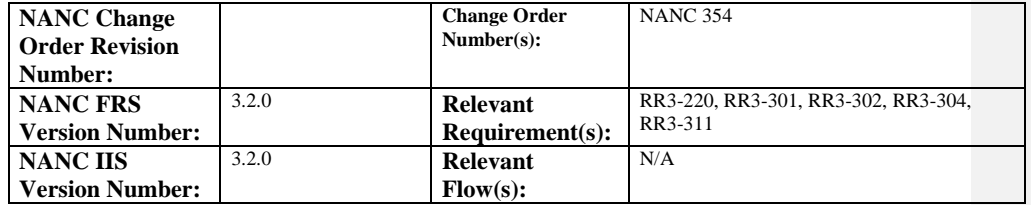

#### **C. PREREQUISITE**

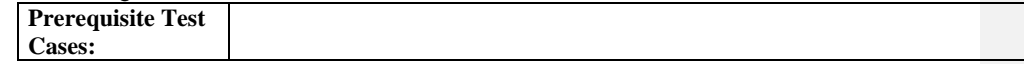

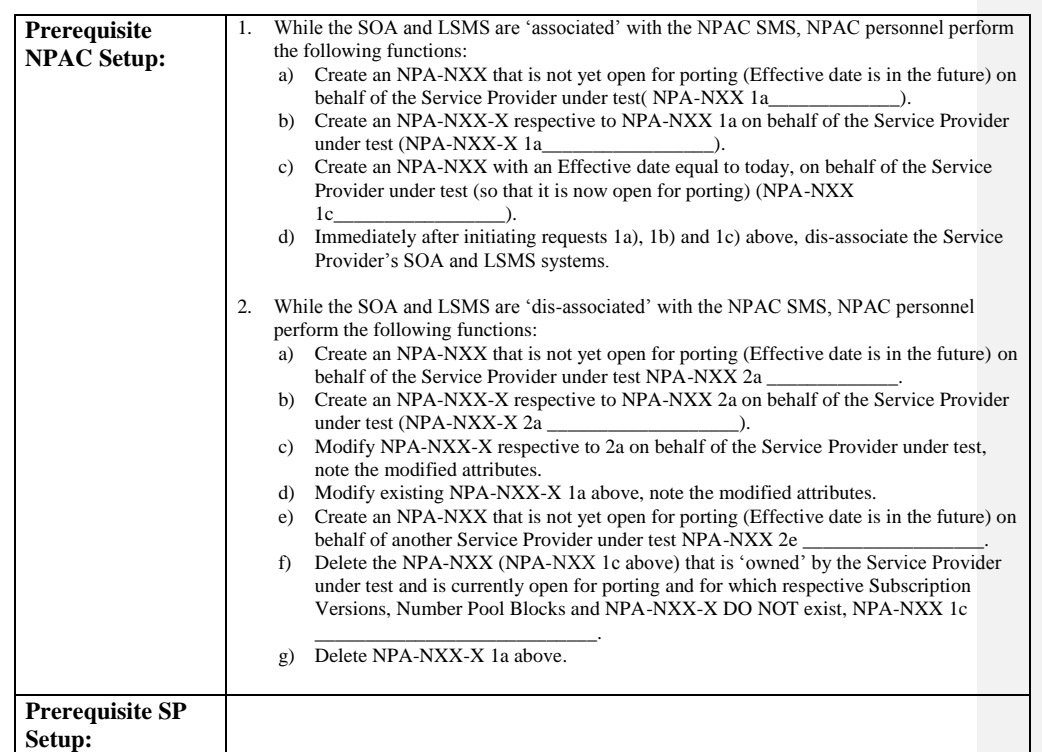

# **D. TEST STEPS and EXPECTED RESULTS**

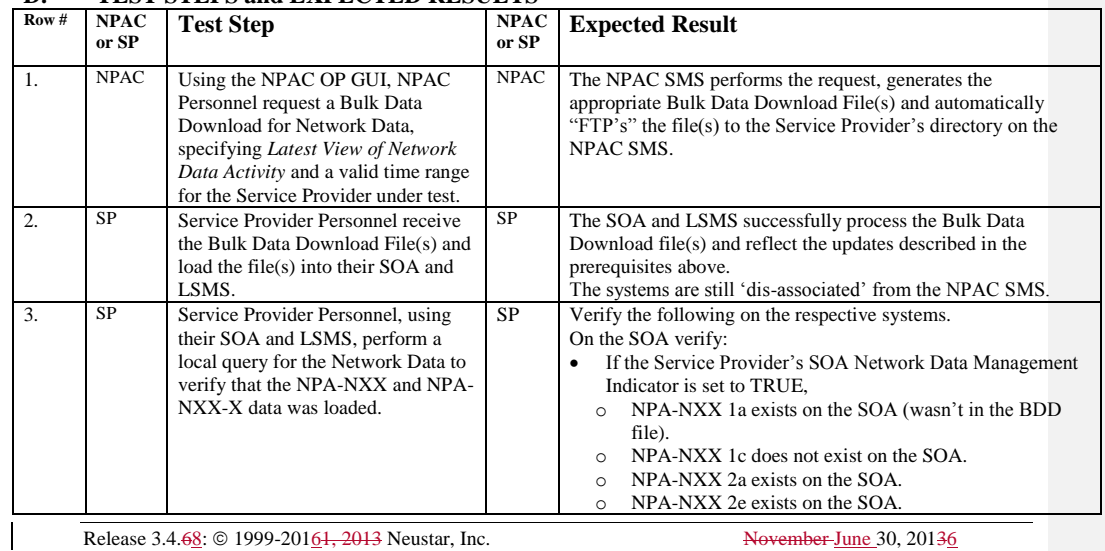

Release 3.4.68: © 1999-20161, 2013 Neustar, Inc. November June 30, 20136

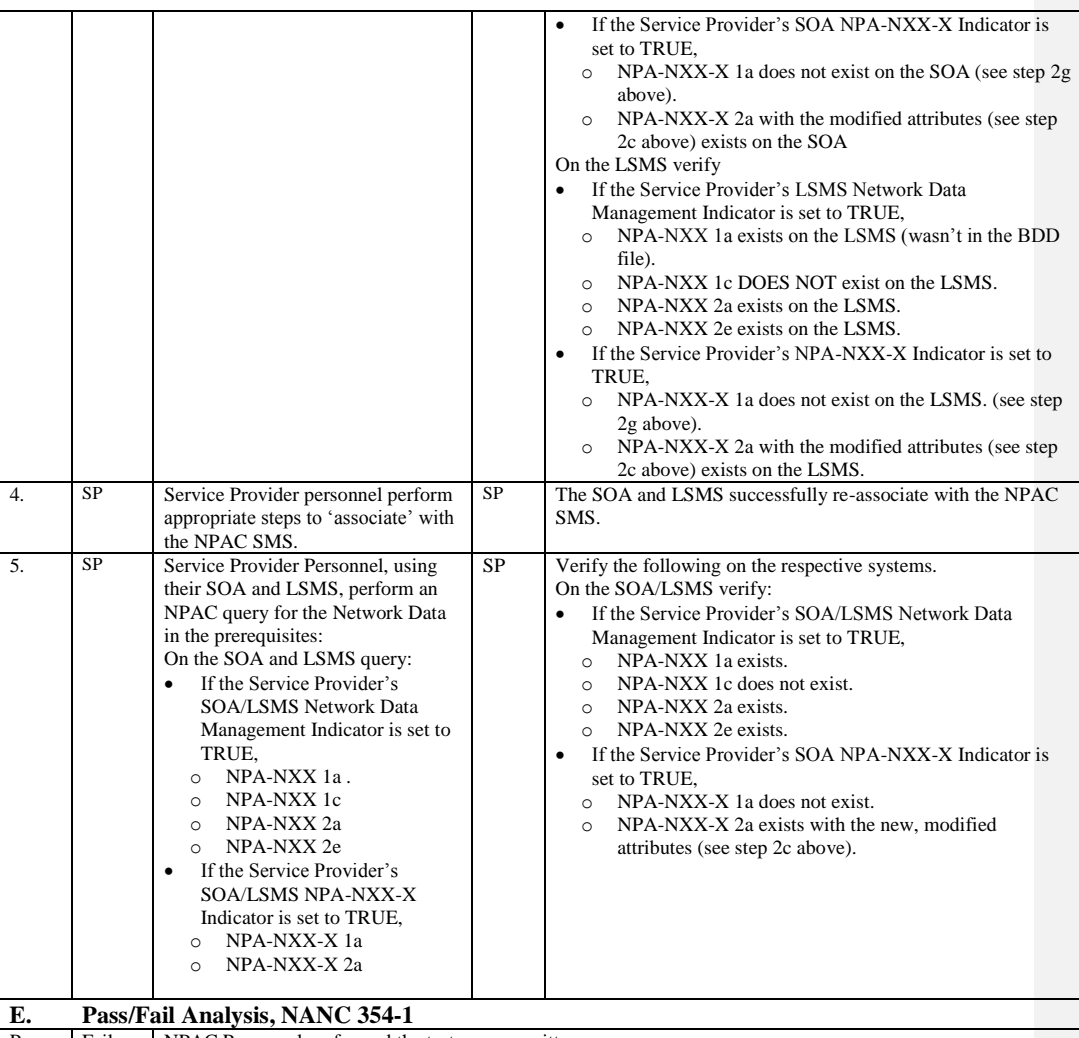

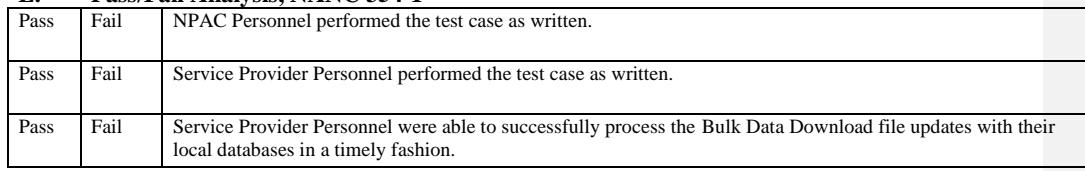

# **A. TEST IDENTITY**

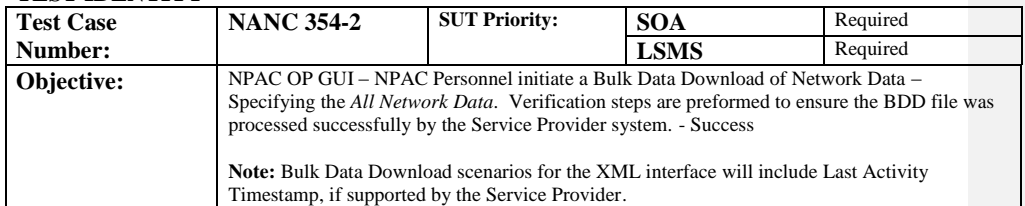

## **B. REFERENCES**

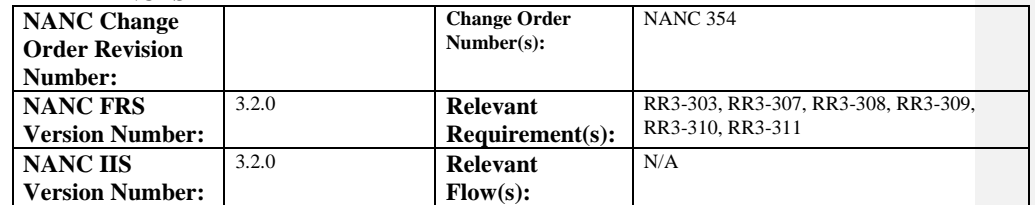

# **C. PREREQUISITE**

 $\overline{\phantom{a}}$ 

 $\overline{\phantom{a}}$ 

 $\mathbf{I}$ 

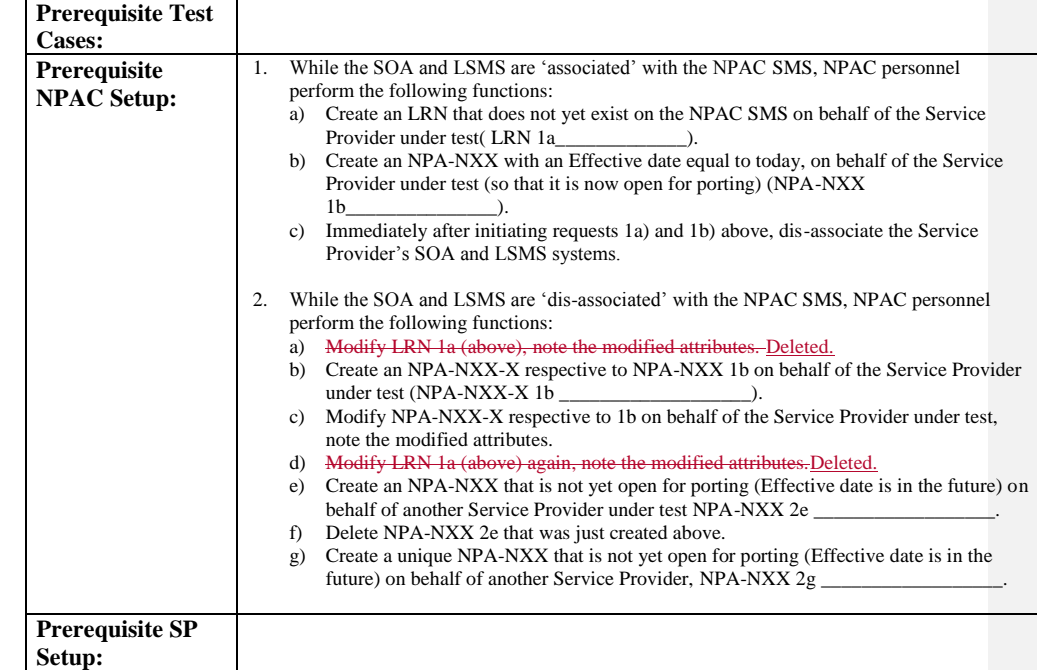

# **D. TEST STEPS and EXPECTED RESULTS**

Release 3.4.68: © 1999-2016<del>1, 2013</del> Neustar, Inc. November June 30, 20136

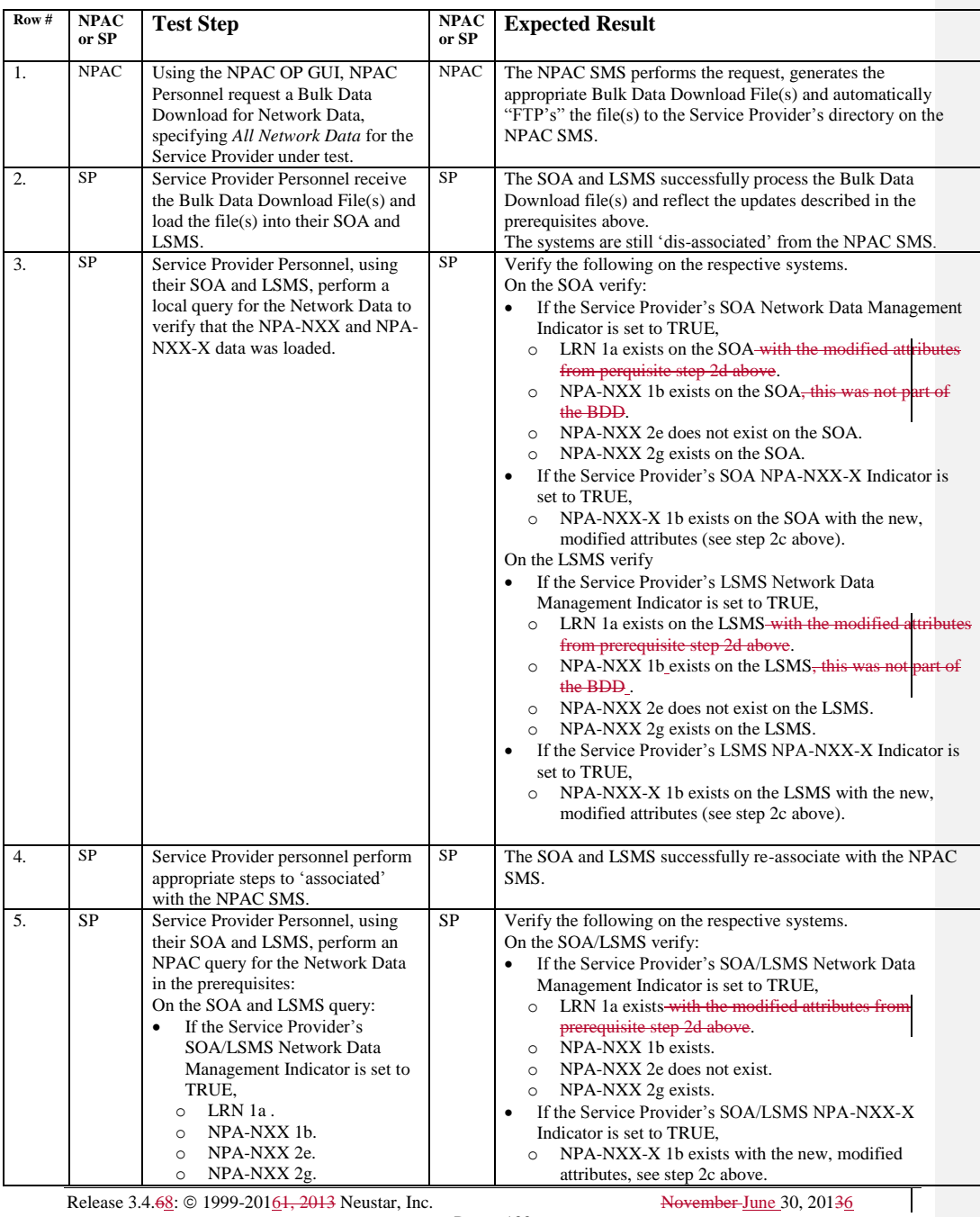

Release 3.4.68: © 1999-20161, 2013 Neustar, Inc. November June 30, 20136

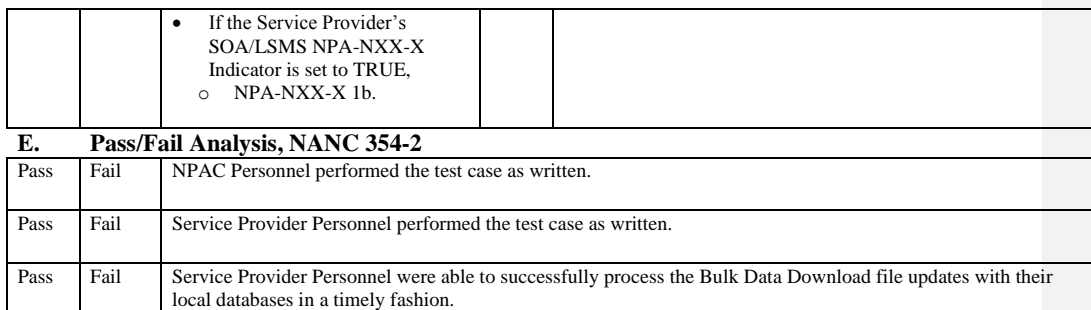

**Note**: The Bulk Data Download file may contain additional network data. Testers can verify appropriate behavior for any additional data that may be in the file as is stated in the Test Steps above.

 $\overline{\phantom{a}}$